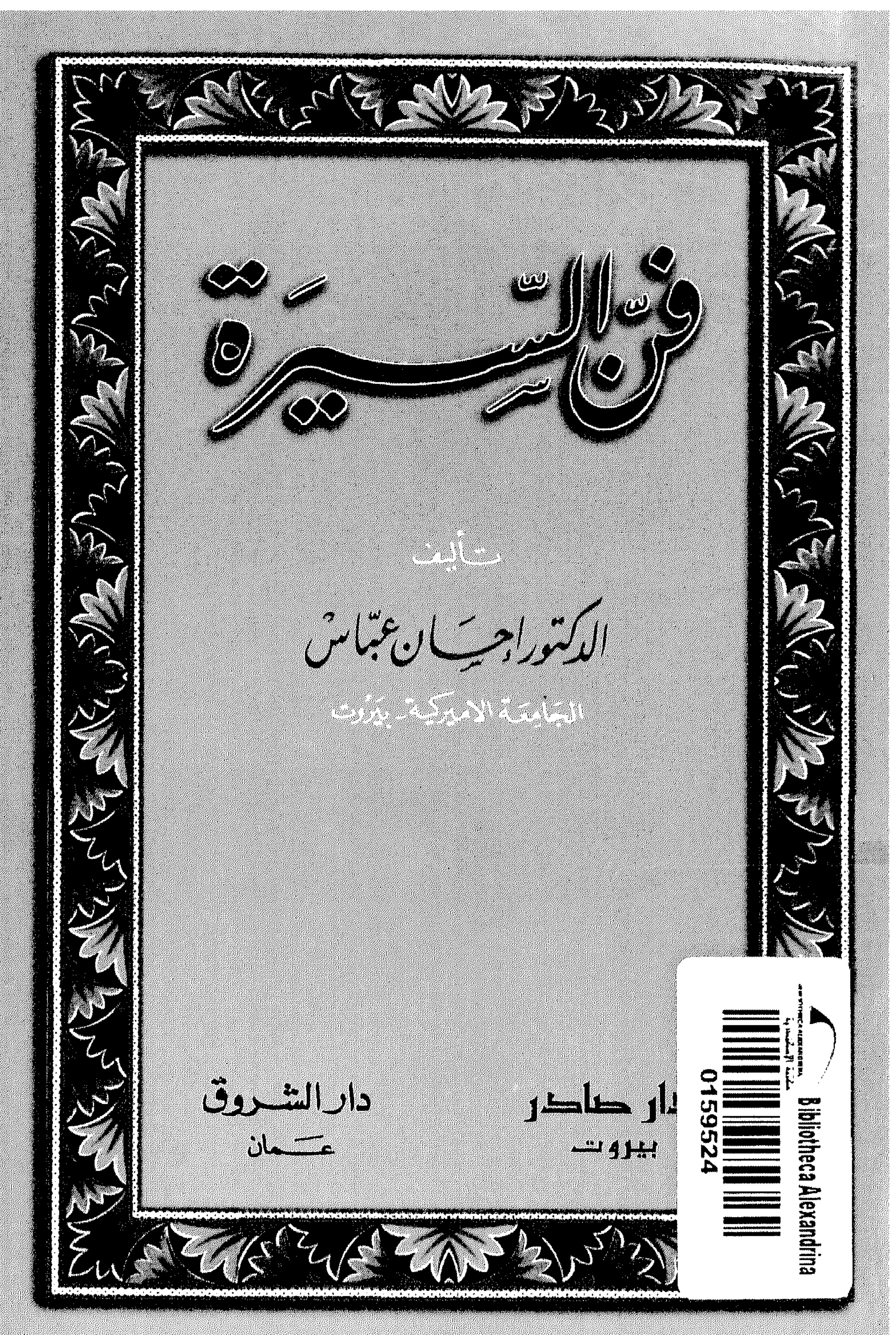

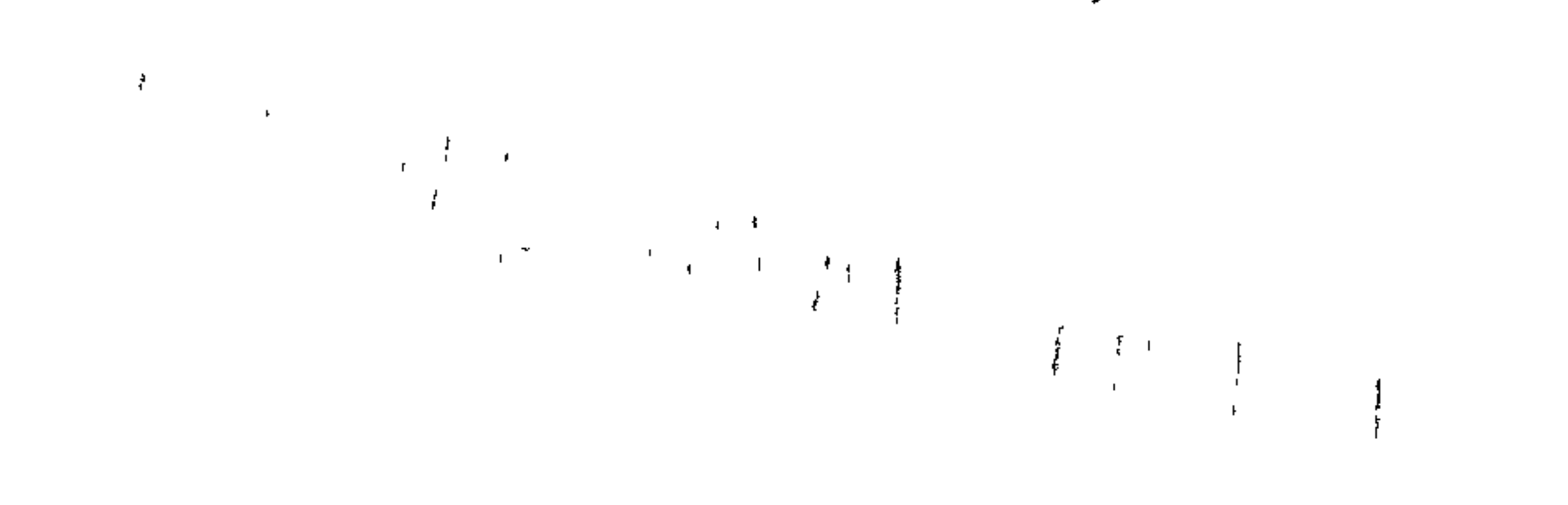

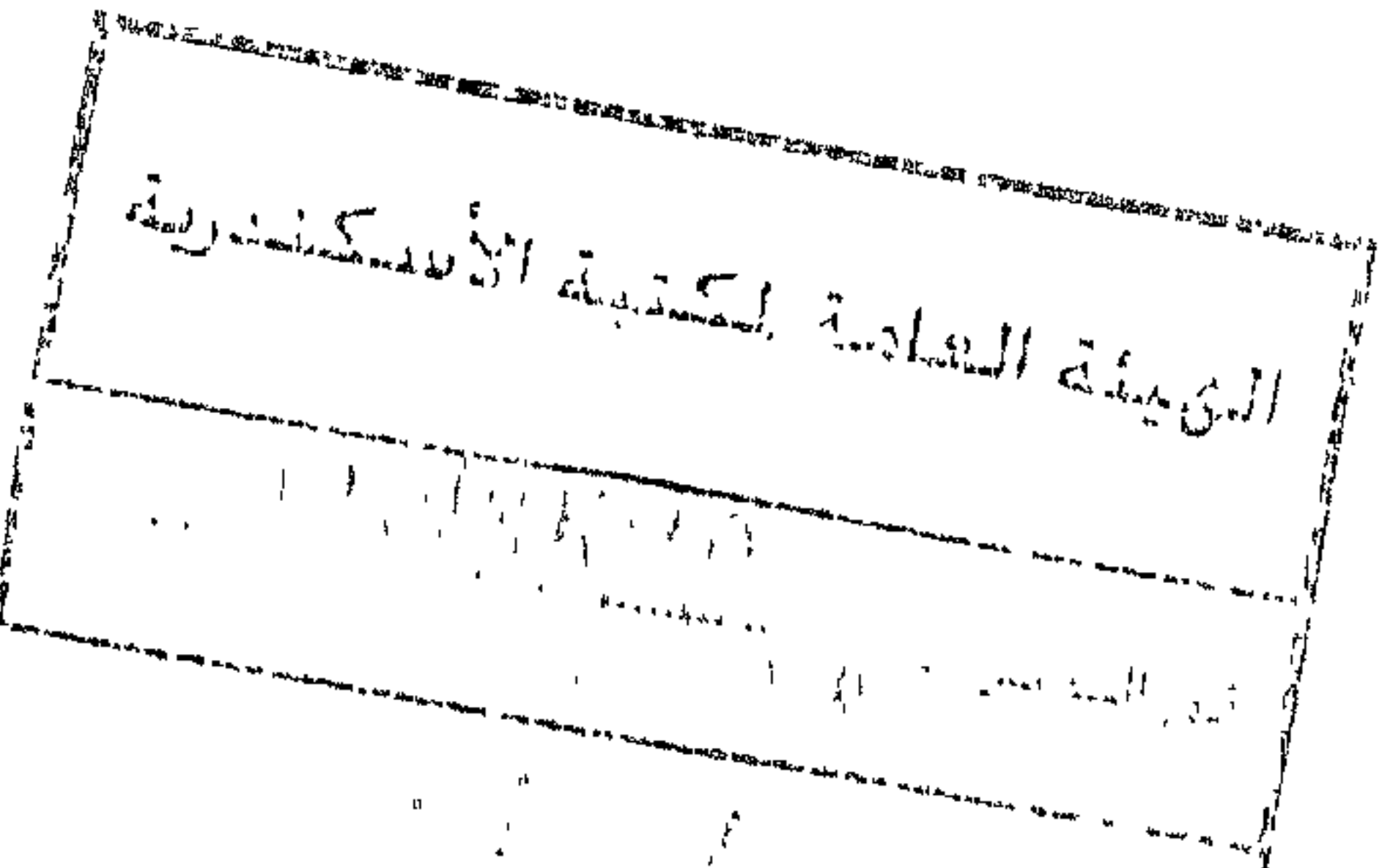

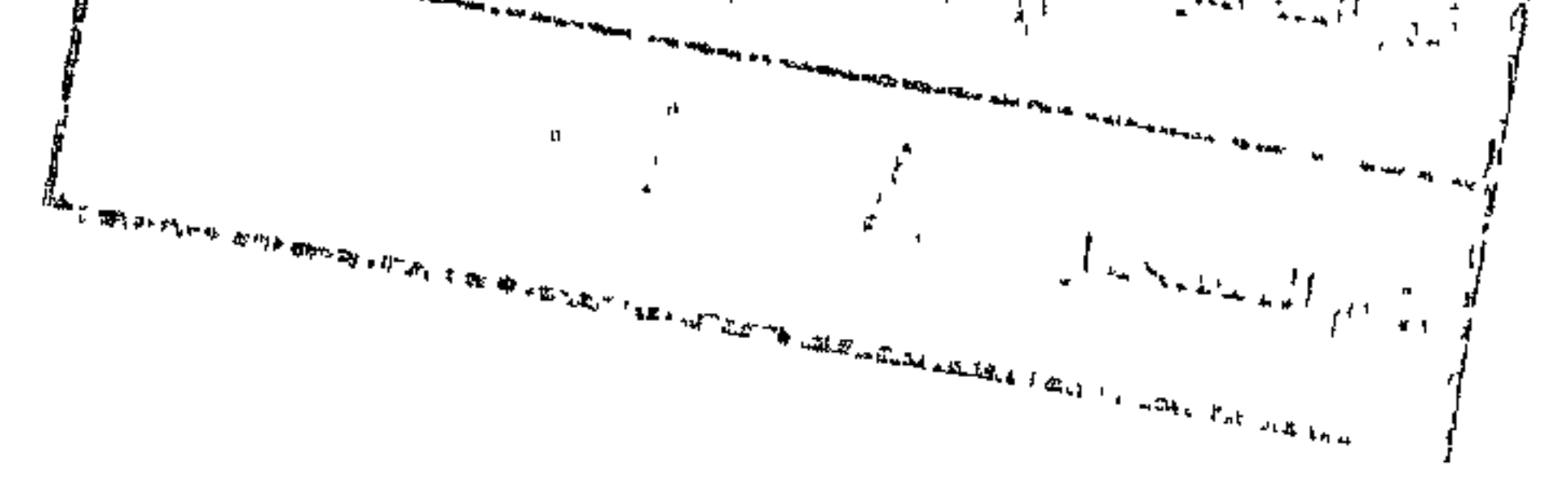

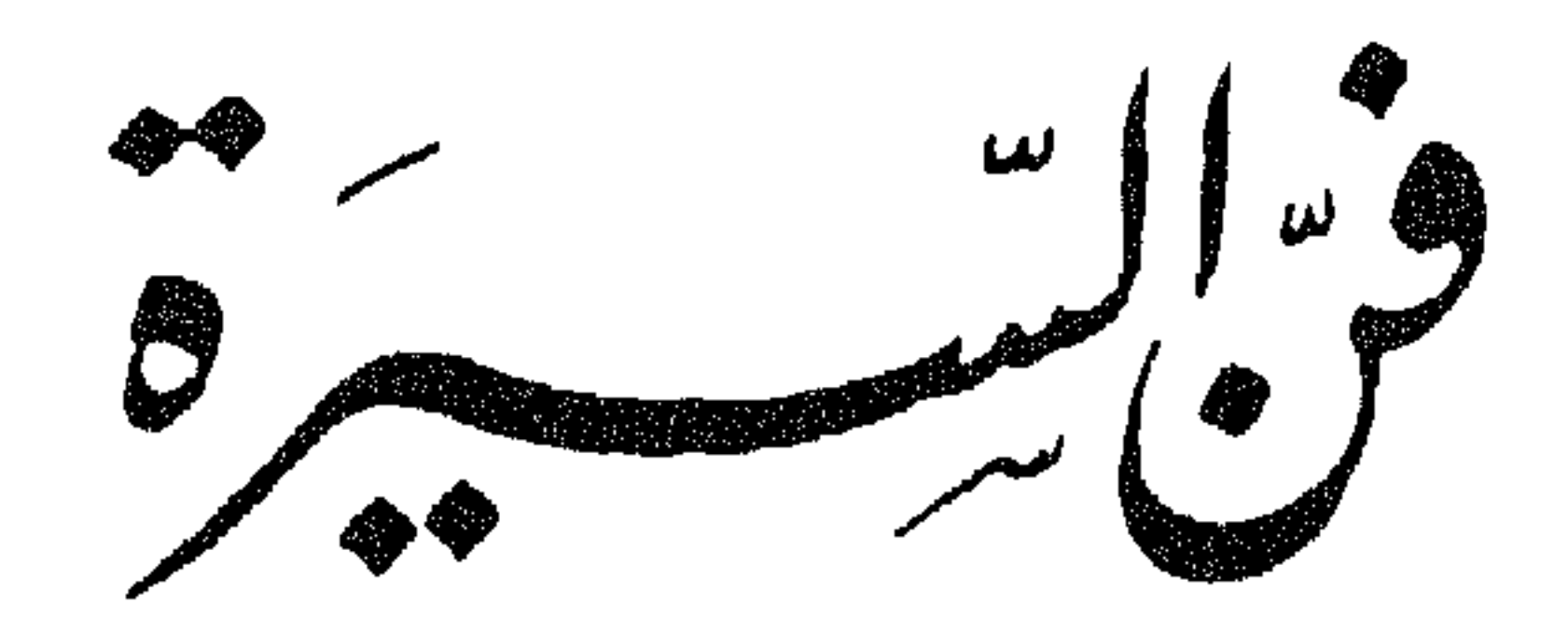

تأليف الدكتوراجب اربحهاس

الجامِعَة الامبركية ـ بَبَرُوت

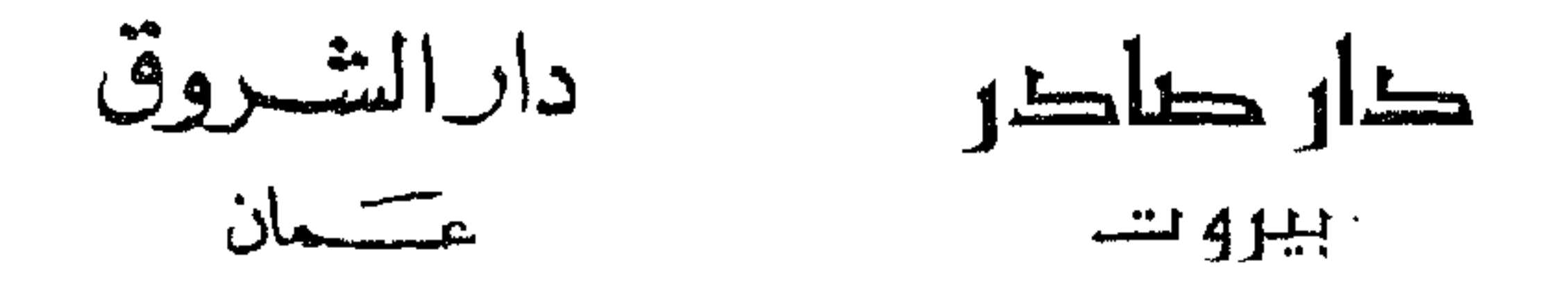

جَميح الحُقوق مَحَفوظة

الطبيعية الأولب

## 1996

جميع الحقوق محفوطة . لا يسمح بإعادة إصدار الكتاب أو تحزينه في نطاق إستعادة المعلومات أو نقله ىأي ثىكل كان أو بواسطة وسائل إلكترونية أو كهروستاتية ، أو أتنزطة ممعنطة ، أو وسائل ميكانيكية ، أو الاستنساح الفوتوعراقي ، أو التسمجيل وغيره دوں إذں حطبي من الناسر .

**دار الشروق** للنشر والتوزيع<br><sub>ص.ب</sub> ۱۳:۶۲ عمال الأردن Tel: 618190/618191 Fax: 610065

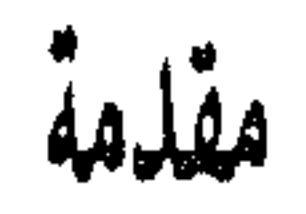

كنت ، ومــا أزال ، أومن بان الحـديث في السيرة ، والسيـرة الذاتية ، يتنـاول جانبــاً من الادب الـعربي عــامراً بــالـحياة ، سَابضاً بـالقوة ،وان هــذا اللون من الدراسـة يصل أدبنــا بتاريـخ الحضارة العربية ، وتيار الفكر العربي والنفسية العربية ، لأنه صورة للتجربة الصـادقة الحيـة التي اخذنـا نتلمس مظاهـرها المختلفـة في ادبنـا عبامية ، فنجلهما واضحية في الفهم النفسي والاجتماعي عنسد الجباحظ وابي حيان وابن خلدون ، ونلقـاهـا في رحلة ابن جبيــر وأحسن التقاسيم وصورة الارض ، ونستقريها في سخرية الممازني والشدياق وثورة جبران والمعـري ، فاذا جئت اليــوم اعرض سيــرة صلاح الدين لابن شـداد ، أو سيرة ابن طـولون للبلوي ، أو الصـراع

بأنفسهم وتجاربهم هم الذين ينيرون أمامنا المماضي والمستقبل ، أمــا اولئك الــذين يذهبــون بنا في شعــاب من الصنعة «الــرسميــة» فانهم يستنزفون جهودنا على غير طائل ، وينقلون تفساهة المساضي الذي عاشوا فيه الى حاضرنا الذي نرجوه لما هو أجدى . فوراء هذه الفصول التي كتبتها رغبة ذاتيـة مخلصـة في ان أعـرض موضـوعاً أحببتـه وعشت في تجارب اصحـابـه ً مـدة من الزمن . ولشغفى بتلك التجارب ، استكثرت من الأمثلة ، وخاصة حين عرضت للسير الذاتية في الادب العـربي ، وانما اريـد لأبقي تلك الامثلة حيــة في النفـوس ، ولأقـــرب الشقــة بين القـــارىء ومصادر يظنها صلبة عند المضغى عسرةعلى الهضم وقد بنيت هذه السدراسة على الاختيـار فلم اثقـل على القـارىء بتصنيف معـاجم السيروكتب الطبقات ، فهذا على انه خارج عن مفهوم السيرة الفنية ، انما مكـانــه كتب الفهــارس العـامــة ، والتعــاليق الخـاصـــة عن الشيـوخ . واقتصرت على كتب وامثلة يسهـل الحصـول عليهـا ، لعلمي بان المخطوط من السيـر ، وهو قـدر كبير ، لا يتيسـر لكل قارىء .

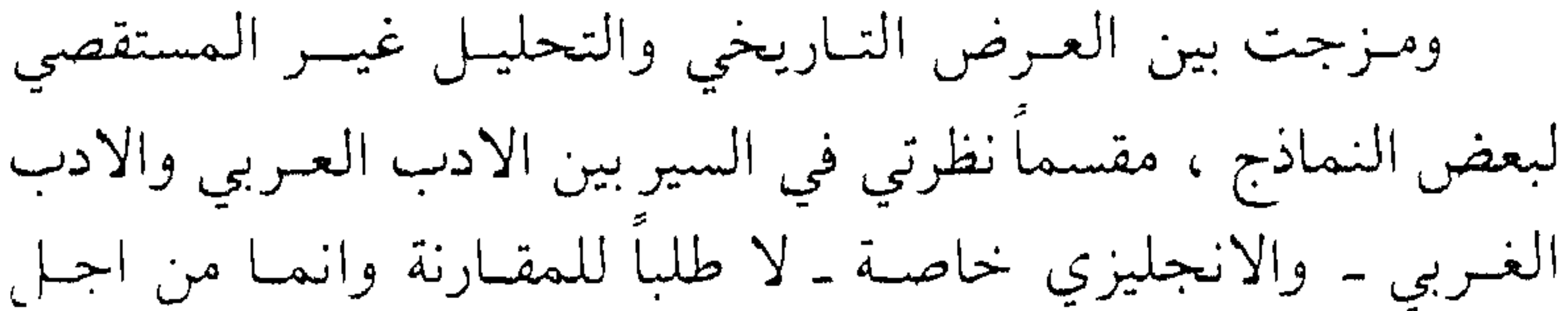

شمول النظرة وتنويع الامثلة وتطعيم الدراسة . على ان مثـل هذه الـدراسة المـزدوجة خليق أيضــاً ان يبعث على المقارنةالصحيحة . فلا ضيرفي ان يستنتج القـارىء : تفوق الأداب الغـــربيــة على الادب العـــربي في فن السيـــر والتـــراجم

الشخصية فذليك حافىز على العمل ، ولا بيأس ان يحد ان خيـر سيرة كتبت في ادبنا الحديث انما كتبها من كان مغمـوس النفس في ادب الغرب لا من كان ممسـوحا بـه في الظاهـر ؛ ولا ينقص من قدرة السيرة لدينا اذا عرفنا ان خط التبطور في السيرة ببالغرب اوضح منه في الشرق ، خضوعاً للتغير في القــاعدة الاجتمـاعية ؛ فبعــد النهضة وبــزوغ الروح الــديمقراطيــة اخــذ الكتــاب ــ مثــلا ــ يكتبـون سيرة العــاديين من الناس ولا يكتفـون بكتابـة سير الملوك والقــديسين . ولكن البيئة العـربية لـم تكل ، فيمــا يبدو ، بحــاجة الى هذا التطور ، فان مؤرخا مثل ابن زولاق ، يكتب سيرة سيبويه

المصـرى ، وهو أحـد عقلاء المجـانين ، بنفس الاهتمـام الــذي يكتب بــه سيرة ابن طــولــون والاخشيــد في دور مبكــر من تــاريــخ السيرة .

واني لأعلم ان الاتجـاه في الحياة المعـاصرة ، اخـذ يتشكل نحو الجماعة بخطي سريعة ، وهـذا يقلل من تقديس الابـطال ، ويخمل دور الفرد في الحياة ، ويغير مفهـومات النـاس عن قيمة ذلك الدور ، ومن ثم تقل الرغبـة في السير عــامة ، ولكننــا نسميء الى روح الجماعة اذا اعتقـدنا أن التجـربة الفـردية لا قيمـة لها ، فقد تزول عبادة الابطال من النفوس ، وقد يفقد الفرد معنى التفرد الانــانـي ، ولكن شيئاً واحــداً لا يزول هــو هذه التـجــارب الحية ،

وطريقة التعبير عنها ؛ وكل ما سيحـدث ان المفهومـات الجماعيـة ستنعكس على تلك التجارب وتصبغها بلون جديد . فإن استطاعت هذه الفصول ان تحبب الى القـراء العودة الى كتب السير والتراجم اللذاتية ، والتـوفر على قـراءتها ، فقـد ادت مهمتها ، وان استطاعت ان تصل بینهم وبینها بسبب ، ولـو کان

**V** 

 $\lambda$ 

تاريخ السرعند المسلمين

يكتب مــذكرات تعين عينــه الداخليــة عـلى تركيــز شيء من وجــوه التجربة ، فلم يحدثنا سقـراط نفسه عن حيـاته الــذاتية بشيء ذي قيمة ، وليس عند افلاطون تطور واع للأفكار والمبادىء ، وكتبـه

 $\ddot{\mathbf{A}}$ 

Spengler: The Decline of the West, vol. 1, pp. 13, 14 (1)

ليست الا نـظرات متباينــة من زوايا مـختلفــة . اما الـجمــاعــة التي تعيش فى ماضيها ومستقبلها وتدور حياتها على التخليـد والتأبيـد ، وتسجل سير رجالها على الجدران وفي اوراق البردي وتتخـذ مادة تماثيلها من حجارة شديـدة الصلابـة كالبــازلت والجرانيت ، فـإن احساسها بالتاريخ عميق ودقيق . ويرد مؤرخ أخر'' هذا الرأي وينكر الاحساس الدقيق بالتاريخ عنـد المصريين القـدماء لانهم كـانوا يتصـورون عـالمهم ثـابتـاً لا يتغيــر ، انبثق من يد الالــه خلقاً ســوياً كــامـلًا فلـم تعــد الاحــداث

Frankfort, H.: The Birth of Civilization pp. 29 - 21 (1)

∖∙

العصور ، وتشكلت بحسب تلك المفهومـات ، فكـانت تسجيـلا لسلأعمال والاحداث والحروب المتصلة بالملوك عند الصينيين والمصريين والاشوريين ، وكانت تفسيراً لبعض المبادىء السياسية عند فلوطارخس Plutarch في كتابه عن عظماء اليونان والـرومان ؛ وربما نجح فلوطـارخس في السيرة نجاحاً أوفى لو انه قلل الالتفات الى تصوير حقبة كامِلة وزاد من اهتمـامه بحـركـات الاشخـاص أنفسهم . حتى اذا تغيـرت النـظرة الى التـاريـخ واصبحت لــه فلسفـة خاصة ، أخذ بعض الباحثين المحدثين يتسائل : أحقاً ان السيـرة

جزء من التاريخ ؟ وقد أنكر الاستاذ كـولنجوود'' Collingwood اعتبــار السيرة كــذلك ، لانهــا تفقد القــاعدة الصحيحـة التي يقوم التاريخ عليها ، فحدود السيرة هي الاحداث البيولوجية الواقعة بين ولادة شخص وموته ، من طفـولة ونضـج وامراض وغيـرها ، فهي صورة للوجود الحيـواني الجسمـاني ، وقـد يـرتبط بهـا كثيـر من العواطف الانسانية ، ولكن هذا كله ليس تاريخًا . والى مثـل هذا يذهب توينبي<sup>(٢)</sup> Toynbee أيضاً فهو يخرج من دائرة التاريخ ما يتصل بـالسير الــذاتية كاعترافــات القديس اوغســطين وروســو ، او حيـاة الملكة فكتوريا لستراتشي ويقول : ان هذه الكتب تشتبك بالتاريخ لانهـا تــدور حــول أنــاس لـهم قيمتهم في الـحيــاة الاجتمــاعيـــة ، فللقبليس اوغسطت مثلاً أثبه العميق في الكنسية المسيحية ،

\\

A Study of History, vol. I. pp. 447 - 48 (Y)

من حيث الطريقة . ويثني توينبي على ما حققه ليتون ستراتشي في سيرة الملكة فكتـوريا لانــه استطاع ان ينتــزع تاريخهــا الفردي من حياة العصر الذي عاشت فيه .

على أنَّا اذا استبعدنا هذه النظرة الحديثـة في فهم التاريــخ ، وجمدنا ان السيـرة كــانت من نــاحيــة عمليــة تــاريخــاً في نشــأتهـا وغــايتها ، واننــا حين نريــد ان نقيسها بمقيــاس جــديــد نستـطيــع ان نقول''' : كلما كانت السيرة تعرض للفرد في نطاق المحتمع، وتعرض أعماله متصلة بالاحداث العامةأو منعكسة منهاأو متأثرة بها فان السيرة ــ في هذا الوضع ــ تحقق غاية تاريخيــة ؛ وكلما كــانت السيـرة تجتزىء بـالفرد ، وتفصله عن مجتمعـه ، وتجعله الحقيقة الوحيدة الكبرى ، وتنظر الى كل ما يصدر عنه نظرة مستقلة ، فان صلتها بالتاريخ تكون واهية ضعيفة . وكثيـراً ما ابتعــدت السيرة عن هــذا الاصل التــاريخي ، حين اصبحت غــايتها تعليميــة أو اخلاقيــة . وقد تمخضت الاتجــاهات الدينية ـ والزهدية منها بوجه خاص ـ عن هذا الانحراف بالسيرة ، فكتابة سيرة القديس انتوني ، او سير الاباء في صحراء مصــر ، او سيسرة القديسة كولسومبا او غيىرها من القـديسات والقـديسين انما كــانت تمليها غــايات اخــلاقية خــالصة . وقــد كثر هــذا اللون من السير في ادب اوروبا المسيحية بالقرون الوسطى حتى غلب على

ما عداه . على ان هنا موطناً يحسن التنبه له وهو ان علم الاخبار ـ أو التاريخ نفسه ــ كان في القرون الوسطى يخدم غاية خلقية حتى عند مؤرخ شامل النظرة عميق الفلسفة كابن خلدون ، فيان الغايبة

۱۲

Shotwell: The History of History, p. 7  $(1)$ 

من التاريخ عنده هي الكشف عن القدوة الحسنة، وتجنب المزالق والاعتبار بأخطاء الماضي . وكذلك هي غـاية التـاريخ عنــد رجل يعكس الاثـر الديني العميق مثـل ابن حزم ، فهـو ينصـح المتعلم بقراءة التاريخ ، «ليقف على حمد المتقين للفضــائل فيــرغب فيها ويسمع ذمهم للرذائل فيكـرهها»'') ؛وتلك هي الغاية التي يصـادفها كل من يطالع «الاعلان بالتوبيـخ» للسخاوي حيث جمـع المؤلف مقــدمات الكتب التــاريخية التي يتحـدث فيها المؤرخـون عن حد التاريخ وغاياته وفوائــده ، ويكفي ان أنقل هنــا قول ابن الـجــوزي فرمقشة شذوب المقرد والزاح اربشهذي الصربي الحرق القلب

۱۳

 $(7)$  الأعلان : ٢١ .

ولکنهم لم يفعلوا بل کتبوا سيرته تحت مؤثرات اخرى ، نفرد منها بالتمييز عاملين كبيرين : الاول ان سيرة الرسول جزء من السنـة ، فهي والحديث مصدران هـامـان من مصـادر التشـريــع ، ومنهمـا تستفاد الاحكام ، ولذلك فلا بد من جلائها في دقـة بالغـة ، لكي تكون اعماله ـ الى جانب اقواله ـ مشرعاً واضحاً لـرجـال الشريعة واهل الافتاء والقضاء . والثاني : ان المسلمين كانوا قد ورثوا نبظرة الجـاهلية الى التـاريخ ، وهي نـظرة قائمـة على «الايـام» وطبيعـة الحرب وشؤون القتال ، ولذلك اهتم كتاب السير قبل كل شيء ، بمغــازي الرســول ، وتصويــر ذلك الــدور الـحربي الــذي ادى الى انتصـــار المسلمين في النهــايـــة ، ولـم يكن محض تقليــد لنـــظرة الجـاهليين بل كـان في مستلزمات الجمـاعة الاسـلامية مـا يؤيـده ويدعو اليه ذلك لأن الفتوحات الاسلامية التي انبثقت عن انتصار الاسلام في الجزيرة ، كانت في حاجة الى سند من سنة الـرسول في هذا المجال : كيف يعامل الاسـرى والنساء والاطفـال ويقسم الفيء ، وهل يروى عن الرسول ما يوضـح فنون الحصـار ، وهل تبيح الاعمال الحربية قطع الشجر وتخـريب الزروع وقـطع المؤن ليلجأ العدو الى التسليم ، وماذا فعل الرسول بالاقطاعات ، وعلى أي شيء من الاحكــام تحتــوي كتبــه التي كتبهــا لـــوفــود العــــرب جماعات وأفــراداً ؟ كان المظهر الاكبر للاسلام هو الـجهاد ، واذن

فبلا غــرابـــة اذا رأينـــا «السيــــرة» عـلى يـــد مـــــوسـى بن عقبــة وابن شهاب الزهري ًوغيــرهمــا ثـم على يــد ابن اسـحـاق وريث كتــاب المغازي الاولين تسجيلًا دقيقـاً للمعارك الحـربية ومـا دار فيها من فنون . وبتأثير العاملين معاً ، عدت السيرة جزءاً من الحديث تخضع

لاحكــام|لاسناد خضوعاً دقيقاً ، فهي على هذا ليست رواية منطلقة مستـرسلة ، ولكنها روايـات متفـرقـة مقيـدة ؛ يجمعهـا مـوضـوع واحد ، ويعوق الاسنـاد رواتها عن التفسيـر والتحليل ، لان جهـد كــاتبيهــا منصــرف الى الصدق فى الـخبـر ؛ ولسنا بسبيـل التحدث عن أثـــر الحــديث في طـــريقــة التـــأليف عنـــد الـمسلمين او في اتجـاهاتهم ودراستهم ، وانمـا يستطيـع البـاحث ان يشيـر الى ان الاعتمادعلى الاسنادظل بالغ الاثرفي تلك الكتب التي ألفت عن الرجال وهي كتب الطبقات والتراجم ، التي يمكن ان تعد بحق أغزر نوع من المؤلفات عند المسلمين ، وربما لم يتح لأمة اخرى ان تعني بتـأليف المعاجم عن الرجال كما عني المؤلفون المسلمون بها، وتنوعت تلك الكتب وتعددت على مدى العصور حتى أصبح حصرها عبئاً معجزاً . فهنــالك معجمــات تفرد اصحــاب كل علـم من نحــو وأدب وشعــر وفقه وحديث وتصـوف وقــراءة،وتفرد أهــل كل مــذهب من شافعيــة وحنفية ومالكية وحنابلة ، ومعجمات محصورة في البلدان كتـاريخ بغداد للخطيب وتاريخ دمشق لابن عساكر ، وتاريخ اصفهان لأبي نعيم وليست هــذه التــواريــخ الا تــراجم للرجـال الـمشهــورين من علمـاء كلَّ بلد . وهنـاك الكتب المتسلسلة التي يذيـل بها التـالي على عمل من تقدمه فيتيمة الدهر ذيل على البارع ، ودميـة القصر ذيل على اليتيمة ، والخريدة ذيل على الدمية ؛ وهناك سلسلة في and the search of the search of the search of the search of the search of the search of the search of the search of the search of the search of the search of the search of the search of the search of the search of the sear

ه ۱

بني سعيــد توارثت صنــع كتــاب واحــد هــو كتــاب «الـمغــوب» في ترجمة رجال الاندلس بعد ان وضع الحجاري اصوله الاولى . وقد بدأ ابن سعـد التقسيم البلداني في الطبقـات الكبير حين ترجم''' للصحابة وكبار التابعين حسب الامصار التي لحقـوا بها او عاشوا فيها ؛ ونظرة واحدة الى كتابه او الى تاريخ بغداد ، وتاريخ اصفهـان تـدل على ان القــوة الـموجهــة لـهذه التــراجم هي السنــة عامة ـ او علم الحديث خاصة . هذه لمحة صغيرة جداً عن انشغال المسلمين بكتب الطبقات والتراجم ، وهي معاجم للسير ، تطول وتقصر وربما تضاءل الخبر

(١) استعملت كلمة ترجمة في هذه الدراسة مرادفة لكلمة سيرة . وقد الفت كتب مستقلة عنونت بهذه الكلمة في سير بعض الأشخاص واخبارهم مثل «ترجمة البلقيني » « وترجمة السلفي » وكتب السيوطي ترجمة النووي والبلقيني في أربع ورقات وربما كانت الترجمة تشير هنا الى السيرة الموجزة .

۲ ۱

(۲) این الندیم : ۹۲ .

المسلمين لفهم حياة الرسول وأعمالـه . ونستطيـع ان ندرك قيمـة ابن اسحاق في تاريـخ السير عنـد المسلمين اذا نحن عرفنـا ان ما كتب بعده لـم يختلف كثيراً في جوهره عما كتبه . وقـد تعد سيـرة ابن اسحاق ، والسيرة التي بنى منها ابن سعد الجزأين الاولين من كتاب الطبقات ، ومغازي الواقدي ، والسيـرة التي كتبها البلاذري في أول كتـابه «انسـاب الاشراف» ـ اسـاسـاً للمعلومـات المقـررة المقبولة عن حياة الرسول واعماله ، أما ما كتب بعد ذلـك ، فانـه كــان في أكثره جمعــاً لروايــات مختلفة او قبــولاً لبعض الاساطيــر المتأخرة يروروا كان اهدأ شرحاً المغربات الإانزاظ ولاردان ادس

الى تدوين دلائل النبوة وشمائـل النبي ، وبذلـك أخذت العنــاصر التاريخية تتضاءل امام الغايات الخلقيـة في كتابـة السيرة ، واتجـه كتــاب «الدلائــل » من أمثال ابي نعيـم والبيهقي ، ومؤلفــو اعــلام النبـوة كـالسجستـاني والممـاوردي الى اثبـات أكثــر مــا يمكن من المعجزات ونسبتها للنبي .

وتستسطيم ان تقسول ان هـذا الاتجــاه حـدث تحت ضغط اتجاهات جديدة في العالم الاسلامي ، وفي مقدمتها تلك النـزعة الزهدية التي ادت الى التصوف ، فقد اصبح الـرسول هـو الزاهـد الاعظم ، ولم يقف الامر عند هذا الحد بل اصبح عند المتطرفين من الصوفية هو «الكلمة» ـ خلق اول كل شيء ومن اجله خلق كل شيء ــ وتمثل كل فريق شخصيته من خلال المعتقدات التي يــدين بها ، ولم تبق شخصية الرسول على وجه قريب مما صورتـه السير الاولى ، الا عنــد المتمسكين بالحـديث ، فــانهم على شعــورهم بعظمته ، ظلما بنظره ن اليه من خلال ما صحر من الاحاديث .

$$
\mathcal{L} = \mathcal{L} \mathcal{L} = \mathcal{L} \mathcal{L}
$$

ويتبين لنا ان الزمن رفع الغاية الخلقية الى موضع الصدارة ، فأصبحت السير تكتب بدافع من النـزعات الاخـلاقية ، وعلى مـر العصور ستجدأن جانبا من السير قد أصبح مجموعة من الحكم والامثال والاعمــال الفاضـلة التي تصــدر عن احد النــاس ، وتقترن الفضيلة في هذه السير بالزهد ، ولذلك فان اوائل السير التي كتبت تناولت امثال شخصية عمر بن عبد العـزيز ومـالك بن دينــار ؛ تأمــل سيرة عمر بن عبد العزيز مثلًا ، وهو رمز كبير للتقوى والزهـد في العالـم الاسلامي ، تجد ان كثيـرين قد تـوفروا على كتـابتها في العصـور المختلفة فأفـردها بـالتأليف بقيٌّ بن مخلد ، والآجـري وابن عبد الحكم وعبــد الغني بن عبد الــواحــد المقــدسي ، وابن الـجــوزي

 $\lambda$ 

(١) الجواهر والدرر للسخاوي ص ١١م في Mus. Historiography .

and the set of the set of the set of the set of the set of the set of the set of the set of the set of the set of the set of the set of the set of the set of the set of the set of the set of the set of the set of the set o المقصود هو التأثير في الناس بهذه الاقوال دون نظر الى شخصيـة الحسن ، أو الى مكانه من عصره . ولم تفقد هذه السيرة كل ميزة بفقدانها للوشيجة التاريخية والادبية ، فيان كثير منهيا ظلَّ يحقق الغاية الادبية عن طريق التأثير الايحائي ، فكأنـه كان بـذلك اكثــر تشبثــأ بالقيمــة الادبية من ســائر ادب الــوعظ كالـخـطبــة والقصيــدة الحكيمـة ، لان مثل هــذه الانــواع ظــل جــافيــاً في شكله الادبي المصطنع ، تنقصه القدرة على الايحاء . وليس معنى هذا أن اللون التاريخي من السيـرة قد انقـطع ، بل الفضل في بقائه لـلاحساس القـوي بالتـاريخ ، ولتلك النـزعة الــدنيويــة التي حالت بين الـمؤرخ وبين ان يصبــح واعظاً . وظلت

السيرة التاريخية تمثل اقـوى نوع من السيـر عند المسلمين ، امـا السيسرة ذات السطابسع الادبي ، فقلد بقيت مهملة لم تعسالجهسا الاقبلام ، وإن الممرء ليؤسفه أن يمضى عن كتباب كببار من ذوي الاحساس الدقيق بـالشخصيات والاحـداث والتجارب ، فـلا يجد لهم اثراً واضبحاً متميزاً في هذه الناحية ٬ فقد مرّ الجاحظ عن هذا

اللون من الادب دون ان يعالجه ، ولم يقف ابــو حيان التــوحيدي عنده الا قليلًا . وكلا الرجلين كان نافــذ البصر في طبــائع النــاس وأحبوال المجتمع ، أمـــا الجــاحظ فـــانصــرف الـي الـحكــــايــات التصويورية لنواحى الاخللاق والسلوك في جانبي الاستقـامـة والشذوذ ، وأما ابو حيان فاكتفى «بــالرســائل الصغيــرة» في ترجمــة الاشىخاص ، منتحياً اسلوباً فنياً حيـوياً عــامراً بــالـلفتات الــدقيقة ، اسلوبــاً ربما لـم يــوزق مثله احد من قبله أو من بعــده قوة وأصــالة وجمالًا . وفضلًا عن هـذا كله كان ابـو حيـان يتفـرد بميـزتين : الاولى ذلك الخيال الــلازم لربط أجــزاء السيرة في وحــدة كاملة ، وهو خيال يضع الكلمة اللازمة والحوار الضروري في كـل موقف اذا قصَّر الواقــع ، ولا يهتم بالصيغـة الاصلية للخبـر الابمقدار . وهي مقدرة قصصية لا تستغني عنها السيرة حين يراد لها ان تكون ادبية . واما المميزة الثانيـة فهي فهمه الـدقيق لموقف كـاتب السيرة في عــدم تحيزه وفي ميله دائمــاً الـى الانصاف . وهــذا اصل هــام صوره ابو حيان بدقة حين سأله الوزيــر ابن سعدان ان يحـدثه عن اخلاق الصاحب ابن عباد ومذهب وعادتـه فقال ابــو حيان وكــانت آماله قد خابت عند الصاحب ورجع ناقماً عليه مشيعــاً لـمساوئــه : «اني رجل مظلوم من جهته وعاتب عليه في معاملتي وشديد الغيظ لحرماني وان وصفتـه أربيت منتصفاً ، وانتصفت منـه مسـرفــاً فلو

كنت معتدل الحال بين الـرضمي والغضب أو عاريــاً منهما جملة ، كـان الواصف اصـدق والصدق بـه اخلق»<sup>(١)</sup> وهذا كـلام حقيق ان يجعل اساساً من الاسس الضرورية في كتابة السير .

7.

(١) الامتاع ١ : ٥٣ ـ ٥٤ .

«قلت : ان الرجل كثير المحفوظ ، حاضر الجـواب ، فصيح

اللسان ، قد نتف من كل ادب خفيف اشياء ، واخــذ من كل فن اطرافاً . والغالب عليه كلام المتكلمين المعتزلـة ، وكتابتـه مهجنة بطرائقهم ومناظرته مشـوبة بعبـارة الكتاب ، وهـو شديـد التعصب على اهـل الحكمة والنــاظـرين في اجـزائهـا كــالهنــدسـة والــطب والتنجيم والموسيقى والمنطق والعدد ، وليس عنده بالجزء الالهي خبـر ، ولا لــه فيــه عـين ولا أثــر ، وهــو حسن القيــام بــالعــروض والقوافي ويقول الشعر ، وليس بذاك ، وفي بــديهتــه غزارة ،وامــا رويتـه فخوَّارة ، وطــالـعه الـجــوزاء والشعرى قــريبة منــه ، ويتشيــع لمذهب ابي حنيفة ومقالة الزيديــة ، ولا يرجــع الـي الرقــة والرأفــة والرحمة ، والناس كلهم محجمون عنه لجرأتـه وسلاطتـه واقتداره ويسطته . شديــد العقــاب ، طفيف الشواب ، طــويــل العتــاب ،

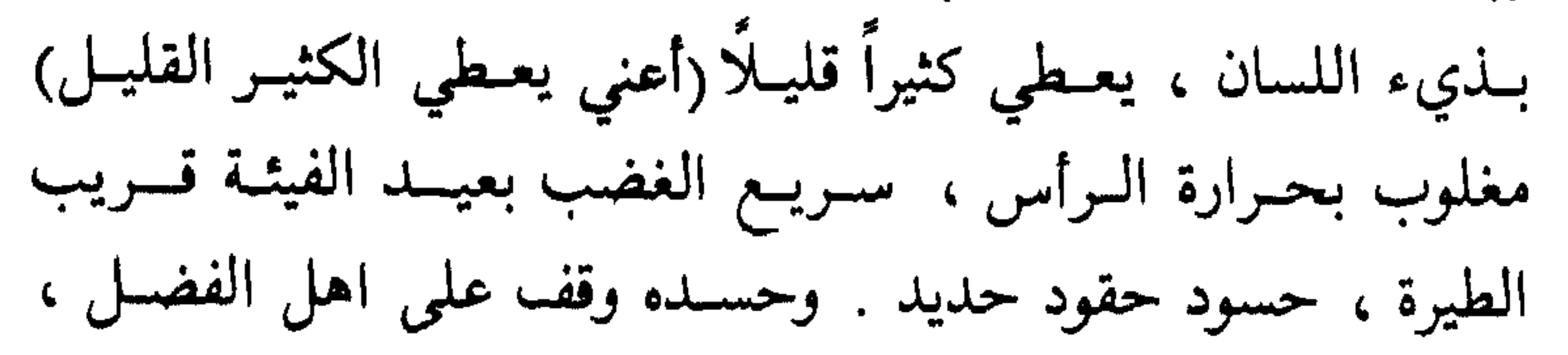

21

(١) الامتاع ١ : ٤٥ وما بعدها .

وحقده سار على اهل الكفاية ، اما الكتاب والمتصرفون فيخافـون سطوته ، وإما المنتجعون فيخافون جفوته . وقد قتل خلقـًا وإهلك ناساً ونفى امة ، نخوة وتعنتاً وجبراً وزهواً ، وهو مــع هذا يخــدعه الصبي ويخلبـه الغبي ، لان الـمدخـل عليه واســع ، والـمأتى اليـه سهل ، وذلك بأن يقال : مولانا يتقدم بأن أعــار شيئاً من كــلامه ، ورسائل منثوره ومنظومه , فما جبت الارض اليه من فرغانة ومصــر وتفليس ، الا لاستفيـد من كلامه وافصح به واتعلـم البلاغــة منه . لكـأنما رسـائل مـولانا سـور قرأن ، وفقـره فيهـا أيـات فـرقـان ، واحتجاجه من ابتدائها الى انتهائها بـرهان فـوق برهـان ، فسبحان من جمع العالم في واحـد ، وابـرز جميـع قـدرتـه في شخص . فیلین عنــد ذلـك ویــذوب ویلهی عن كــل مهم لــه ، وینسی كــل فريضة عليه ويتقدم الى الخازن بأن يخرج اليه رســائله مع الــورق والسورِق ، ويسهــل لــه الاذن عليــه بــالــوصــــول اليــه والتمكن من مجلسه ، فهذا هذا . ثم يعمـل في اوقات كـالعيد والفصـل شعراً ويــدفعه الى ابي عيس المنجم ويقول : قد نحلتك هذه القصيدة ، امدحني بها في جملة الشعـراء وكن الثـالث من الهمـج المنشـدين ، فيفعــل ابــو عيسى- وهو بغدادي محكك قدشاخ على الخدائع وتحنك ــ وينشد فيقول له عند سماعه شعره في نفسه ووصفه بلسانه ، ومـدحه من

وعـطيـة هنيـة ويغيظ الـجمـاعـة من الشعـراء وغيـرهم ، لانهم لا يعلمون ان ابا عيسى لا يقرض مصراعـاً ، ولا يزن بيتــاًولا يــذوق عروضاً . . . . . . . » وواضح ان ما في هـذه القطعـة من بـراعـة انمـا يقـوم علمى التعليل والحوار ، والتدقيق في رسم اجزاء الصورة ، وفي ضروب من الايهام بأن الكاتب ينقل الواقع ولا يعدوه . واذا كان فيهـا من عيب فهو نظرتها الى الانسان في صورة ثابتة لا تطور فيهـا ، وانما يأتيها هذا العيب لانها قطعة لا ترجمة كاملة . وهي تعلو في نظرنا بهذه المقدرة التصويريـة اذا نحن قارنـاها بلون ادبي حـاول كتاب

التــراجم امثــال الثعـــالبي والبــاخــــرزي والعمــاد الاصفهــاني ان ينتهجوه ، فأفسدوا الترجمة بالتكلف للبلاغة ، ولنمثـل على ذلك بقول الباخرزي يترجم لابي الفضل الميكالي''): «ولو قيل لي من امير الفضل ، لقلت الامير ابو الفضل ، وقد صحبته بعدما اناف على الثمانين ، وفارقته وهواي مع الركب اليمانين ، ونادمتـه فلـم اقرع على منادمتـه سن الندم ، وقـدمت عليه فغمـرنى انعامـه من الفرق الى القدم ، وجالسته فأحمدته في كل امر ، وكأنني جليس قعقاع بن عمرو ، وأما أدبه فقد كان على ذبول عوده غضــاً، يكاد يغض من ازهار الربيع غضآ . واما شعره فقـد اعلن اهل الصنــاعة بشعار الانتماء اليه ، ورفرفت الشعـراء بأجنحـة الاستفادة عليـه .

واما رسائله فرسل يدر" وسلك لا يخونه الدر ، ومن تأمل منثــوره في المخزون ، علم انه فرحــة المحزون» . فهـــذا النــوع من التــراجم قد اصبــح معرضــاً لتفنن الكــاتب ، او تكلفـه على وجــه

(١) دمية القصر : ١٢٢ . (٢) الرسل : اللبن ، يدر : يغزر .

الدقة ، فلا هو حافل بالخبر ولا هو صورة واضحة الجوانب ، ولا فيه تحليل نفسي للشخصية المترجمة ، وهو تقـريظ محض ، لا يرقى الى النقد . وبين هذه القطعة والقطعة التي اخترناها من ابي حيـان بون واســع اســاســه الـمقــدرة الفنيــة في الــرسـم ، ولكنهمــا تشتركان في ان كلا منهما تـرجمة لاحـد المعاصـرين ١الاحياء ، وهذا الاتجاه ـ اي كتابة سيرة الرجل قبل مـوته ـ ملحـوظ في تلك الكتب التي يغلب عليها الطابع الادبي ، كيتيمة اللدهر ودميـة القصر والخريدة ،ومثل هذا يحدمن مقدرة المترجم على ان يوفي من تحدث عنهرجةه مردينها وسختافة واذلك فكثبرأ ما تنحيه هذه التبراجير منحير

وسيبويه هذا من ذلك النفر الواسع الثقافة الذي كان يعتريه طــائف من جنون ، ويولع به الناس ويغضبونه فيتدفق بكللام مسجوع لا تعدم ان تجد فيه الهجاء المتقن الجارح . اما ابن زولاق ابو محمـد الحسن بن ابراهيم فـانه كـان ذا عنايـة خـاصـة بـالسيـر ، ولم يقف نشــاطه عنــد كتابـة اخبار سيبــويه بــل كتب سيراً اخــرى لحكام مصر ، منها سيرة احمد بن طولون وسيرة خمـارويه وسيـرة الاخشيـد محمد بن طغـج وسيرة جـوهر واخبـار الماذرائي وسيـرة المعـز لدين الله الفــاطمي''' وقد ضــاعت اكثــر السيــر التي كتبهــا واستعطاهم اشعران وسيرو ومسامره والمرور والإخوان والتقام المرور وسيرو

(١) السخاوي : الجواهر والدرر ( في Mus. Historiography ص ١٥٥) .

يخافه ويتقي شره ، ويحاول ارضاءه بالسكوت ، ويستجيب لطلبه لئلا تصيبه جوارح هجائه . قال محدثاً عن نفسـه «ولقيني سيبويـه يوما أخر عند دار الشمشاطي عند العشاء فقال الى اين؟ فقلت اريد الجامع . فقـال لي : اريد حمـارك هذا اركبـه الى منزلى فنـزلت فـركبـه ، وجلست في المسجـد حتى عـاد الحمار »'' . وتسجيله لاخبار سيبويه يعود ايضاً الى اعجابه بالتنـاقض في شخصيته والى «عقــدة»ولّــدهــا سيبــويــه في نفس ابن زولاق ، الــرجــل الــوديــع التقى ، الـذي لا يحب ان يغلظ لاحد في القـول ، ويـدهشـه ان

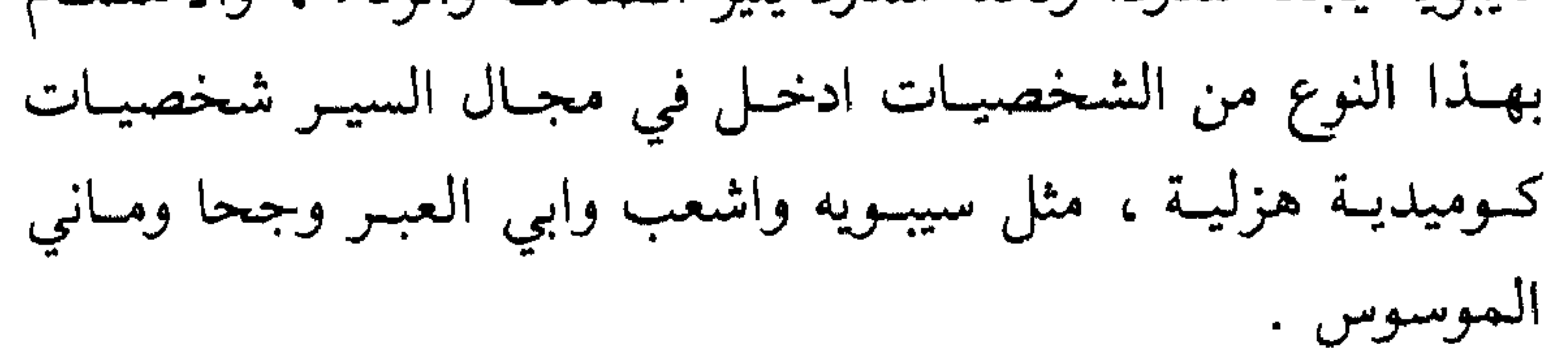

(۱) اخبار سیبویه : ۵۰ .

وليس هناك دافع يؤدي الى الكتابة عن مثل هذه الشخصيات الا الـميـل الى الامتــاع واثــارة الدهشــة والتحبيب بالفكــاهة وكـلمهــا غايات كان يهيىء لها السمر ، وتدعو اليها مجالس الانس . ولهذا السمــر نفسه اثــر قوي في نشــأة تلك السيرة الـخيــاليــة ايضــأ التي بارحت عالم السيرة الحقيقي واصبحت نوعاً من القصص البطولية مثــل سيرة عنتــرة ومهلهل وسيف بن ذي يــزن واشبــاههــا . وكـمــا صــادفتنـا شخصيــات هـزليــة في سيــرة عقـــلاء المجـــانين ، تصــادفنـا هنــا صــور للبــطولـة العــاتيــة ، ومــوضـــع النقص

 $YV$ 

هيان عصاميياً ، او لعير دلك من اسباب . فيوراء كل سيبره دافع مباشر ، هو الذي حـدا بالمؤرخ الى تسجيلهـا . تأمـل مثلا سيـرة رجـل مثل ابن طــولون ، تجـد ان توفـر المؤرخين علمي كتابتهااامر يبعث حقا على التوقف ؛ فقد كتبها احمد ابن يوسف وابن زولاق وابو محمد البلوي . اتراهم كتبوها لمميزات فـارقة في شـخصية ابن طولون نفسـه ؟ واذا كان الاثنـان الاولان قد كتبـاها لصلتهمـا بـابن طولـون فلم عاد البلوي الى كتـابة تلك السيـرة من جديـد ؟ ألأنَّ كتاب احمد بن يوسف (ابن الداية) كما يزعم البلوي لـم يكن مرتباً ، ولا مستوفى ؟ ـ لا شك ان لشخصية ابن طولــون مميزاتهــا السواضحة ، وسيــرتــه عنــد مؤرخي عصـــره تعني تـــاريخــاً لـمصــر وجــوانب الحياة فيهــا من سياسيـة واجتماعيـة ، وقــد عــاصــر ابن طولون يقظة خاصة على تاريخ مصر وشخصيتها وادبها ، ونميُّ هو هـذه النزعـة حين أثار الشعـور بـالمنـافسـة بين مصــر والعـراق ، فتعصب لكل ما هو مصري ، وبث الثقة في نفوس آنـاس عاشـوا على التبعيـة السياسيـة والادبية مـدة طويلة من الــزمن ، ولكن لــو اسقطنا كل ذلك من حسابنا لظل من شخصية ابن طولون ما يدفع

**YA** 

لكتابة سيرته . وتفسير ذلك فيما اراه ان ابن طولون يمثل ـ الى جانب طمسوح مصر السيـاسي حينئــذٍ ، شخصيـة الشــاب الامين الفقيــر الاصل ، الذكي الذي تتوازى هذه الاخلاق فيه مع اقبال السعد ، وكل ذلك قائم على مبادىء من الزهد ، لان ابن طـولون كــان في شبابه مرابطاً في احد الثغور . هذه الشخصية التي يصدمها القــدر ولا تحاول هي ان تثور عليـه محببـة الى نفـوس الشــرقيين ، واذا ادركنا هذا المميل العميق في تلك النفوس ، عرفنا لم لم يترعــرع في تلك البيئـة شخصيـات تـراجيـديـة بـالمعنى الـدقيق . وظلت

كتـابة السيــرة تـجذب اليهـا اهتمام المسلمين ، وتقف عــوضا عن القصسة والمسرحيـة في حياتهم الادبيـة والتاريخيـة معاً . لقـد ثار العباس بن احمد بن طـولون على ابيـه ، وكانت هـذه الحـادثـة منغصــاً له في نهــاية حيــاته ، ولو ان الولــد انتصر في ثــورتــه تلك لأدخل المؤرخون ذلك في باب الحوادث ، ولم يفيضوا فيه افاضة كتاب السير ، اما انتصار الاب فانه يستحق التسجيل ، وتجمع لـه الوثائق من رسائل ووصايا وما الى ذلك لانه امر يثير العبرة ، وهي أجل عندهم من الاثر التراجيدي العخالص . وفي السيــر التاريخية التي تـــدور حــول الـحكــام ورجــال السياسة ميزة ربما لـم تتوفر في سيـر الادباء والعلمـاء ، وتلك هي العناية بالاحداث الخارجية المتصلة بهم ، اما في سيرة العــالـم أو

الفقيه فان المهم هو سرد اسمـاء الاساتـذة الذين علمـوه والاماكن التي زارها والاحاديث التي رواها"، . وتتفق اكثر السير الاسلامية في سـرد الصفات الخلقيـة والعقلية امـا بـالتنـويـه بهـا او بـايـراد

29

Rosenthal: Mus. Hist. p. 91 $(1)$ 

القصص المختلفة التي تصورها" . وحتى السير التي تعالج حيـاة الحـاكم او السيـاسي تختلف اختـلافـاً بيّنـاً فيمـا بينهــا من نــواح متعـددة . فمنها السيـرة التي تقص في اسلوب هادىء بسيط ، لا مبـالغة فيـه ولا تزيـد كسيرة ابن طـولـون للبلوي ، وكتـابـات ابن زولاق ، وسيـرة السلطان يوسف للقـاضى بهاء الـدين بن شداد ، وبعضهـا متكلف الاسلوب مثـل سيــوة السلطان جـــلال الـــدين للنسـوي ؛ واكثـرهـا مـا يصـور النـواحي البـارزة في العـلاقــات والاحـداث السياسيـة ، فتجيء تصـويـراً لاحـداث فتـرة كــاملة . وسيرة السلطان يوسف وجبلال الدين والملك البظاهر وسيبرة عمر

لفهم احد العصور او احدى الشخصيات ، فاكثرها قائم على ميل من كاتب السيرة نحو صاحبهـا وعلى ولاء له وهــذا شيء لا نعفي منه رجلًا نزيهاً مثل القاضي بهاء الدين بن شداد في سيرة صــلاح

(١) المصدر السابق .

الدين ، فانــه يقول في الـحــديث عن وفاة صـــلاح الدين : «وبــالله لقـد كنت اسمع من بعض النـاس انهم يتمنون فـداءه بنفوسهم ، وما سمعت هذا الحديث الا على ضرب من التجـوز والترخص ، الا في ذلـك اليوم فــاني علمت من نفسي ومن غيري انه لــو قبــل الفداء لفدي بالنفس»'' ، ولست اتهم القاضي بهاء الدين بـالتحيز ولكن هذا الولاء الشديد يجب ان يقابل بالحذر الشديد . على ان في شخصية صلاح الدين ، رحمه الله ، ما يبرر شدة هذا الولاء . فأما مع الكثيرين غيره فان هذا الولاء مدخول مصطنع . استمع الى النسوي

وهو ساذج صادق يروي كيف ان السلطان جلال الدين منكبرتى فرً امامة التتارووقف بقرب آمد ثم يقول : «وشرب تلك الليلة فسكر فناله من ســـكـــــرة خـــــمـــــارة دوار الــــرأس وقـــطع الانـــفـــاس ، فـــلا صحو الا اذا نفخ في الصور ، وبعثر ما في القبور . واتاه وهنأ من الليل شخص تركمـاني وقال : اني رأيت في منـزلك الــذي كنت امس فيه نازلاً به عسكراً زيهم غيـر زي عسكرك ، بخيل اكثرهـا شهب ، فكذبه وقال : هذه حيلة ممن لا يختـار توسـطنا في هــذه البلاد . . . . وكنت قد سهرت تلك الليلة للكتابة فغلبنى النوم في اخرياتها فلم اشعـر الابـالغـلام ينبهني ويقـول : «قم فقـد قـامت القيـامة ، فلبست سـريعاً وخـرجت هريعـاً وتركت في المنـزل مـا ملكته جميعاً ……» وبعد هذا التفـريط يقبض على جلال الــدين

۳۱

(١) المحاسن اليوسفية : ٢٥٠ .

ابنساء اللدين وبسوارقهسا ، وخساف احسزاب الكفسر والجحسود صواعقها'')» . . . فقول ابن شداد اذا وضع الى جانب هـذا الكلام ظهـر في غايــة الاعتدال . واذا كــانت بعض السير تــرتيباً وجـمعــاً للاخبار المتعلقة بشخص واحد ، فـان سيرة القـاضي بهاء الــدين صسورة للمذكـرات كتلك السير التي كتبهـا ابن زولاق من قبــل . صحيح ان صور صلاح الدين فيهــا مثالًا للحـاكم المسلم ــ وربما لـم يكن هذا بعيداً عن الواقع ــ ولكنه ايضاً عرض صلاح الدين من خبلال اعمياليه دون تبزييد او اغـراق ، ولم يهتم بسالمقـدمـيات

الفضفـاضة عن اوليـة الايــوبيين كمـا فعــل النســوي او العيني في السيرة المسماة «السيف المهند في تاريخ الملك المؤيد» . بـدأها بالكلام على توزيع البشر ثم في وصف القبائل التركية والجركسية ونسب المؤيد ثم في مميزات كـل شخص لقب بالمؤيـد ، والسر الكامن وراء كون المؤيد تاسع تسعة من الحكام الاتراك ً بمصر ، وميزة تاريخ اعتلائــه العرش . ثـم ســرد لأحداث وقعت في عصــر المعؤيد ، على شكل ركام من الاخبار ـ واكثره تافـه ــ لا رابطة فيــه من قـدرة على الترجمـة او قدرة على التـاريخ . وقـد يكون هــذا نقصــاً فى كاتب السيــرة ، ولكن لا شــك في ان كثيــراً من السيـــر كتب على هذا النحو وقليل منها هو الذي حـاذى في طبيعته سيــرة بهاء الدين ابن شداد<sup>(٢)</sup> .

الاحســاس بمعنى التاريــخ نفســه . فسيــرة ابن طــولــون للبلـوي -مثلا ـ أجلُّ فائدة من حيث تصـوير النـواحي الاجتماعيـة بمصـر ، وسيــرة ابن شداد اكثــر اهتمامــاً بالاحــداث الـحربيــة التي خاضــهــا صلاح الدين . وليس من السهل ان نحصر التـأليف في السيرة اثنـاء العصـور الاسلامية . فبعد سيرة ابن اسحاق ، طغى سيل التـأليف في هذه النــاحية وكثــرت السير كثــرة واضـحة . وقــد يقال انــه كــان لـمصـــر نصيب وافر في هذا الاتجاه ؛ فهناك سيرة عمر بن عبد العزيزلابن

عبد الحكم ، والسير التي كتبها ابن زولاق وابن الداية والبلوي ، وسيرة اليازوري وزير المستنصر ، والنوادر السلطانية للقاضى بهاء البدين ؛ واشتد الميبل الى كتابية السير بمصبر ايام الممبالييك ، فكتب محيى البدين بن عبد البظاهر سيبرة الظاهبر بيبرس وكتبهها ايضا عزالدين بن شداد . وكتب ابن دقماق سيرة الـظاهر \_برقوق وتسرجم العيني للملك المؤيد والملك الاشىرف ، وافىرد غيبره من المؤرخين سيرة لكل من الظاهر ططر والاشرف برسباي''' . وقــد يشجع على هذا البظن ان مصبر عبرفت عبيادة الفيرد منبذ ازمنية قديمة ، ودار تاريخها حول تخليد الحـاكم . والحق ان الاستقراء الدقيق يدل على ان البلاد الاسلامية شاركت مصر في هذا النشاط حتى اربت عليها ، وشاركتها الشعور بقيمة الفرد المتسلط والمميــل

الى تمجيـده وتخليده . ولكن اكثـر السير المصـريـة ـ ان صحت التسمية ـ لـم يطو مع الزمن ، واحيت المطبعة الحديثة عدداً غير قليـل منـه ، وليست ميـزة هــذه السيـر في كثــرتهـا ، بــل ميــزتهــا

(١) الجواهر والدرر : ١٦٥ وكذلك كشف الظنون .

فن السيرة مثلة ٣٣

الصحيحة في ذلك الاسلوب المستـوي البسيط الذي كتبت بـه ، وتلك الحيوية الجميلة التي تشيـع في السرد والقصص ؛ نعم ان السيـرة اصيبت بما اصـاب الادب عامـة بعد القـرن السـادس من تكلف والتــواء ، ولكن بعضاً من السيــر التي كتبت بمصــر سلمت من هـذا الـداء ، واحتفـظت بـاسلوب مقـارب لا هـو بـالاسلوب المصنوع ولا هو بـالركيـك الضعيف ، وليس من مـوضـوع هـذه الدراسة ان نتنـاول هذه السيـر من جانبهـا الاسلوبي ولكني ـ على ذلك ـ استطيع ان اقول إنها تحتفظ بصورة صادقة للحـوار الشعبي والكلام الىدارج مىع المحافىظة على قسط كبيـر من الســـلامــة اللغوية ، وهذا هو سرها بالاضافة الى ما تقدمه من فوائد للدارس الاجتماعي . وما استطاع ان يقدمه الجاحظ لـلأدب في العراق من نقــل أمين لصــور من حيــاة ذلــك البلد في نمــاذج من أشخــاصــه واخلاقهم ، استطاعت مصر ان تقدمه في السيرة التاريخية ـ اعني في ذلك الجانب الممتع منها . ولكن هـذه السير عـامة لـم تتخـذ طابعاً يمكن ان نسميه «فنياً» الا في أجزاء قليلة منها .
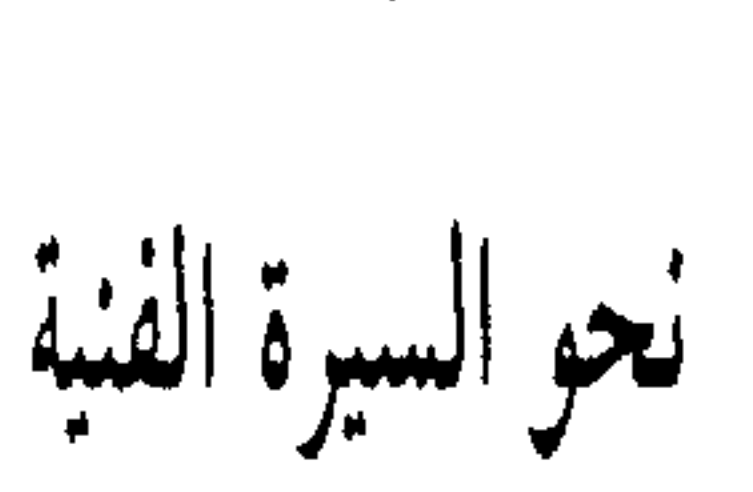

ظلّ اكثر السيـر في العالم الاسـلامي مجموعـة من الاخبـار الممأثورة او المشـاهدات ، ليس فيهـا وحدة البنـاء ولا الاحسـاس بـالتطور الـزمني ، ولا تتبع مـراحـل النمـو والتغيـر في الشخصيـة المتـرجمـة ، وبـالاختصـار ظلت السيـر دون شكـل تـام ، ودون محتوى واف كامل ، حتى العصر الحديث ، حيث واجهت بعض التغير في القاعدة والطريقة ، وكان ذلك بتأثير من الثقافة الغربية . وفي الغــرب نفســه لـم تكن السيـــر ، أحسن حــالاً منهـــا فى العالم الاسلامي ، بل لعل كثيراً من كتاب السير التاريخيـة عندنــا كبانبوا اسبق احسباسياً بمعنى الاعتبدال في الحكم والتقيديسر ، واضعين الصواب الى جانب الخطأ حين يتحدثون او يترجمون لان «علم الـرجال» علمّهم ان هساك جرحـاً وتعديـلاً ، وان هناك مرتبة وسطى تجمع بين الجرح والتعديل ، ولذلك لم تكن السيرة مسدحاً مسطلقاً او ذمــاً مطلقــاً بل كثيــراً ما كــانت تـجمع بين هــذين في صدق واعتدال . ذلـك لأن من طبيعة الـخبــر ان يجمع هــذين النقيضين ، وليس للمؤرخ المنصف الا ان يــذكرهمــا ــ متجاورين

ە ۳

احياناً ـ دون ان يكلف نفسه مشقة الربط والتحليل ، تلك ميـزة لا نستطيع ان ننكرها في بعض السير ، ونستطيــع ان نقول انهــا ميزة لكثيــر من المؤرخين الـمسلمين اثناء العصــور الوسـطى . امــا في الغرب فقد كانت السيرة تشكو اهمال جـوانب الضعف والنقص ، وكــان من الصعب ان يتصـور النسـاس السيـرة شيئـــاً غيـر تعـــداد السخسسسنسات وتسعسداد السسسيئسات'' .

وكانت اسوأ المراحل في تاريخ السيرة الغربية يوم ان تسلمها رجال الدين ؛ فتحولوا بها الى ما تحول بها من كتبـوا سير الـزهاد والممتصوفة في العبالم الاسلامي ـ تحـولوا بهـا الى ابراز كـرامات القسديسين وخوارق اعمىالهم وجعلوها نماذج ليس فيها من حيـاة الشخص المتــرجم او تجاربــه الانسانيــة الا القليل . واتجهــوا بها نحو الوعظ والتذكير ، وسخروها للعاطفة الدينية . وهذا وهن كبير يصيب السيرة ، لانها من اقرب الاشكال الادبية صلة بالــذهن فاذا سيسطرت عليهما العباطفية ، عصفت بمبا فيهما من صبدق ، وإذا تحكمت فيهبا العاطفة الدينية ـ بـوجـه خـاص ـ افسـدت عليهـا الاساس الذي تعتمد عليه" ، وانما اساس السيـرة هو الانسـان ، او شخصيته وتجاربه ، فاذا وقع الكاتب تحت تأثير العاطفة الدينية قُلْت رغبته في التجارب الانسانية ، ونظر الى الأخرة بــدلًا من ان

ينفطر الى الدنيــا ، وابقى ونفى وفقاً لهــذه النظرة ، وتــذمـم من ان يــذكر بعض الآثــام والنقائص ، لئــلا يرسم للنــاس القدوة السيئــة والمثال المضلل .

٣٦

Encyc. Brit. (Biography) (1) Nicolson: The Development of Eng. Biography, p. 111 (Y)

غيــر ان هـــذا اللون من السيــر ، لـم يكن اللون الــوحيـــد في الغرب ، بل كــانت سير العــظماء والملوك تتمشى جنبــاً الى جنب مسع سير القـديسين ، وبعد عصـر النهضة اصبحت السيـرة مجالا خصباً لتـأبين الـميت ، وخيـر من كـانـوا يؤدون هــذه الـمهمـة هـم الاقـرباء والاصـدقاء . وكثيـراً ما كــان المرء يختـار من يكتب لــه سيرته بعــد موتــه ، غير ان النهضـة قللت بعض الشيء من طغيان النغمة الدينية في الحياة ، وازداد عـدد القراء اكثــر من ذي قبل ، وأخذ بصيص من روح الديمقراطية يشع في بعض النفوس ، حتى

ولم تتميـز السيرة بــوضــوح في ادب كمــا تميــزت في الادب الانجليزي ، وربما لـم تصل في غير هذا الادب ، مـا وصلتـه فيه من درجة فنية ؛ وكل هذا يشير الى ان السيرة في شكلها الادبى ، لا تزال حديثـة النشأة ، وابعـد نماذجهـا يرجـع الى القرن الشامن عشــر . فهو العصــر الذي يقــع بين الحروب الانجليـزيــة الاهليــة والشورة الفرنسيـة ، وفيه تحسن حـال الـطبقـة الــوسـطى ، وقـام مناضلون في سبيل مبادىء جديدة ، واصبح هنالك جمهـور يحب

قراءة هذا النوع من الادب ، لانه يجب ان يملأ فراغ حياته بشيء جدي ، وأخذ حب الاستطلاع يدفـع المرء الى ان يعـرف احوال جباره . فكان ذليك من اشد مبا ساعيد على انماء السيبر والاقبال

**۳** 

. ( Biograhy ) Dict. of World Literary Terms راجع ).

على انشــائها ، وغــدت كتابتهــا مربحــة تــدر عـلى صــاحبهــا مــالًا وفيراً ، وهذا شجع ايضاً في كتابة السير الذاتية ، فمن استطاع ان يكتب حياته يومئذ بطريقة تبهر القراء او تهزهم او تبعث المتعة في نفوسهم ، ضمن لنفسه ربحاً جزيلًا . وفي ذلك العصر تلقت السيـرة مؤثرات من المسـرحية الا ان تـأثير القصص فيهـا كان أعمق وأبعــد مدى ، واتـجهت يــومئذ الى الذاتية وأصبحت مطولة لا موجزة ، ديموقراطيـة النزعـة في إختيار من تكتب سيرهم ، وحلت دوافع حب الاستطلاع محل اللدوافع

الدينية والتعليمية السابقـة . وعلى الرغم من ان المحـافظة كـانت طابع ذلك العصر في كثير من نواحيـه ، فان السيــرة كانت صــورة جديدة للتجـربة والاستكشـاف ، حتى لقد زاد الـميـل الـى كتابتهـا بــدقة وأمــانة وحيــوية . ومن ثـم يمكن ان يعــد القرن الثــامن عشر «عصـر النهضة» في تـاريخ السيـرة الانجليزيـة . وممـا يـدل على الجدية في تناولها ، عناية كتـابها ونقـادها على السـواء في تقريـر الممباديء اللازمة لبنائها ، وتكرير القول في ان كتابة السيرة ليست نثرًا للاقوال الخفيفة على القـرطاس ، بـل هي ذات أصول لا بــد من أن تراعى بدقة'' .

والقرن الثامن عشر هو عصر الدكتور جونسون ـ Dr. Johnson  $\forall$   $\lvert \psi \rvert$   $\ddot{\theta}$   $\ldots$   $\lvert \dot{\theta} \rvert$   $\ldots$   $\lvert \dot{\theta} \rvert$   $\lvert \dot{\theta} \rvert$   $\lvert \dot{\theta} \rvert$   $\lvert \dot{\theta} \rvert$   $\lvert \dot{\theta} \rvert$   $\lvert \dot{\theta} \rvert$   $\lvert \dot{\theta} \rvert$   $\lvert \dot{\theta} \rvert$ 

(۱) باختصار عن كتاب : The Art of Biography in 18 th cent. England .

جـونسون الـرجل العمـلاق جسماً وأدبـاً ، المطبوع بحكم نشـأتـه الــوضيعة على أنــواع من الشذوذ كــان ينفر منهــا الذوق ، الــرجل الذي كان يضحك كوحيد القرن ، ويلبس ثياباً ممزقـة قذرة واذا أكبل أحدث أصبواتاً منفترة ونفرت عبروق جبينه وهبو مكب على طعامه في صمت ـ هذا الرجـل كان بعيـد الاثر في تــاريخ السيــرة لأن حبَّم للصراحـة والصدق ، وثـورته على التكلف والتـزويـر ، والالحاح على ان لا تكون السيرة خطبـة رثاء أو تـأبين ــ كل هــذه غيــرت من نظرة النــاس الى مهمة السيــر . وقد وضـــع جــونســون في «سير الشعراء» الـمثال الذي يحتذى في كتابة السيرة ، بانياً كل ذلك على أساس من البيـان المحكم الرصين ، تكتنـز الجملة منه حقائق كثيرة قد تشرح في صفحـات . وكان يعتقــد ان الادباء في انكلترا لـم تكتب سيرهـم كتابة جيدة ،ومن أبرز ما يوضح مذهبه في الترجمة قوله وهو يكتب عن شاعـر اسمه كــاولي Cowley : «علمى الرغم من الفقر الذي تعانيه السير الانجليزية ، فان حياة كولي قد كتبها الدكتور سبرات Sprat وهو مؤلف وضعة خصب خياله وروعة بيانه عالياً في المرتبة الادبية. ولكن حماسته في الصداقة أو طموحه نحسو الفصاحـة ، جعلاه يكتب مــا هو الـى التــأبين أقرب منــه الـى التاريخ ، فقد كتب عن أخلاق كولي لا عن حياته لأنه يجنـح الـي الايجــاز حتى لا يــوضــح شيئــاً ، وكــل مــا يكتبـه مغلف بضبــاب

The Lives of the Poets: vol. 1 p.  $1 - 2$  (1)

فايثار الصدق الصراح ـ كما تبينه هذه الفقرة ـ هو الذي حاول جــونسون أن يحققــه في كتابــة السيرة . وحــاول من عــاصــروه أو جــاءوا بعده أن يتــرسمــوا فيــه خــطاه ، لأن جــونســون كــان أكبــر شخصية أدبية في عصره .

وتلك الشهـرة الادبيــة هي التي جــذبت بــوزول ، الــــذي لا يعرف في تاريخ الادب الا بأنه كتب سيرة جونسون . وكان بوزول كرفيقه الاكبر ذا شخصية مثقلة بـأنواع الشـذوذ ويستطيـع من يقرأ مــا كتبه أن يلمح فيه نقائص كثيرة ليس أكبرها ادمانه السكر ، ولا أقلها فقدانـه اللشعور بـالعزة والكرامة فكم من اهـانة|حتملهـامن استــاذه ورفيقه راضيــاً ، وكم من مرة صــرح بضعفـه البشــري في مواجهة الردائل . وقد كانت صراحته عن نفسه تشير الى مقـدار ما تشبيع به من ميـل لذكـر الحقائق مجـردة دون زخرفـة أو تزويــر ، وكلفلك كبان شأنبه حين أصبح ظللا لجونسبون يسجل عنبه كبل صغيرة وكبيرة بما في ذلك حركة اليـد ورفع الصـوت وانخفاضــه ــ وقلما كان صوت جونسون يتضاءل خافتأ ـ ولــون الثياب وحــالـها ، وطريقة الاكـل على المائــدة ، وحجم العصا التي كــان يحملها . وكبان جونسبون شغوفياً ببالحبديث يستبطرفه ولا يمله ، ويقضي الساعات الطوال بين أصحابه يحدثهم ويحدثونـه ، فنقل بـوزول كلِّ ذلك نقلًا دقيقاً ، وابتعد عما كان يشيع في عصره من ميل الى

التعميم حيـن اختــار هـــذا الـتـــدقيـق ، وبـــارح المــجـــرد الي المحسوس ، وكان ـ كأستاذه وصديقه ـ يعتمد الصدق الخـالص . الا أنــه فاق أستــاذه وفاق كــل من كتب في فن السيــرة ، في دقتــه الممتناهية وواقعيته الفوتوغرافيـة ، ونقله للصغائــر والتوافــه من أمور الحياة اليوميـة . ولو وقف بـوزول عند هـذا الحـد لمما كـان في

 $\epsilon$  .

طريقته شيء غير نقل الحقائق مجردة ، ولكنه أضاف الى الصـدق عنصر الحيوية ، والانسياب في القص ، وكان مندمجاً فيما يكتبـه يبعث فيـه الحـركـة والحيـاة والتنــوع ، واثــارة حب الاستــطلاع والتشويق . وقد استغــل كثيراً من هــذه الـخصائص الفنيــة ، وبرع في استغلال كل خاصية في مـوضعها . ولم يتـورط فى الاستطراد بـل كل مــا أورده في تلك السيرة الضخمـة يدور حــول جونســون ويتعلق منه بسبب ، ولم يخرجه حبه لجونسون عن الجادة ويجعله عابدا في محراب استاذه بل ذكر نقـائصه وتـوافهه جنبـاً الى جنب مميـزاته ، فـاذا جونسـون في هذه السيـرة انسان تـام الخلقة نـراه وهو يتحدث ويأكل ويصلي ويضحك ويصخب ويشغب ،ونعجب لشخصسه بمعـزل عن مقــدرتـه الادبيــة ، ونضحــك من بعض تصرفاته ، ونندهش لكثير من أرائـه ومواقفه وأخطائه . واكبـر الظن ان الفكـاهة التي تشور في انفسنا لـم تكن غـايــة لبــوزول ، ولكن طريقة نقله لأطـوار هذه الشخصيـة وأحوالهـا ، تجعل الـمضحـك مضحکاً فی موضعـه ، وان لـم یعتمد بـوزول ذلك . ولیس یعنینــا هنا أكان بوزول عبقرياً أم أن المصادفـة وحدهــا ـ الـمصادفـة التي جعلت جونسون موضوعاً لكتاب ــ هي التي خلَّدت اسمـه ، وانما الذي يعنينا انــه أحدث خـطوة كبرى فى تــاريخ فن السيــرة ، وقد يؤخــذ عـليه أنــه كـان حقــوداً خبيثــاً يقــوّل جــونســون مــا لـم يقله ،

وينـطقه بــاتهامــات مصوبــة الى بعض رجال عصــره ، وان الشكل العام مفقود في سيرته ، وانه حشد فيها الرسـائل الكثيـرة . ولكن سيــرته بــاعتــراف الدارسين مثل فذّ ، وامتــلاؤهــا ــ فى نــظري ــ لا يكسبها الخفة الممتعـة ، فهي في طرافتهـا يعيبها مـا يعيب الدقـة المتطرفة من سأم واملال ، ولأنقل للقارىء فقـرتين اثنتين من هذه

 $\mathfrak{t}$ 

السيرة لكي يتصور طريقة بوزول في السرد : (أ) ذُكرتٌ مسز مـونتاج وهي سيـدة عرفت بمقـالة كتبتهـا عن شىيكسبير : رينولدز : أعتقد أن هذه المقالة تعلى من مقامها . جونسون : نعم يا سيدي انها تعلي من مقامها هي ولكنها لا تشرف إنسـانــأ أخر ؛ حقــأ انني لـم اقرأهــا ابداً ولكني حين انــظر الى زيــق قطعة من النسيج وارى خيوطاً لا اتوقع حين امد نــظري أن أرى تطريزاً . سيدى : بل اغــامر فـأقول انــه ليس في كتابتهـا

عبارة واحدة من النقد الصحيح . جاريك : ولكنها ـ يا سيدي ـ تبين كيف ان فولتير اخطأ تقدير شيكسبير ، وهذا لم يفعله احد من قبل . جونسون: يــا سيدي : لان احــداً لـم يبــال بــه ولـم يــره اهــلاً للنقض . واي ميـزة في هذا؟ إنـك اذن تمدح معلمـاً جلد تلميذاً اعتبره مريضاً . لا يا سيدي ، ليس هناك نقد صادق في ذلـك ـ لا نقد يصور جمال الفكر . . . . . . الخ '' . . (ب) وهذا مثال أخر يختلف قليلًا عن سابقه وهو يصور كيف كـان بوزول يغيظ صـديقه بـاقحام الـحـديث عن الـمـوت ، وكــان جونسون يهتز فرقاً من الموت :

«وحين سـألته أليس لنــا ان نهىء اذهــاننــا لاستقبـال الـمــوت أجاب في حدة ، لا يا سيدي:دع الـمـوت وشأنــه فليس يهم كيف يموت الانسان وانمــا كيف يعيش ل ان عملية المـوت ليست شيئاً

The Life of Samuel Johnson, vol. 1 p. 366  $(1)$ 

هاماً ، لانها تنجز في لحظات . » ثم أردف قائلًا ـ بنظرة جـادة ـ «ان الانسان ليعلم ان الموت كـذلك فيعنـو له ، وليس ممـا يغني عنه كثيراً ان يجأر بالعويل» .

«وحـاولت ان استمر في الحـديث ، فـاستشـاط غضبـاً وقـال لي : لا تزد ، وانقلب الى حالة من الاضطراب عبَّر فيها عن نفسه بطريقة أرعبتني وأحزنتني ، ورأيته لا يطيق بقائي فتأهبت لانصرف فناداني بخشونة قائلًا : «لا ترني وجهلك غداً» فعـدت الى البيت قلقاً مهموماً ، وتجمعت في خاطري كل الملاحظ النابيـة الجافيـة

«وتحدث جونسون عن كاتب كثير الانتاج حديثاً قاسياً فقال :

 $\mathfrak{z}$   $\mathfrak{r}$ 

كان يكتب كتباً غفلًا من امضائــه ثـم يكتب كتباً أخــرى يقرظ فيهــا الكتب الاولى ، وفي هـــذا العمـــل شيء من اللؤم والنـــذالـــة . فهمست في أذنه قائـلًا : «يبدو يا سيدي انـك اليوم طيب الخـاطر للدعاية» .

جونسون : هو کما تقول یا سیدې .

وبينما أنا اريد الانصراف وقلد بلغت السلم استوقفني مبتسما وقـال : «انصرف . . . . . الينـا» وكانت عبـارة غــريبـة في دعــوتي للبقاء ، فبقيت بعض الوقت''»

وسيقدر القارىء ما حققه بوزول اذا عرف ان هـذه الصراحـة أزعجت كثيرين ، وأعجزت كثيـرين ، وضج النــاس ينتقدون تلك الصراحة التي أخلذت تستعلن في كتاب السيـرة ، لانهـا تحـطم المثال ، وتشوه الأنمـوذج وتسىء الى الاخلاق ، وتـرسم القـدوة السيئـة . وما كــاد العصر الفكتــوري يــرخي أطــرافــه على الـحيــاة الانجليــزية حتى حــاربت روح التبرر والتــزمت هذا المنهــج الذي سار فيه بـوزول ، وعاد كتـاب السيرة ، الا قليلًا، يكــذبـون على أنفسهم وعلى الناس ، وعادت العاطفة الـدينية تتحكم في تـوجيه السيرة وفي كتابها . فخالطها شـوب من التزويـر حرمهـا كثيراً من النقـاء، ولما كتب أحــدهم (Froude) سيرة كــارليــل في شيء من صراحة بوزول ، تنزلت عليه صواعق الذم من كل جـانب ، واتهم الكاتب بأنه عادم الذوق ، خائن وقع ، لان هذا النـوع من السيرة كالذي كتب يكشف عن دخـائل الـحيــاة الـخاصــة ، ويشهر بهــا ،

Op. Cit: pp. 378 - 80 (1)

 $\mathbf{\mathfrak{z}}$ 

ويعلن عن أسرار لا بد من أن تظل طي الكتمان'') . وبعد هذه النكسة أصبح البعث الجلديد في حيـاة السيرة من نصيب من يثـور على هـذا الاتجــاه الفكتـوري ، ويحــطم هـذه الاغلال الثقيلة. ووقع القدح الفائز في يد ليتون ستراتشي Lytton Strachey الذي اضطلع بجهد مزدوج، أما اولاً فقد عاد الى مقياس الدكتور جونسون في الصراحة والصدق ، والعناية بابراز حياة الفرد على طبيعتهـا ، لا صورة المثـال ، حين ترجم لمشـاهيـر العصـر الفكتوري ، وأما ثانياً ــ وهذا هو الشيء الجديد الذي حققه ــ فقد أعمـل نظرتـه الساخـرة في كتابـة السيرة فخلق فيهـا نوعـاً جديـداً يمكن ان يسمى «السيرة الساخرة » Satiric Biography فكان بهذا الاتجـاه أقوى ظــاهرة في تــاريخ السيــرة كله ـ وبدلاً من أن يعتمــد طريقة بوزول في الدقة المتناهية لجأ الى الاختيـار ، وخاصـة فى سيرة الـملكة فكتوريا ، لانه وجد نفسه أمام احدى وثمانين سنـة ، مليئة بالاحداث والاعمال والاشخاص . وقد يختار الكاتب نـاحية من حيـاة صاحب السيـرة ويتتبعها مستقصيـاً ، جـاعـلًا كـل شىء ثــانويــاً بالنسبــة لـها ، محللًا الـمــواقف والنزعــات اثناء العــرض ، ولكن مجال التحليل لـم يكن واسعاً امام ستراتشي ، ولذلك اختار التــركيب بدلاً من التحليــل ، وحذف وركــز جهده فيمــا استبقاه ، فعرض مادته في لباقة منقطعة النظير . ودون ان يضيف اليها شيئـا

The Development of Eng. Biog. pp.  $127 - 31$  (1)

ه ځ

ے ی مع اثارة المتعة التي يثيرهـا أي عمل ادبي آخـر ؛ حقاً إن مـوقف ليتون ستراتشي كان فذأ في تاريخ السيـرة ، ولكن براعتـه البارعــة كفلت لــه النجاح واخفق كثيـر من مقلديــه في اقتفــاء خـطواتــه ، فبعضهم استهـوته روح التهكم فجـر السيرة الى نـوع من الهـزليـة الساذجة ، وبعضهم اختـار الحذف والتـركيب ، فوقـع في التحيز والممغالاة ؛ واذا كان ستراتشي قد جدد تجديـدا واضـحا في كتـابة السيرة ، فإنه جعل نموها في هذا الاتجاه عسيراً . وقد فاض فيض السيـر بعدستـراتشي ،محاكـاة لطريقتـه في البـدء، ثم غلب عليهـا الطابـع العلمي ، وخاصـة تلك السيـر التي تكتب بروح أكاديمية أو خاضعـة لنظريــات معينة نفسيـة أو بيولــوجية أو

أنثروبولوجية . ولنظريات فـرويد أكبـر الأثر فى اتـجـاه الكتاب الى دراسة النواحى النفسية ، ومعالجة الامور المتعلقة بالحياة الجنسية في تحليــل علمي أو تحليــل مشتبــه بــه ، وخـــــاصــة عن دراســـة شخصيات كان لها نصيب من الشذوذ ، مثل بليك وادجار الان بو وأمثالهما ، وفي هذه الناحية كتبت سير كثيرة .

أمــا السير ذات الــطابع الادبي فبعضهـا ظل يثيــر المتعة بقــوة العـرض في التركيز والاكتنــاز ، أو في التحليــل الــدقيق ، أو في التــراوح بينهمـــا ، وفي تهيئــة الـجــو القصصبي على مثـــال مــا في القصص، كما هي الحال عند اميل لودفيج E. Ludwig في بسمارك ونابليون والمسيح . وقد اعترف لودفيج انه كـان يعتمد على نجـوى السذات ، ووصف الحركيات النفسية حيث تقبل لبدييه المصبادر والوثائق ؛قال في مقدمة كتابـه كليوبتـرة : «وما وجـدت من نقص في الاســانيــد النفسيــة أبــاح لي التــزام نـجــوى الــذات ، ووصف حركات الروح بحريبة اعظم مما تسوغه كثيرة المصادر عنبد وجودها ، ولممــا بدأت تــأريخي عن غوتــه في سنة ١٩١٩ ولــزمت سبيلًا جديداً في ترجمته ، رجعت أحياناً الى مبدأ مناجاة الانسان نفسه ؛ ومثل هذا ما صنعت في كتابي نابليون ثم لـم أعد اليـه في كتبي الاخيرة قط ، بيد ان مــا ترى من عــدم الوثــائق النفسية عـلى الاطلاق، يجعل هـذا المنهاج امـراً مستحباً هنـا (اي في سيـرة كليوبترة)<sup>(١)</sup> . وصرح لودفيج ايضاً في كتابه «نابليون» ، بأن ليس في كتابــه جملة واحـدة مختلقة الا حـديث النفس ، أما مـاعـدا ذلـك فكله مقتبس من الوثائق والرسائل ؛ أما طـريقته في ذلـك الكتاب عــامة فقد وصفها بقــوله «وقــد حاولت هنــا ان أكتب تاريــخ نابليون من

الباطن»<sup>(٢)</sup> ومن ثم لـم يهتم بالحركات السياسية الـظاهرة والمعــارك الحربية اهتماماً كبيـراً ، بل وجـه هـمه الى كـل ما يتعلق بشخص نابليون ونفسيته من مثل خلافه مع إخواته وزوجته وحالات اكتئابـه

(١) كليوبترة : ١٠ . (٢) نابليون : ٣٢٠ .

٤V

وفخره وغضبه ، وامتقاع لونه وشره وخيره مع الصديق والعدو . ومن أشهـر الكتــاب الــذين يمـزجـــون بين الميــل القصصي والسردالتاريخي اندريه مورواAndréMaurois فانه اخرج من سيرة شللي Ariel قصسة ممتعة سلسـة يكاد لا يميـزها القــارىء عن أي قصــة محكمـة النسـح والتشخيص ، وهـذا لا يتيسـر دائمـاً إلا اذا كـان الـمترجم شـخصاً بارعاً في القص مثـل موروا ، وكــان الـمترجم لــه شخصاً ذا أحداث وأعاصير تتنازع حياته ، مثل شللي . ولا شىك أن حياة شللى كما صورها مـوروا غير متخيلة وانمـا هي مستقصاة ٖ

من الرسائل والوثائق ، مكتوبة بشكل يخيـل الى القارىء أنهـا من اختــراع الكاتب نفســه . استمع اليــه يقول في وصف حــال شللي بعــد ان التحق بكليــة إيتــون : «أغلق شللـي كتابــه ، وتمــدد علـي العشب المشمس المنمق بسالازاهيس ، وأخسذ يتفكسر في بؤس الانسان ؛ ومن بنايات المدرسة وراءه تأدت اليه همسات أصـوات غبية ، تضطرب وتتموج على صفحة البـر الشجير والممـاء ، ولكنه في جلستـه تلك قد أمن النـظرة الساخـرة التي تنفـذ الى نفسـه ؛ فانهمرت دموع الغلام ، وشد بيديه الواحدة على الاخرى وقـال : أقسم أن أكــون عـادلاً حكيمــاً حراً ، إن كنت أملك هــذه القوى ، أقسم أن لا أواطىء الانــانى والقوي بشيء حتى ولا بــالسكوت ، إنني أنـذر حياتي كلهـا لعبادة الجمـال»'' ـ هل حـدث كـل هـذا

حقـاً ؟ هل اغلق شللي كتـابه وبعـد اغلاقـه تمدد على العشب ؟ وهسل أخذ على نفســه تلك العهـود والنــذور أو كــان هــذا كله من خيال الكاتب ؟ ليس ببعيد ان يكون شللي قـد كتب رسالـة يصف

Ariel : p. 6  $(1)$ 

 $\mathfrak{z}_{\Lambda}$ 

فيها موقفه أنئذٍ ، ولكن الاسلوب الذي اختاره موروا هو الاسلوب الذي ينتحيه القصصى نفسه . ولو افترضنا ان هذه الحركات البسيطة التي صورها موروا انما انتزعها من خياله ، فليس ثمة شيء فيهـا يضير الحقيقـة كثيراً ولكن يطمئننا من هذه الناحية أيضاً قول أحد النقاد : ان موروا لـم يضف الى الكتاب من خياله ذرة واحدة ، وانما لون الحقـائق بفن القصص وحقق ذلىك بيد لبقة وعاطفة حبارة ، وقبد لقيت هبذه السيـرة من الرواج والثنـاء ما دل على ان النـاس يحبـون الـحقـائق

ولو قارنا بین ما کتبه موروا علی طریقتـه ، وما کتبـه مترجم آخىر تصدى لحيـاة شللمي بالعـرض ، لوجـدنـا حقـاً ان الحقـائق الاولى مــوجودة في «آريــل» . ولكنّ هنــاك خــطراً اقتضتــه الــروح القصصية ، هو في مدى الاختيار والتحقيق ، ولاضـرب على هذا

مثلًا يتعلق بما حــدث لـهاريت Harriet زوجــة شللمي الأولـي : فقد صبور موروا كيف ان هباريت عندميا لم تطق الحيباة مع شللي ،

۳۰۱ - A Doctor Looks at Biog. باختصار . (۲۰) باختصار .

ذهبت تعيش وحـدها ، وأن العسـر المـادي انــزلق بهــا الى حيــاة الرذيلة ، وكان هذا متمشياً مع السياق العام الذي تبـرز فيه قسـوة شللي أو عدم الانسجام بين الزوجين ، ثم انها وجدت غريقـة في إحمدي البحيرات . واعتمـد موروا في هـذا التصـويـر على بعض الممدونات التي قرأها ؛ ولما كان ذلك يتمشى مع طبيعة المأساة ، لـم يحاول ان يحاكم تلك الروايات والمدونات ، وربمــا كان هــذا من جناية الروح القصصية؛ غير ان ادموندبلندن (\ EdmundBlunden بعسد ان فحص هذه الروايات جميعاً ، نقض القول بـأن هاريت

انزلقت في الوحل ، ونفى غرقهـا في البحيرة ، وكشف المـواطن الضعيفة التي أدت الى مثل تلك الاستنتاجات الخاطئة . وقد أقر موروا بأن الكتابة عن شللي كانت ترضي رغبــة ذاتية في نفسه وتسمح له بأن يبنى شخصيتـه من خلال شللى''' فكشف بذلك عن حقيقة هامــة في كتابــة السيرة ــ كــان موروا حين اختــار هذا الموضوع حديث عهد بحياة الدراسة مثل شللي مليئاً بالافكار العشالية في الفلسفـة والسياسـة ، ثـم واجـه الحيـاة العمليـة ورأى آراءه تــذوب كما يــذوب الحبب في الكأس ، فــانبعـث في نفسـه ألـم مـمض ، وأحب أن يخفف الألـم عن نفسه بالبــوح والافضاء ، فوجد في سيرة شللبي هذا المنفذ . ومن يقرأ «أريـل» يحس كيف يسخر موروا سخرية دقيقة لاذعة ، من شللي الثائر الذي يريـد ان

يحرر الايـرلنـــديين بـطرق صبيـــانيــة ، ومن شللي الـــذي أحب جــودوين ــ وهو رجــل كــان لــه أعمق الاثــر في تكــوين شللي من

Shelley, pp.  $141 - 144$  (1) Aspects of Biography,  $120 - 122$  ( $\Upsilon$ )

 $\bullet \bullet$ 

خلال أحد كتبه ، فلما عرفه شللي وجد البون بين حيـاته العمليــة وأرائه النظرية كالبعد بين الارض والنجوم ـ وهو في أثناء ذلك انما كبان يسخر من نفسته ومن اخفاق نتظريباتيه في متواجهية الحيباة العملية .

وكتب موروا سيراً أخـرى ، مثل حيــاة دزرائيلي وبيرون على النهج الذي اتبعه في كتابة سيرة «شللي» ؛ كما كتب حياة جـورج صاند بعنوان «ليليا» ،'' وهو يقول عن هــذه السيرة مصــوراً جانبــاً من طريقته :

 $\frac{1}{2}$  $\mathbf{A}$  . The following the set of  $\mathbf{A}$ and the state of the state of the  $\mathbf{1}$   $\mathbf{2}$ 

 $\circ$  )

Highlights of Mod. Lit, pp. 210 - 11 ( $\gamma$ )

المتميز . ويفترق اتسفـايج عن لـودفيج «بـالعمق وادراك المعـاني الكلية واستخراج النماذج الانسانيـة العامـة ، واستنباط العبـرة من كل الاحداث التي يعني بدراستها ، ويمتاز عن موروا الى جـانب العمق وكل هذه المميزات ببراعة في وصف المناظر الطبيعية التي تجري في داخل اطارها الاحداث»<sup>(١)</sup> . ولم تكن السيرة المشبهة للقصة في مبناها ، مشمولة بالرضى من جميع الناس ؛ بل واجهها كثيـر ممن يحبون الحقـائق الجافـة بشيء من الاستنكـار ، وربمــا كــان للغلو الــذي أصــابهـا يــد في

ذلك ؛ فان الدقة التي كــان يحافظ عليهـا كلَّ من مــوروا ولودفيــج واتسفـايــج ، اصبحت معـرضـة للتهـاون على ايــدي غيــرهم من الكتـاب ، وغـدا الخيـال هـو القـوة التي تصنـع جـانبـا كبيـرا من الاشخاص والاحداث ، ومن أمثــال ذلك سيــرة الـليدي هــاملتون التي كتبتها إ. بارنجتون E. Barrington بعنوان «السيدة المقدسة» The Divine Lady. فصلة هذه السيرة بالقصص أقوى من صلتها بسالتـاريــــخ ، لا لقــوة الـخيــال وروعــة الاسلوب فحسب ، بـــل للاعجاب العاطفي الذي تحمله الكاتبة لبطلةالسيرة. ويشبههافي هذه الناحية «حياة شوبان» التي كتبتهـا الانسة مـارجري ستـراتشي بعنـوان «العنـدليب» فقـد مـزجت فيهـا حقـائق حيـاتـه بـالقصص الخيالية ، ورسمت لذلك العبقري صورة جميلة יי.

0 Y

ينتحى نـاحيـة الاستـطراف ، وتختـار لـه شخصيـات كـانت ذات عــلاقات بــارزة عنيفــة ، مثــل شللي والليــدي هــاملتــون وبيــرون وشوبان ، وكذلك كان اتسفايج يختار للترجمة عباقرة متفـردين في شذوذهم ، بينما يترجم النفسيون للشخصيات المريضة ويحاولون الكشف عن اسـرارها بعــون من المبادىء الفــرويديــة . وكل هــذا يشيــر الى نوع السيــر التي اقبلت عليها الجمـاهيــر . وفي فــرنســا بالذات اتجهت دور النشر الى تشجيع الكتابة عن الحب فى حيـاة ابطال السيرة دون الفصول الاخرى من حيـواتهم . فصدرت سيـر مشل « قصة حب مـدام دي بـمبــادور » لـمــارسيــل تنيــار Marcelle

Tinyare و « كـازانوفـا » لمسوريس روستـانـد Maurice Rostand وكتبت قصسة حب جوزفين ، وغير ذلك كثير'' . وفىي الفتسرة السواقعة بسن التحسربيين راجت السيسرة التاريخيةوالادبيـة لكثرة الاقبــال عليها ، وحفــز الناشــرون الكتاب على إنتاجها ، غير ان الحرب قللت منها ، فاتجه اكثر الميل الي كتـابة السيــر الذاتيــة ، كما سيتضــح في الفصــل التــالي ، وقبــل الحرب بقليل أصبح إقبال الكتاب على طريقـة ستراتشي الســاخرة ضعيف) ، واتجهوا الى التصوير التقليـدي مـع شىء من التفسيـر النفسي . وكثــر تقليد الــطريقة الفـرنسية بـاكثار الحــوار المتخيــل وترجمة الحيوات الـرومنطيقية'''. ولم تستـرجع السيـر الانجليزيــة  $\frac{1}{2}$  and  $\frac{1}{2}$  and  $\frac{1}{2}$  and  $\frac{1}{2}$  are  $\frac{1}{2}$  and  $\frac{1}{2}$  and  $\frac{1}{2}$  and  $\frac{1}{2}$  and  $\frac{1}{2}$  and  $\frac{1}{2}$  and  $\frac{1}{2}$  and  $\frac{1}{2}$  and  $\frac{1}{2}$  and  $\frac{1}{2}$  and  $\frac{1}{2}$  and  $\frac{1}{2}$  a

تلك هي ابرز المعالم في السيـرة الغربيــة الحديثــة ، أما في البلاد العربية فانها لـم تبلغ هذا الـمبلغ من التنوع والاتقان ولكنها ـ على أي حـال ــ باينت السيـرة التــاريخيــة والاخــلاقيــة التي رأينــا مظاهرها في العصور الـوسطى واتجهت في ظـل النهضة الحـديثة اتجـاهات مقـاربة لممـا في الغرب ، فتـأثرت بـالدراسـات النقديـة للنصوص ، والنظريات النفسية والبيولوجية ، واصبح أكثرها أقرب الى المطهر العلمي منـه الى المظهـر الادبى ، وقلت الرغبـة في تـأريخ الـحيـاة نفسها ، وأصبـح الـحديث عن الاشـخـاص تأريخـاً لآرائهم أن كيانها من الإدباء ، أو تبوضيحيا ليدورهم السبساسي

في شكل مجادلات بيزنطية اكثرها رد على أراء قديمـة ، أو تهكم بأصحابها ، ويصبح الشخص المتــرجم ظلاّ بــاهتاً ، لا تمــده قوة من حيـاة ، ولا تكشف عنه اصالــة من نقد . أمــا التكوين والبنـاء الايجابي ، فهما ضعيفان في هذا النوع من الدراسة . والممدرسة الثـانية : مـدرسة قـديمـة في طـابعهـا ، لا تؤمن

 $\circ$  {

بالدراسة النقديـة قدر إيمـانها بمـا قالـه القدمـاء ، ولذلـك كانت عنـايتها بـالتـراجم لا تتجـاوز إعـادة مـا كتب من قبـل ، في بيـان إنشائى مفكك ، وحماسة مفتعلة .

والممدرسة الشالثة هي التي تنتحـل السيــرة الادبيــة أو شكــلًا مقـاربـاً لهـا ولمـا كـانت هـذه المـدرسـة هي التي تتصــل بهـذا الكتــاب ،فــانى أحــاول هنــا ان أفــردهــا بـــالـحــديث وأجلو بعض مميزاتها . والرابطة الجـامعة لاصحـاب هذا الاتجـاه هي عنايتهم بـالفرد وانســانيته ، عـلى أســاس من الـجــو التــاريخي ، في تــطور

عيوبه ؛ ولكن هذا العطف افقده روح التهكم والسخرية ، فدافع عن تلك النقائص ، وجرى مــع التمويــه في عرضهــا ؛ وفاتــه وهو المحافظ في نظرتـه الى الاشياء والنـاس ان ينتقد مـا لا يمكن ان يفـوت عين النــاقــد . خــذ مثـلًا حــديثــه عن مــوقف الــرافعي في الوظيفة ، وتغيبه عنها وعدم التزامه بالحضور في الساعات المعينة حيث يقول : «لـم يكن للرافعي ميعاد محدود يذهب فيه ال<sub>ى</sub> مكتبه او يغادره ، فأحياناً كان يذهب في التاسعة او العاشرة او فيمـا بين ذلـك ، فلا يجلس الى مكتبـه إلا ريثما يتم ما أمامه من عمل على الوجه الــذي يرضيــه ، ثـم يخرج فيــدور على حاجتــه فيجلس في هذا المتجر ، وقتــاً ما ، وعنــد هذا الصــديق وقتاً أخــر ، ثـم يعود

الى مكتبه قبيل ميعاد الانصراف لينظر فيما اجتمـع عليه من العمل في غيبته وقد لا يعود …»'' تجد ان العـريان يتحـدث عن شيء كــأنه امــر طبيعي ، دون ان يثير في نفس القــارىء امتعاضــاً لـهــذا

(١) حياة الرافعي : ٩٣ .

 $\circ$ 

الـــذي كـان يحــدت ، او يتهكم تهكماً خفيّـاً بفهم الـــرافعي لـمعنى حــرية الاديب او العبقــري . غير أنــه قد يـمس هــذه الناحيــة مســأ خفيفاً في مثل قـوله : «على أن الـرافعي كان لـه مرتب آخـر من عمله في المحكمـة هــو ثمن مـا كــان يبيــع من كتبــه للمـــوظفين والمحامين واصحاب القضايا الذين يقصدون اليه في مكتبه لعمـل رسمي ؛ وكـانت ضريبـة فرضهـا الرافعي من طـريق الحق الـذي يدعيه كل شاعر على الناس ، أو فرضها أصحاب الحاجـات علمي أنفسهم التماساً لرضاه . ليت شعري ، أكان على الرافعي ملام او

معتبــة أن يفعل ذاك؟»<sup>(١)</sup> وليست الـمســألة مــلام او متعبــة، ولكن الكاتب كان يحس إحساساً خفياً بأن في موقف الرافعي ما ينتقد ، ثم لا يستطيع ان يعتذر عنه اعتذاراً قوياً . وأحسب ان العريان في هذا الكتاب لـم يتحرر تحرراً كـاملًا في عـرضه لـجــوانب الضعف في الـــرافعي ، ولكنه ـــ مــع ذلك ــ أعــطانا صـــورة حية لا انمــوذجاً جـامداً ، وانتفع كثيراً اثنـاء الـمصاحبـة الشخصية لصـديقه ، من اعترافات الرافعي نفسه ، ومن المشـاهدة ، ومن بعض الــوثائق ، ومن صلاته بمن يعرفون الرافعي . غير انه تعجل كتابة هذه السيرة ولم يكن قد خف حزنه على صديقه، فلم يستطع أن يسلم من بعض المميل ، وفاته بعض الوثائق اللازمة ، كرسائل الىرافعي الى الشيخ أبي ريــة ، وهي رسائــل نشرت بعــد صدور الكتــاب ، ولـم يطلع

العريان عليها . ومهما يكن من نقـائص هذا الكتـاب فإن العـريان في محـاولته أن يفـرد الرافعي بـالتقديـر ، وأن يعـطيـه مـا يعـطي

 $\bullet$   $\vee$ 

(١) حياة الرافعي : ٤٢ .

العباقرة من تمييز ، قد حقق ـ عــامداً أو غيــر عامــد ــ أمراً آخــر ؛ وذلك أنه قرب المسافة بين الرافعي والقراء بدلاً من ان يباعدها ، فاذا الرافعي انسان طبيعي يهدأ ويثمور ، ويضعف ويقوى ويترضى ويسخط ، ويضحك ويعبس ، وبينه وبين القـراء وشائـج تختلف كثيراً عن الوشائج الادبية التي تربطه بهم .

وعلى العكس من هذا موقف العقـاد في «العبقريـات» ، فإن<br>أشـخاصه في حقيقتهم إنمـا يعرفـون بهذا الـوضع الـطبيعي الذي

يخلطهم بالناس ليميـزهم منهم ، ويحكم لهم بالعـظمة من أجـل هذا الموقف نفسه أيضاً ؛ ولكنهم ، حين يتحـدث العقاد عنهم ، يبتعدون كثيراً فإذا هم صنف أخر من البشس . وقد حـدَّ العقاد من حريته في الكتابة ثـلاث مرات : مـرة حين افترض القـداسة فيمن يترجم لهم ، وحاول ان يبرر ما يحسبه الناس خطأ ، ومرة أخـرى حين اختار ان يتحدث عن العباقرة لا عن الناس العاديين ، وثــالثة حين اختار للكتابـة شخصيات لا يملك الشـواهد الـدقيقة عنهـا ، فاذا وجدها ، وجد الاضطراب الكثير . ونجم عن هذا كله انه لـم يكتب سيـرة ، وانمـا كتب فصـولا بعضهـا يتميـز بـالنـظر الـدقيق النافذ ، وبعضها يعتمد على قـوة الذكـاء فى الفحص والتبريـر ،

 $\circ \wedge$ 

تتألف من بضعة خطوط سريعة حاسمة يبرز من خلالها انسان»<sup>(١)</sup> أصاب في بعض هذا القـول حين ذكر ان عبقـريات العقـاد ليست سيــراً ، وأخطأ في قــوله انــه اراد ان يبــرز من خــلالهــا انســانــاً ، فبالصورة الانسبانية لا تببرز بمثل هبذه التقريبرات الحاسمية التي يـرسلها العقـاد ، ولا تبرز بتلك المقـدمات التي يـدمجها في أول كل فصل ، ولا تظهر بوضوح وراء تعـالى العقاد نفسـه فى عرض شخصيـاته ـ ذلـك التعالى الـذي يجعله أسير الفذلكة الـذهنيـة ، والتمحــل الشــديــد ؛ فعمــر رجــل عــظيم والنبي انســان عــظيم ،

ومعاوية رجل قديــر لا عظيـم ، ــ كــل هذا تمحــل فارغ يــدل علمى نشاط ذهني ولكنه نشاط مضيع ، فإن الرجـل العظيم لا يكــون عظيماً الا بعنصر الانسانية فيه ، والقدرة صورة من صور العظمة ، ومن كان كمعاوية ، في نظر معاصريه ، اسود''' من عمــر نفسه لا تثبت له القدرة لتنفى عنه العظمة ، ولكن تحمل العقـاد يجيء في بعض الاحيان ممجوجاً . هذا وإن محمداً عليه السلام حاضر في أنفسنــا بسيــرتــه من حيث هــو صــــديق وأب وزوج ورئيس ، عـلى وضبع طبيعي بسيط حيٌّ صادق قـريب ، فلا يكــون موقف العقــاد في عرضه لهذه الخصائص من شخصية الرسول الا موقف النــائي الذي يقرر وينشىء احكاماً وقـواعد ملزمـة ، ويبعد عن الحـادثة التصويـريـة ، ويستل قلمــه للمنـاقشــة والحسـاب ، لا للبنــاء

أصحابه ، أكثـر مما يحس بـه في فصـل يكتبـه العقـاد عن هـذه النــاحيـة . ومن هنــا يتبين لنــا خطأ سيـد قـــطب حين يقــول : «فتتعـرف على الفور من هـو هذا الانســان الذي يحـدثك عنــه ، وتتبين سمـاته ومـلامحه من بين المـلايين أو من بين الالوف التي ينتمي اليهم ويندمج فيهم ، كما تستطيع ان تجزم بصحة الاخبار والحوادث والاعمال التى تنسب اليه أو عدم صحتها ، ولو لـم تــرد في دراسـة العقاد لـه ، لانك اصبحت تعـرفه وتــدرك خصــائصــه وتلحظ مزاجه»''' . وهــذا كلام مــدخول من نــاحيتين : الأولى ان العقـاد لا يكتب سيرة على الــوجه الكــامل حتى يقــدم لك صــورة انسـان ، والثــانيــة ان من المستحيــل ان تجـــزم بصحـة الاخبــار والحوادث التي تنسب لبطل السيـرة لانك لا تعـرفه الا من خـلال نـظرات العقاد وتـرجيحاتـه ، وهي ترجيحـات تتسق مع مقـدمات وضعهـا بنفسه ، واختـار من الشواهـد ما ينــاسبها . وهــذه ناحيــة تتضح حين تنتفي صفة القداسة عن الشخصية المترجمـة ، ويقف العقاد منها حرا في حبه وبغضه ، كما فعل في كتابه : معـاوية بن ابي سفيان في الـميزان» . ففي هذا الكتاب ابرز مثل على اختيـار العقاد للرواية التي تناسب فكرته وتـصوَّره، دون تمحيص ، وعلى نفي كل ما لا يلائم السياق العام في فكرته . فمثلًا افترض العقاد ان معاوية قدير لا عـظيم ، ثـم ذهب يستعرض صفـاته وأخــلاقه ،

على هـذا الاساس ، فقبهل روايات ضعيفـة مدخـولة ، واستشهـد بتلك المواقف الخطابيـة التي ألفت بعد عهـد معاويـة ، كمواقف بكبارة الهلاليبة وغيرهنا ؛ واقتضاه فبرضه الاول أن يثبت لمعباوية

٦.

(١) المصدر السابق : ١٣١٥.

نـوعاً من الـدهاء الـذي يستعمله جـواسيس الاستعمـار في شـراء بعض الذمم الخاوية ، كما اقتضاه ان يقلل من قيمة صفـة الحلم عنده فيصف حلمه بأنه امتناع غضب ، ليشفع ذلك بفصل يستنتج فيه ان الامويين لـم يعرفوا الشجاعةابداً فاذا اصطدم بيزيد بن ابي سفيـان مثالًا على حب الاستشهـاد ، قال انـه لـم يكن أخاً شقيقـاً لمعــاوية . وهكــذا هو ، يــظل يلتوي ويتمحـل ويفترض ، وانمــا جاءه الخطأ من التحيز في التقدير ، ومن العيب في تصور النــاس والعصسو ، وليس يسيء شيء الى التـاريـــخ كهـــذا الـــذي فعله العقـاد ، وليس يشوه الـحقيقـة مثل قبـول الروايـات دون نظر ، أو وضع الافتراضات دون برهان . ونقطة واحـدة لا أريد ان أشفعهــا بغيرها في هذا الـمقام ، توضح ما أعنيه وذلك هو قوله : «ومعاوية كان يريد النزاع بين اليمانية والمضرية،ولم تكن له من خطة ثابتــة فيه غير التفـرقة بينهم تـارة الى هؤلاء وتارة الى هؤلاء»<sup>(١)</sup> وارسـال هذا القول على هذه الطريقة مخل بالامانة ، فاضح لأمر الهـوى ، وليس هناك من يحترم الصدق التاريخي فيقدم على هذه الدعوى؛ ولقد كان العقاد قادراً على ان يرسم من معاوية ظلَا ضئيـلًا ونهازاً كبيــراً ، ويـجرده من كــل خير دون أن يسمــع من ضميره منبهـــاً أو يجلد من نفسه زاجـراً ، ولكنه أراد أن يـظهر بمـظهـر المنصف ، فكــانت محاولته سمة من سمات الظلم العبقري . لانه انمــا ابتدأ

يحاكم شخصية معــاوية ، وهــو مبغض له ، وأول شــرط في النظر الى الاشخاص ان نحكم عليهم وقـد تجـردنـا قـدر الامكـان من الحب والبغض ، أو أن نعـالج سيــرهـم بشيء من التعاطف ، أمــا

(١) معاوية بن أبي سفيان : ٧ .

## لنفسية سعد وشخصيته<sup>(١)</sup> .

وحيث أخفق العقاد نجح ميخـائيل نعيمـة في سيرة جبـران ، لانبه استوفى فيبه عناصس السيرة الفنيبة ببراعبة تتتضباءل عنبدهيا اللمحات الذهنيــة التي يمضغهـا العقـاد في كتبـه مضغـاً . وفيـه إكتمـل للسيرة وجـودهـا في الأدب العـربي الحـديث ، من حيث الغاية والتطبيق . فقد كتبه كاتبـه حين رأى أن جبران كــاد يكون ، بعد وفاته بعام ، اسطورة من الاساطير ، قال : «فهـو ليس جبران الذي رافقته خمس عشرة سنة وخبرت أحلامـه وآلامه ، وقــاسمنى

أشــواقــه وأفكــاره ، وشــاركتــه في أفكــاري وأشـــواقى»'' واعتمــد الصراحة في تصوير صديقه ، وهو في صراع متطور مع الحيـاة ، وعرض لجبران في ضعفه وقلقه،وكشف عن البون الواسع بين حياته العمليـة ونظراتـه المثالية .ولم يخجـل من أن ينـظر بعين النــاقـد الساخر الى كثيـر من متناقضـات جبران ، كـل ذلك في بنـاء فني جميل لا تشوبه الا بعض المقدمـات التي يتورط العقـاد في مثلها الى حد الاملال ولكنـه في أغلب فصول كتـابه يجعلنــا نعيش مع جبران ونحس به في صراعه مـع الـحياة احسـاساً دقيقـاً ، مستعيناً بفهمه النفسي الذي يتغلغل الى اعماق الاسور فيفسرهـا ويجلوها ويربط بين ظواهرها المتناقضة . وقد قدر لنعيمه ان يبرز الحقائق عارية دون ان يحاول الاعتذار او يختفي وراء الروابط العاطفيـة ،

فجاء كتابه حيا خفاقا بالحيوية ، كاملا في تدرجه ونموه .

(١) انظر مقالة لاسماعيل أدهم في نقد هذا الكتاب (مجلة الامام عدد ٨ ص ٨١ه  $. ($  19٣٦ ) $.$ (٢) جبران : ٦ .

ولا شك في ان هذا اللون من السيـرة كان جــديــداً فى العــالـم العربي ، غريب الوقع في نفـوسهم ؛ فمن قائــل : ان نعيمة اراد ان يظهر نفسه على حساب جبران ، ومن قائـل انه أساء لصديقـه وشان سمعته ، ورماه بنقائص خلقية يستبعد مثلها من مثله ؛ وكل هؤلاء انما كانوا ينظرون الى جبران من خلال مثـاليته في أرائــه ، فلما نزل نعيمـة بجبران من سحب المثـالية الى ارض الــواقــع ، هوت آمالهم ، وأصيبت نفوسهم بصدمة عنيفة وتمنوا ان يظل لهم جبران كما عــرفوه آثيــرياً روحــانياً . وهـم معــذورون في شعورهـم الى حــد ما ، فــان تحـطم الـمشـال أمــر يــزعــزع الثقـة في نفــوس المتنظلعين عليه ، ويهـوي بالاسـاس الفلسفي الذي أقـاموا عليـه حياتهم ، فكيف اذا كان الذي يحمل الفـأس بيده انسـاناً صـديقاً لذلك المثال الذي يتعبدون له؟ ويمثل هؤلاء الثائــرين على كتاب نعيمة وطريقته في كتابة تلك السيرة الممرحوم فليكس فبارس فإنبه كتب مقالة ضافية يرد بها على المؤلف ويستنكر طريقته؛فهو ينكر عليه ان يملأ الفراغ بحوار يضعه على لسـان جبران والاشخـاص المتصلين بـه ، ويقـول «فـإن الـطريقـة الـروائيــة اذا صحت في الاســاطيـــر والاقـــاصيص عن أشخـــاص مجهـــولين أو مختلقين اختلاقاً ، فإنها لا تصح مطلقاً في سرد الوقائــع عن رجل معــروف ملك البيــان بأطــرافه ، وليس لســواه ان يتولى الكــلام عنه في أي

موقف من مواقفه تجاه ربه او تجاه نفسه او تجاه أى كان<sup>(۱)</sup>» .

وقد يكون في هذا بعض الحق ، لأن نعيمة أسرف في الحوار

(١) رسالة المنبر : ٥٩ .

محاولًا ان يتقمص طريقة جبران ، ولكن فليكس يتعدى هذا ايضاً فبلا يقبل ان يصـدق الاحـداث التي يسـردهـا الكـاتب عن حيـاة جبران . فهو مثــلاً لا يستطيــع ان يصــدق قصـة جبـران مــع الفتــاة میشلین التی حملت منـه ، وطالبتـه بتزوجهـا فأبی ذلـك ؛ ثـم انه تعلق بماري التي كانت تعينه ماديــاً مع أنهــا قبيحة الشكــل وتكبره بعشـر سنوات بـل يصمم في مرحلة من جيـاتـه على ان يتخـذهـا زوجـة شرعيـة له ـ لا يصـدق فليكس ذلك كله لأنـه يريـد أن ينزه جبـران عن موقفــه من ميشلين ، ولأنه يــريد أن ينــزهــه عن فســاد الذوق في تعلقه بـالـمـرأة الأخـرى ، ويقــول في حيرة وجـزع : «جبران أخي أصحيح أنىك فعلت ما يـرويـه صـديقـك الحميم عنك ، فتركت من لجأت اليك لتدعوك الى اتمـام واجبك تخـرج من بابك هاربة فازعة الى الضلال منك ، حاملة في دمها قبطرات دملك ، وفي أنفاسهـا لهاث أنفـاسك . . . أصحيـح انك تـركتها وبدلا من ان تلحق بها لتقف دونهـا ودون الانتحار ، ارتميت على فراشك تنتحب كالاطفال؟ . . . أصحيح أنك رأيت جرمـك ماثـلا امامك بهلده الصورة المخوفة ، ولم تتحرك لرد مـا سلبته الفتـاة المسكينة ونفسك الاشد مسكنة؟»<sup>(١)</sup>. وليس فليكس فبارس في هذه الننظرة الا رميزاً لتلك المموجية العاتية المستنكرة التي كانت تريد نعيمة ان يكتب امثولـة اخلاقيـة

عن جبران يستر فيها العيوب وان كـانت حقيقية، لأنـه لا يجوز ان نصور الرجل الذي وقف قلمه للدفاع عن الخير والفضيلة ، غارقـاً في حياة كلها قبح وشر . وتعود المشكلة من جديد في صورة ثورة على

(١) رسالة المنبر : ١٧٣ ـ ١٧٤ .

فن السيرة 5 3 ه ۳

لعلي أدهم ، فسانهما تتمتم بالبناء الممتسدرج وتسدل على الفهم العميق لنفسيـة بـطل السيـــرة ومـا يــــدور حــولـــه من ملابسات ، ولكنها هادئة بطيئة الحركـة وينقصها الحمـاسة الكــامنة في اخــلاص نعيمـة، ووقــدة الــذهن التي نحس بهـا فيمــا كتبـه العقاد .ولا ريب في أن الذين يزاولون كتابة السير كثيرون ، ولكنى انما اعرض نماذج متفاوتة ، وعلى تفاوتها فان اصحابها يشتـركون في خاصية واحدة ، هي اتصال انتــاجـهم الادبـي بالــذهن اكثر من اتصاله بالخيال . فالعريان حين انتقل الى كتابة القصص التاريخية لم يبعــد كثيراً عن مجـال السيـرة وانمــا استغــل الخيـال المــرتب بطريقة ً مشابهـة أو مقاربة ، والعقـاد اخفق في كتابـة القصة حين

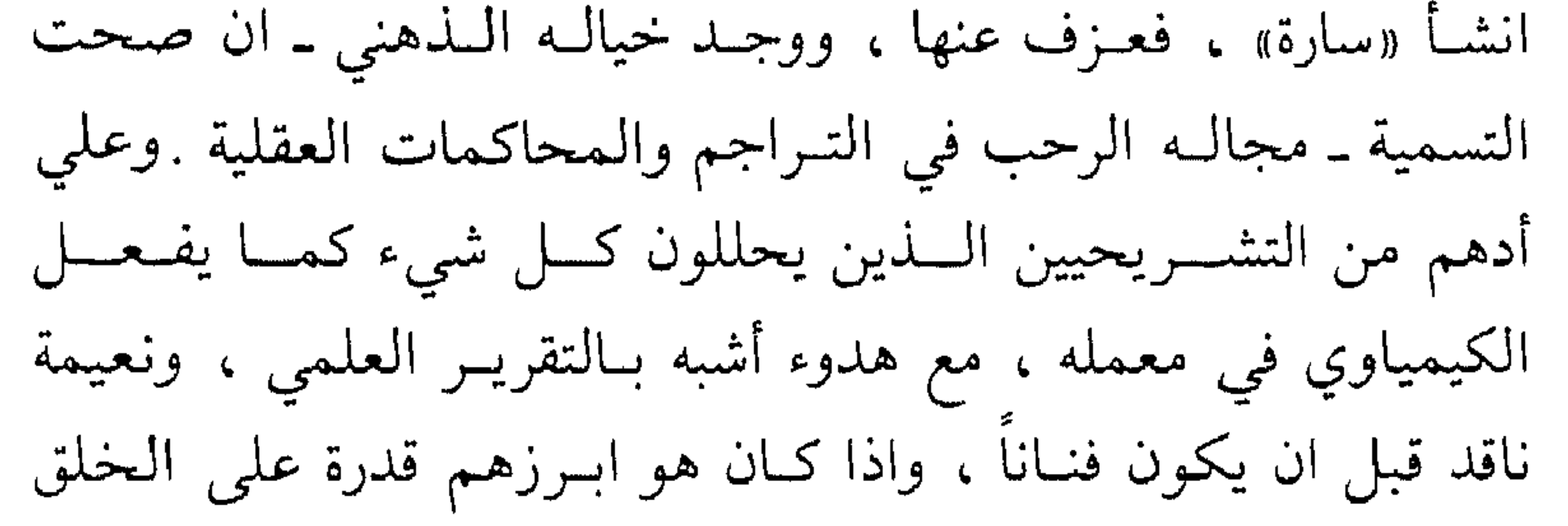

فما ذلك الا لـطبيعة الصلة بينـه وبين جبران ، ولعله لا يبلغ هــذه القــدرة لـو حــاول ان يكتب سيرة شخص أخــر . ولـم لا نقول انــه اجباد لانه انميا كان يسخر من نفسه وصوفيتيه الحيالمية ، ومن تناقضها مع حاجاته المادية وهو يحاول ان يعري حقيقة جبران، كما فعل موروا عندما كتب عن شللي وعن مثاليته الثائرة التي ارتطمت بصخرة الواقع .

## $\mathcal{N}$

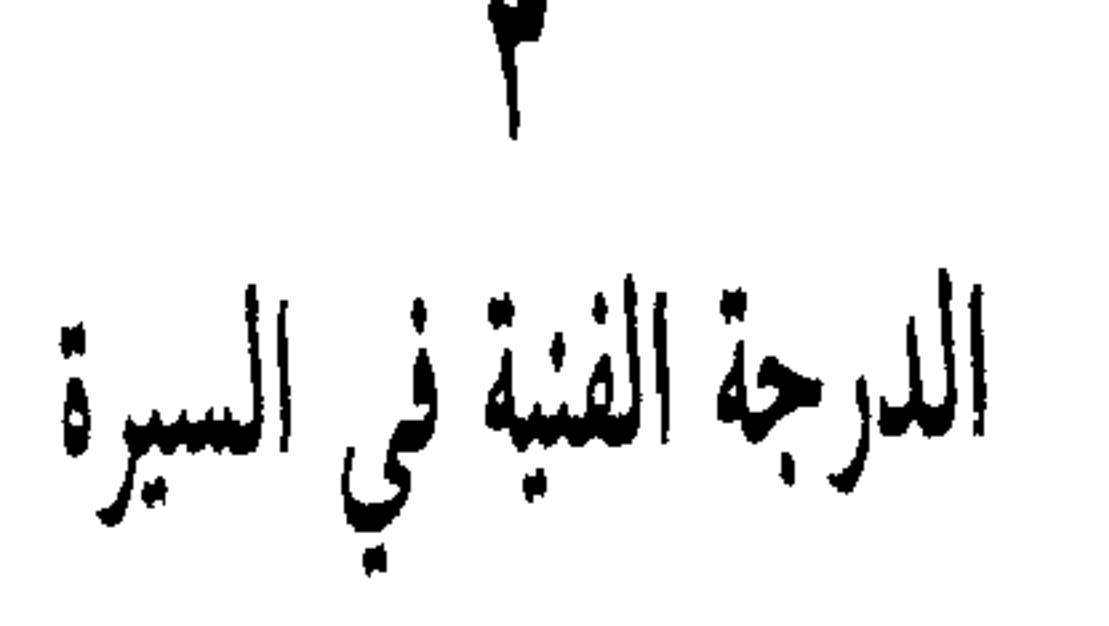

من الضــــروري ان نستعيــد بعض الحقـــائق التي مــــرت في الفصلين السابقين لنكون على بينة من أمر السيرة وصلتها بـالفن ، وفي مقدمة تلك الحقائق ان السيرة التــاريخية كــان ينقصها البنــاء الكامل أو الهيكل الواضح ، ومعنى هذا ان تزويدها بالهيكـل او البنـاء امر لازم لهـا قبل ان نحكم عليهـا أهي فن ام لا . لان كل عمل فني لا بد من ان يكون ذا بناء معين . ثم لا بد من ان تكون غايتها الرغبة في تــاريخ حيــاة فرد من الافــراد ــ او جانب كبيــر من حياته -لا تحقيقا لنظرة خـاصة ، او فلسفـة محدودة .وهــذا يقتضي كاتب السدة إن إن الإحداث المدين المطبخة المتوسط بلا

يسخر الأحكام والاحداث وملابسات الحياة لعـاطفته ، فـان ازدياد العاطفة ينحـرف بالسيـرة عن وضعها الـطبيعى، بل لا بد له من ان يبني ما يكتبه على أســاس متين من الصدق التــاريخي فاذا ضعف عنصر الصلة في السيرة لم تعد تسمى سيرة لان الخيال قد يخرجها مخرجأ جديدأ ويجعلها قصة منمقة ممتعة . ولنفـرض ان سيرة تحقق لهـا البناء الكـامل ، وكـانت غايتهـا الرغبة في تاريخ حياة فرد من الافراد ، وكانت حياة هذا الشخص في الداخل او في الخارج محوراً تدور حوله الاحداث، وشخصيته

قـطباً تلتقي عنــده الشخصيات الأخـرى : فهـل بهــذا كله تصبــح السيـرة عـملاً فنيــاً ؟ أليس قيامهــا على عـمل الــذهن في الاختيــار والنفي وفي محاكمة الروايات وقبـول بعضها وردِّ البعض الأخـر ، .مــا يوحى بانها من هذه الناحية تفارق الفنـون الأخرى التي لا بــد أن تتدخل العاطفة في بنائها تـدخلًا مشـروعاً ؟ ثـم أليس الالتـزام بالصدق التاريخي فيها ملزماً للكاتب بأن يكبح جماح الخيال، وأن يقف عند الحقائق ، يعرضها ويرتبها ترتيباً خـاصاً ؟ وهــذا العرض والتـــرتيب أهما في ذاتهمـــا عـمل فني أم عـمــل صناعي ؟ واضــح ــ اذن ـ أن الشروط التي تتطلبها السيرة تبعدها من الدائرة الفنية بينما يحاول كاتبها أن يقترب بها من حرم الفن . بل لو تـأمل القــارىء عمل ليتون ستراتشي نفسه وهو أكبر قوة خالقـة في تاريـخ السيرة ، لوجده أخضم السيرة لغـاية غيـر الغايـة التي تفترض لهـا ، فكان يعيد للأذهان مهمة السيرة عند رجـل مثل افـلاطون حين دون في محــاوراتــه آراء سقـــراط او رجــل مثـــل فلوطـــرخس يتخــــذ من السيرة مطية لأظهار المبادىء السياسية التي يؤمن بها ؛ ومـرة أخرى يظهرنا ما قام به ستراتشي على ابتعاد السيـرة عن الفن الخالص ،

 $\vee$
فقــد كتب سيرة الـملكــة فكتوريــا وسيرة الـملكــة أليصبات . أمــا الاولى فحيـاتهـا واضحة ، والمعلومات عنهـا كثيـرة ، والــوثـائق المتصلة بعصرها محفوظة ، وأمـا الثانيـة فإن تـراخي الزمـان قد جعل حياتها غير واضحة ، وأقام سـداً كثيفاً بين الكـاتب وبين عصرها، ورماه بـالعجز دون التمثـل الصحيـح لعـلاقـات النـاس وأذواقهم ومشــاربهـم في ذلك العصــر . فحين كتب ستــراتشي حيــاة فكتــوريا تعلق بــالحقائق ، وزمَّ من خـطران الـخيال ، واخـتصــر الكلام حين كانت تعوزه الشواهد ؛ أما حين كتب حياة أاليصبات فإنه أطلق العنان لخياله وأفاض واسترسل . فماذا كانت النتيجـة ؟ نجح هذا الكاتب نجاحاً منقطع النظير في سيرة الملكة ً فكتورياً ، وأدركه الاخفاق في سيرة أليصبات ، ودل اخفاقه على ان مبارحـة الحقائق عند كتابة السيرة ، فيه كل الخطر على كيانها العام''' . والحرية في الخيال هي التي تضع الحد الفاصل بين القصة والسيــرة ، فــالقصصـي حــــرٌ في الـخلق والبناء، يملك ان يتخيـــل مــواقف ومحاورات ، ولــه الحق في أن يصف التيار الــداخلي في أنفس الشخصيات التي يرسمها ، وقد يلجأ في بناء الشخصية الـي بعض العناصر المستمدة من التاريخ ، ككاتب السيرة أيضاً ولكنـه كثيراً ما يخلق العنــاصر التي يــراها مــلائمة لمــواقف شخصياتـه ، فيتقمص هذا وذاك ، ويبنى عالماً جديداً ليس له من صلة بالواقيع

(۱) انظر تفصیل هذا عند فرجینیا ولف فی The Art of Biography .

 $\vee$ 

يعتمـد عليها في كــل خطوة، وكثيــراً مــا تعــوزه الشــواهــد في أدق الممواقف، وكثيراً ما تكون الشـواهد التي يعتمـد عليها متنـاقضة أو ناقصة أو منحرفة عن مـوضعها ، فـلا حيلة له في مـواطن النقص وانعدام الوثائق، وقد يعجز لقلة الأدوات التي يملكها عن أن يكشف عن درجـة التنــاقض والتحـريف ، فيقف مكتــوف اليــدين حــائــرا وتصبح كتابة السيرة أمـراً عسيراً أو مستحيـلًا ـ يقرأ فيمـا يقرأه من روايـات ان أهــل مصــر حين زارهــا أبـــو النــواس ، ثــاروا على الخصيب أميـر الخـراج ، فخـرج أبـو نـواس اليهم وخـطب فيهم

وأنهى خطبته بقوله :

فان يك باقي سحر فرعون فيكم — فان عصا موسى بكف خصيب فساذا لـم يكن كاتب السيـرة واعياً بمــا يعمل فــانــه يمــر بهــذه الحادثة ويقرنها بغيرها من الأحداث ، ولكنه ان كان شامـل النظرة فيمـا يزاولـه ، لا يلبث ان يستكشف كيف ان الروايـات الأخـرى حاولت أن تصور أبا نواس منحلًا فردياً لا علاقة له بـالأحداث من حوله ، فموقفه هذا ونجاحه فيه ـ أو عدم نجاحــه (من يدري ؟) ــ شيء جـديد في سيـرته ، كيف حـدث هذا ؟ هـل هو من محض الخيال ؟ أو هل كـان صحوة من سكـرة عميقـة ؟ ويقـرأ عن ابن خفاجة الاندلسي نصاً غـريباً ممعنــاً في الغرابــة لـم يتعود العــثـــور

خاصة ، وهو في شغفــه ليكتب سيرة ابن خفاجة يــقـف عاجزاً عن ذلك،لأنه لا يعرف من حياته الا شيئاً يسيراً ، لا يصنع سيرة ممتعة ويرى «في ظلمات وأشعة» رسالـة كتبتها ميّ جعلت عنـوانها «أنت أيها الغريب» ثم يقرأ هذه الـرسالـة نفسها منسـوخة من كتــاب متى مضمنـة في «أوراق الــورد» للرافعي ، فيــظن أن ميــاً كــانت تحب الرافعي ولولا أنها كبانت كذليك لما تجبرأ الرافعي على أن ينقبل الرسالـة من موضعهـا في كتابهـا الى موضــع في كتابـه ، وتنبـني أمـامه لبنــة من لبنات ذلـك الحب ، ثـم لا يلبث أن يجـد آخـرين  $\mathcal{L} = \mathcal{L}$  and  $\mathcal{L} = \mathcal{L} = \mathcal{$ 

ضيف لـم يقم له ؛ وتسعفه السخرية ليقول : «ولا أدري أهو الكبر الـذي منعه من القيـام أم ثقل المـلابس التي كان قد تدثر بها» ، والى هذا الحد تراه قد نجا بطريقة لبقة مقبولة من أن يقال له :قلد زوُّرت في سيرة أحمد بن الحسين . وبينا هو يجـري بالسيـرة الى غاية، تجده بلغ ثنية لا جواز عندها . فكل الظنون تجمعت من هنا

انقياداً لروح الكبرياء فيه ، عارفاً انها رحلة لا رجعة بعدها . ولا أظنني متشــائماً أو غــالياً حين أقــرر أن كتابــة سيرة لأحــد الأقدمين عندنا تعد أمراً معجزاً ، وأن اكثر ما يحاوله الكتاب اليوم ليس إلا جهداً مبذولًا لتـرتيب بعض الروايـات أو تصحيحها فـليس لدينا الشواهد الضرورية من رسائل ومـذكرات ، وهنـاك اضطراب في الأخبــار تبعاً لاختــلاف الـميول عنــد أصحــابهــا ، وأخــذ هــذه الأخبـار دون تعيين التيـارات التي تحـــركهـا في الحفــاء ــ أو في العلن ـ أمـر يقضي على الصحـة التـاريخيـة المنشـودة في كتـابـة السيـرة . ومن هذه النــاحية ، يكــاد الصدق التــاريخى يبـدو أمـراً مستحيلاً، فنحن عاجزون أن نبني سيرة فـرد ما ، ان كنـا لا نعرف من حياته إلا أخباراً متناثــرة عن مشاركتــه في الحياة العــامة دون نفسيته ، ودخائل حياته بين أصدقائه وأولاده وزوجه وخادمـه . ثـم هنالك شيء هام لا بد أن نتذكره ونحن نعالج سيــر الاقدمين وهــو أنهم لـم يكن لديهم خط قوي يفصل بين الخيال والــواقع ، فهــذا الفصل الدقيق سمة من سمات العصر الحديث ، ولسذلك تمتــزج

Y٤

الحقيقة بالخيـال في كثير من الاخبـار التي وصلتنا ، لأن الخبر ــ من حيث هـو\_ كان أمـراً يستحق التسجيل دون نـظر الى الظروف الكثيـرة من حولـه . ويقابـل هــذا عنـد المحـدثين قلة اهتمـامهم بالوثائق ، فقليل هم الذين يحتفظون بالمذكرات والرسائل ، وقــد قوي المميل أخيراً عند السياسيين أو المتصلين بحياة السياسة وحياة الرقص والغناء الى كتابة مذكراتهم وتسجيل الرسـائل التي تلقـوها أو صـــدرت عنهـم ، حتى كأن السيــر فى المستقبل ستكــون سهلة ميسورة حين يتنــاول الكــاتب حيــاة رجـل سيـاسي أو حيــاة أحــد العاملين في ميدان الغناء والتمثيل . أما فيما يتعلق بـرجال الفكــر والادب فسان الامـر لا يــزال غـامضــا ، وتسجيـل المـــذكـرات واليسوميات ، والاحتفــاظ بالــرسائــل مما لـم ينــل ــ بعــد ــ العنــايــة الكافية .

وعند هذا الحـد قد نسمـع من يقول : هـل يستطيـع الكاتب الـمعني بالسير أن يعالج سيرة أي فرد كان ، حتى ولو توفرت لــديه الشـواهد الـلازمة ؟ وهـل كـل سيـرة تستحق الصيـاغـة والعنـايـة والبناء؟ والجواب على ذلك ان كاتب السيرة جديـر بالقـدرة على صيباغة أي سيبرة تعرض ك ، حين يجبد أمـامـه المسعفـات من الشـواهد ، ولكنـه يقبـل على السيـرة التي تعجبـه أو تعجب روح العصر ونزعات القراء ، أو تثير لديه رغبة ذاتيـة ، لأن السيرة-كما شهلد موروا ـ قـد تكـون تعبيـرا ذاتيـا عن نفسيـة كاتبها ، وبعض الحماسة للعمل نفسه يبعث وقدة من الحياة فيه . ولذلك كان من الـطبيعي الا يقبل الكــاتب على كتابـة أي سيرة في الــوجود ــ دون تمييــز ــ أما أن كــل سيــرة تستحق أن تكتب فــأمــر كــان يقــول بــه جونسون وكولردج ، ولكن الواقع ربمـا أثبت غير ذلك،فقد يكتب

الممرء سيرة رجل من النكرات ، أو سيـرة رجل عــادي ، ثـم ينسى كتابه بعــد صدوره بقليــل ان الـمتعة التي تبعثها القصة في نفــوس القـراء ، لا تحققها السيـر الا ان كانت قـائمة على شخصيـة لهـا مميزاتها الفارقة سواءكانت تلك المميزات مستمدةمن الاحداث الدائرة حولها ، أو من طبيعة السلوك الخلقي والنفسي . وفي حياة كل شخص فترات جامدة متوقفة لا نشاط فيها ، ولا يستطيــع كاتب السيــرة أن يظهر هــذه الفترات ، فـإذا كثرت تلك الفـتـرات الراكـدة في حياة أحد الناس ،لـم تكن حياته صالحة تماماً لأن تصاغ في سيـــرة،ولــو كان شخصاً متألقاً في الحياة الاجتماعية . وإذا كانت حياة انسان هادئة في الخــارج قائمــة على صــراع في|لــداخل ،كــان من العسيــر أن يصورها كاتب السيرة لأن الذي يفهم هذا الصراع ويعرف دواعيـه وأوقياته هبو ذلك الانسيان نفسيه ، فباذا لـم يصبرح بهبا أو يكتب مذكراته عنها بقيت محتجبة عن أعين الجمهور، مجهولة عنــد كل انسان، عدا صاحبها. ولـذلك كـان لا بد لنجـاح السيرة من هـذا التعـاون بين الحيويـة الخارجيـة المتصلة بالمجتمـع ، والصـراع النفسي اللداخلي ؛ ولا بله من بعض التقلبـات والاعـاصيــر التبي تجتاح حياة شخص ما لتجعل منها موضوعاً صالحاً للسيرة ، مثيراً لشهـوة الاستطلاع . ان انــدريه مــوروا نفسه لا يستـطيع ان يكتب أي سيرة أخرى مثلما كتب سيرة شللي ،لأن في حيـاة شللـى نفسه

من الأحـداث والتقلبــات والشــورات ، مــا يبث الـمتعـــة فى أكشر أجزائها ، ولا أظن كاتب السيرة تستهويه قصـة حياة أحمـد لطفى السيد ، أو أحمد شوقي ، الا من قبيل الوصل بين الحياة والانتاج الفكري والادبي ، ولكنه قـد ينجح اذا كتب حيـاة جمـال الــدين الافغاني ،وربما فضــل شخصيات ذات نهـاية تـراجيديـة ، أو شبه

 $\mathsf{Y}$ ٦

تراجيدية ، فكتب عن مصعب بن عمير ذلـك الفتى المدلـل الذي ثار على سلطة الأبوين ،واعتنق الاسلام ،وكان كــل من يراه يلبس جلد الضـأن بعد العــز والغنى يهــز رأســه دهشة لـهــذا التغيــر في حياته ، ولكن أي كاتب يحاول ذلك سيـصدم بقـلــة الأخــبــار عــنــه وقبد يتختبار ستسيبرة الحسين بن على لانتهاء حيباته على شكل مروع ولكنه يفقد النمو الاول الذي منح الحسين نـظرته السيـاسية وفكـرته عن طبيعــة الصراع الــدنيوي بين النــاس . وهــو شيء لن يفقـده في سيــرة علي بن ابي طــالــب ، فــان الـخـط البيـــاني في حياته واضبح ، ونقطة الانحنـاء في ذلك الخط هي وفـاة الرسـول صلى الله عليـه وسلم . وليس من|لعسير أن يلمـح كـاتب السيـرة ذلك الصراع النفسي الذي شغل حياة علي في مرحلتهـا الثانيـة ، ولا طبيعــة التغير الـــذي نقل الفــارس الـمحارب الـي قــائــد يــرسم الخطط ، ولا تلك الوقفة المزدوجة بين السعي لبلوغ الغاية والندم على طبيعة الوسيلة ، ولا ذلك العرق التـراجيدي الخـالص الذي يختم الصراع بين الشعور بـالحق والمصالـح المجتمعة وقـد يجد في سيرة المنصور بن ابي عامر ، حاجب الاندلس ووارث الدولة الاموية ، شيئاً من «الوصولية» ، ولكنه لن يعدم ان يــرى فيها قــوة الشخصية ، وستتيح له كتابتهـا تصويـر الصراع بين ذوي الــطموح في المجالات المختلفة.

وأهم ما يلحظه الكاتب في السيرة،النمسو والتطور والتغير في الشخصية مع مراحل التقدم في السن ، لذلك كان من المحتـوم عليه ان يتابع التدرج التاريخي ، وأن يلحظ بدقـة تأثيـر الأحداث في الخــارج والـــداخــل على نفسيــة صــاحبهــا ؛ فليس أبــو حيــان

YY

التوحيدي الذي كان يطوف البلاد على قدميه في زي صوفي ، هو نفس أبي حيـان الذي كــان يــطوف بين مجــالس الفلسفــة ببغداد ، وليس ابن تومرت الفتى المغربى المغترب ، هو نفس ابن تومـرت بعـــد ان لقي الـغزالي وتخــرج في الـمدرســة النظــامية ـ وهناك فرق واسع بين المعتمد بن عبـاد في اشبيلية، والمعتمـد في اغمات ، ومن واجب الكـاتب ان ينمى عنـد القـارىء مقـدار الشعـور بهـذا الفرق ، في طريقة ايحائية لبقة بارعة . واذا كسان كساتب السسيسرة غيسر مسحتساج السى قسوة 

في مصادر أخرى . ولا بد له من يقظة ذهنية مستمرة ، مشفوعـة بارهـاف خاصـة في التمييز والحدس والترجيح ، ذلك لأن مهمة كاتب السيرة كمهمة أي فنان بعد ان تصبح المادة جاهزة للديه ـ مهمتـه هي أن يقـرّب ويبعد ، ويستبقي ويرفض ، وان يضع ميزان الاختيار أمامـه ، فما

**YA** 

كل شيء يستحق التسجيل ، وليس يكفيـه ان يكون لــه ما للمؤرخ من قـوة ناقدة ، تعرف اين هـو موطن الضعف ، وتفـرز الروايــة المغـرضة من الـرواية الصحيحـة . بل لا بــد لــه من ادراك ذوقي دقيق، يعرف به ما يحسن ان يبقيه أوينفيه من الصحيح نفسه . فقديجد في الروايات ان عمر بن عبد العزيز اُتي يوماً بمسك من الفيء ، فوضع بين يديه فوجد ريحه ، فوضع يده على أنفه وقال : اخْروه حتى لـم يجـد له ريحــآ'' فاذا قبـل هذه الـرواية ، واطمـأنت اليها نفسه ، فأرى له ألا يثبتها لأنهـا لا تثير في نفس سامـع الحـديث VI الضحيك ، وإذا أب إلا اثباتها فعليه إن بمهيد لهيا في نفس

فكــاتب السبيرة أديب فنــان كالشــاعــر والقصصي في طــريقــة العـرض والبناء ، الا انــه لا يخلق الشخصيـات من خيـالــه ، ولا

(١) ابن عبد الحكم : ٤٤ .

وقد تعترضه مشكلة هامة اذ كان يكتب سيرة أديب أو شاعر . فأمامه الوثائق الجانبية ، وعنده أيضاً آثار ذليك الشباعر أو الأديب فالى أي حد يستطيع ان يستغل القصائد والروايات المسرحيـة في كتابته للسيـرة ؟ ليس ثمة من ينكـر ان القصيدة تحـوي التعبير عن نفس الشــاعــر ، وانــه قــد يكــون في جــانب من القصــة جــزء من شخصيـة كاتبهـا ، وان المسرحي قـد يوزع بعض خصـائصه على عدد من الشخصيات في الرواية ، أو يخص بها إحداهــا . ولكني لا أرى أشد تضليلًا من هذا العنوان «حياة فلان من شعــره» ، كما

 $\mathsf{A}$ 

الأخرين و … فاذا كانت هذه هي الحياة المقصودة فـاستنتاجهـا من الشعـر ميســور ، أمــا أن يتــرجم أحـــد الــدارسين لشـــاعـر ، ببالاعتماد على شعـره فحسب ، فتلك مسألـة لا يمكن تحقيقها ، لأن الشعر لا يصور الا حالة وجدانية أو شبيهـة بها ، في لحـظات معدودات ، من حياة قد تكون غيـر قصيرة . كـذلك أخـطأ الذين حباولوا ان يكتببوا حياة شكسبيبر بالاعتمياد علمي مسرحيياته ، وإن يلمـوا عناصـر شخصيته ، من العنـاصر المكـونة لشخصيـاتـه في البروايات''' . بـل ان العمل الفني حين يحتـوي على عناصـر من حياة الفنان نفسه أو شخصيته فان هذا لا يعني ان من حقنا اخراج

وانا اتهم الطريقة التي قد يراها بعض الناس صوابا ، والتي تريد ان تكشف عن توفيق الحكيم أو تيمور او غيـرهما في شخصياتهما الروائية او القصصية . بل أذهب الى أبعـد من

ذلك ، حين أرى اننا لا نعرف المازني من « ابراهيم الكاتب » ، ولا توفيق الحكيم من « عودة الروح » ولا العقاد من « سارة » ،

 $\Lambda$ 

Theory of Literature pp.  $66 - 71$  انظر (۱)

ذلك لأن هؤلاء حاولوا ان ينسجوا جانباً من تراجمهم الذاتية نسيجاً قصصياً، وللقصة مبناها، ومتطلباتها وأحكامها، فكم أجرى هؤلاء من تغيير في الواقع حتى تتلاءم قصصهم وتنسجم أجزاؤها؟ وكم أضافوا اليها من خيالهم؟ وكم موقف سابق فسروه ، من بعد ، التفسير الذي يلائم ما طرأ عليهم من نمو عاطفي وذهني ؟ غير انا قد نفيد من هذه الكتب لتعزيز الشواهد الأخرى ، من رسائل ومذكرات وروايات شفوية . أما ان نكتفي بهذه الكتب وحدها ، فأمر يشوه الحقائق ، ويباعد بيننا وبين

الصدق التاريخي .

وليس من ريب في ان «سارة» أو «غودة الـروح» أو « عصفور من الشرق » أو « ابراهيم الكاتب » تتضمن نواة من حياة أصحابها وبعض الأحسداث التي وقعت لهم ، ومعـالـم من شخصياتهم وذواتهم، لأن هؤلاء كتاب ذاتيون في هذه الكتب على وجه الخصوص، فمحسن في عودة الروح يمثل كثيراً من توفيق الحكيم ، ولكنه ليس توفيق الحكيم ، لأنك تستطيع ان تقف عند كل منظر في القصة وتتساءل : أحدث هذا حقاً علمي هذه الصورة التي يصفها الكاتب ؟ أجرى هذا الحوار تماماً كما جرى في الواقع ؟ أحقاً ان الكاتب يستعيد مشاعره كما أحسها في  $\mathbf{t} \in \mathbb{R}$  the set of  $\mathbb{R}$  of  $\mathbb{R}$  is the set of  $\mathbb{R}$  is the set of  $\mathbb{R}$ 

 $\Lambda$ Y

تفسه : أنه ما دام يعتم دلك قلمادا يجلس بالقهوة الأن »71 تم يحلل ما يدور في نفس مصطفى من هواجس ، ويتبعه في كل زاوية ومنعطف ، ويجريه انى شاء ، ويخلق له المشكلات ويحلها ، حتى كأنه هو مصطفى نفسه . وهذه الطريقة القصصية تجعلنا نعتبر حديثه عن محسن أيضاً مزيجاً من الواقع والخيال . فاذا وجدت شواهد يقينية فانها تفيدنا في معرفة العناصر الذاتية التي انتزعها الحكيم من نفسه ، وأضفاها على شخصية محسن ، أما أن يقال إن «محسن» هو توفيق الحكيم ، وأن ما جرى له في « عودة الروح » جرى للحكيم نصاً وروحاً ، فهذه غفلة تؤدي الى التفاهة في الأحكام .

وفي دافيد كوبرفيلد شيء كثير من حياة دكنز ، ولكن ذلك

القصصبي لـم يلتزم ايضاً بالموازاة الدقيقة بين نفسه وشخصية كوبرفيلد ، بل خضع للروح القصصية ، فمثلًا تزوج دافيد من

 $\Lambda \Upsilon$ 

(١) عودة الروح ٢ : ١٣٤ .

اجنس Agnes في القصة مع ان هذا هو عكس ما حدث في الواقع''' . يقول توماس هاردي في نقد من يعتمد على قصص الكاتب لاستنتاج العناصر الذاتية منها :« لا يزال مستر هجكوك يعتمد على قصصي في وصف شخصيتي ، وتحليله ليس من الذوق الحسن في شيء ، وأنا ما أزال حياً ، حتى ولو كان ما يقوله صحيحاً ، وهو تحليل قائم في الحقيقة على الأحداث والشخصيات في قصصي وكلها من صنع الخيال . واعتماد المستر هجكوك على

Aspects, p. 91 $(1)$ (٢) من قطعة اقتبسها موروا في كتابه 89 Aspects of Biog. p

 $\lambda$ 

صاحبه معنىً بغاية محدودة تهديه في اختياره وترتيبه للحقائق ، وهو كالروائي والقاص ايضاً ، يحاول ان يكشف عن الصراع بين بطل سيرته والطبيعة ، وصراعه مع الناس الأخرين ومع نفسه وهو يحاول ان ينقل الى القراء حقيقة ذات قبول عام ، ولكنه لا يستطيع ان يحكم خياله في أجزائها ، وبدلًا من ان يقف موقف الخلاق تراه يقف موقف المستكشف المفسر لاشياء وأشخاص وجدوا في الحقيقة''' . ولا بأس اذا وضع شيئاً من الحرارة في الحوار الذي يجريه في السيرة ، فذلك مع البناء العام لها ، كفيل  $\mathcal{L} = \mathcal{L}$  and  $\mathcal{L} = \mathcal{L}$  and  $\mathcal{L} = \mathcal{L}$  and  $\mathcal{L} = \mathcal{L}$  and  $\mathcal{L} = \mathcal{L}$  and  $\mathcal{L} = \mathcal{L}$ 

Conolly, F.: The Types of Literature pp. 411 - 412 (1)

 $\lambda \circ$ 

وحياة « الملكة فكتوريا » لستراتشي من الأمثلة البارزة ايضاً على إحكام الخطة والغاية وما يستتبع ذلك من التأثير الفني ، ففيها تتجلى القدرة على التأليف بين متعارضين ، هما التفسير الخيالي والحقيقة التاريخية ، أو كما تقول فرجينيا وولف : « لقد استغل [ستراتشي ] كل قدرة المترجم في الاختيار والترتيب ، وتشبث بكل قوته ، بعالـم الـحقائق » . وسيظل هــذا من اهـم العناصر في السيرة ، لانه يمثل الحد القوي بين انجذابها مرة الى التاريخ ومرة الى القصة المتخيلة . والوثوق من هـذه النقطة

يخفف من الزلل او الالتواء او الانطلاق وراء الخيال، كما يخفف من جفاف الحقيقة ، ويسمح بالتخلي عن حقائق غير ضرورية . فاذا شاء القارىء أن يرى الحد الفاصل بين السيرة وما يسمونه « القصة التاريخية » فانه واجد في الثانية حرية اكثر في الخيال ، وشخصيات واحـداثاً مختـرعة ، وتشكيـلًا جديـداً ، ويختلط كل ذلك بشيء من التاريخ ، قائم على فهم عام لروح العصر وطبيعة ناسه وقد يكتفي القاص باستيحاء التاريخ، ومفهوماته عن العصور ، فيكتب تحت تأثير ذلك الاستيحاء من خياله ، على ان يكون صادقاً مخلصاً في التعبير عن روح الزمان والمكان ، دون تسوية للحقائق الكبرى ، والمشاكل العظمى .

Clark: Studies in Literary Modes p. 3. (1)

## $\Lambda$ ٦

ويتمايز كتاب السير ، بعد هذا كله بالطريقة والأسلوب ، فقد يختار الواحد الطريقة الدرامية كما فعل ستراتشي في حياة الملكة فكتوريا ، ومثل ذلك فعل جرارد ولتر Gerard Walter في كتابه « يوليوس قيصر » ؛ إذ يكاد يكون كتابه هذا مسرحية ذات ثلاثة فصول : جعل قيصر في الأول منها وعنوانه « المؤامرة » هو

وقد يمزج بين واحدة وأخرى من هذه الطرق ، حسب ما تمليه عليه طبيعة الموضوع، إذ ليس من مرشد الى الطريقة المثلى الا حسُّ الكاتب نفسه ، ففي هــذا وفي الاسلنوب موطن للتفــرد

The Types of Literature p: 412  $(1)$ 

**AY** 

حقائق العلم والطبيعة الأنسانية . ويفتن تعيمه في إطهار مقدرته الاسلوبية في كل فصل من فصول كتـابه ، ويتــردد فيه بين الاستعلاء الذي يشبه الحذلقة ، والبساطة الجميلة ، في حالي الابتعاد عن الموضوع والاقتراب منه . وفي البناء والطريقة ، يختار الكاتب التقسيم الذي يريده ، فليس عند بوزول مثلًا تقسيمات موضوعية كما ان كتاباً آخرين قد يقسمون حياة بطل السيرة الى مـراحل : اولى وثـانية وثـالثة الـخ . . . وَأخرون يخرجون على هذا النوع التقليدي ، كما صنع جرارد ولتر في سيرة قيصر ، وموروا في سيرة شللي ، وقد افتتح نعيمة كتابه بتصوير جبران على فراش المموت اي بدأ بالنهاية ، فلم ينقص هذا كثيراً من حب الاستطلاع لمعرفة التدرج في

حياته ، بعد ان عرفت نهايتها ابتداء . وبدأ جلبرت هجت -Gil bert Highet سيرة وليم أوسلر بقوله :

« منذ ما يزيد على ثلاثين عاماً يوم كانت أكسفورد مدينة هادئة جميلة ، مات رجل كبير ذو وجه في خضرة الزيتون ، بعدً

 $\lambda\lambda$ 

ان ظل يعاني آلام الزكام والتهاب الشعبتين طوال حياته ، ولما أن هاجمه الالتهاب الرئوي الهجوم الأخير عرف انه هو ما كان حينئذ « صديقه القديم » ـ كان رجلًا على حظ من القوة فدافع المرض عدة اسابيع ، حتى اعجزه التهاب ذات الجنب والانفلونزا ، عندئذ ادرك ان النهاية قد دنت ، وكان هو نفسه طبيباً فلما أراد الطبيب الذي يتعهده ان يشرح له بعض الاعراض قال له : يا لك من مجنون ، لقد ظللت أرقب هذه الحالة شهرين ، وأنا أسف لانى لا أستطيع ان اقوم بالتشريح بعد الموت . وبعد بضعة أيام المستحقق والمستحيل والمستحيل والأساط والمستحيل والمتراوية

 $\lambda$ 9

جبران سيشعر بشيء قريب من ذلك ، غير ان في أدوار حياة كل من هذين الرجلين ، ما يغرس الثقة في النفس الانسانية ، وما يوحي بأن دور كلَّ منا يجب الا يمرَّ يأنساً خاملًا ، على الرغم من النهاية المحتومة . Highlights of Lit. p. 211 (1)

 $\ddot{\mathbf{a}}$ .

 $\bullet$ 

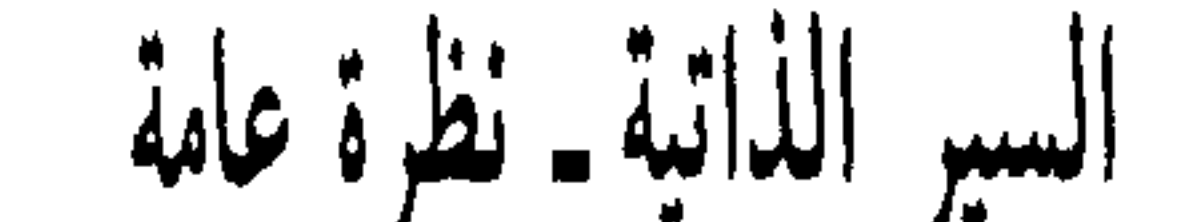

ليس في الناس من يكره التحدث عن نفسه ، حتى الذين يقولون ذلك بالسنتهم إنما يعانون ألمأ شديداً لكف انفسهم عما تشتهيه ، إذا هم قدروا على كفها . وكثير منهم من يجعل من ذلك وسيلة الى التحدث عن ذاته ، على وجه يوحي بأنه ينتزع الكلام عنها انتزاعاً ، وهو كاره له ، وإذا كان الحديث عن النفس بطريقة شفوية عامة حظاً مشاعاً بين ابناء الانسانية ، فانه من بعض صوره قسمة تختص بالأديب أو الفنان ، لأن « الأنا » حاضرة لديه 

 $\langle$ 

متعة عميقة ، بينما نهرب من الثرثارين اللذين يملأون المجالس بـالحديث عن جهـودهم ومفاخـرهم ، وننسبهم الى الغرور ، ونتهكم منهم اذا استطعنا ، لأنهم يصدمون فينا إحساسنا الذوقي بالصدق في الخبر ، ويسدون علينا المجالس العريضة حين يملأونها بــدعواهم الـمتنفجة وغرورهم العريض . أما كاتب السيرة الذاتية فانه قلما يصدم مشاعرنا بما يقول إلا ان يطالعنا بمثل ما يقول سبنسر في ترجمته عن نفسه : «كانت لدي قدرة فائقة في العرض ، فقد كنت أقدم مقدماتي وتعليلاتي ونتائجى بوضوح

ونصوع لا يتمتع به الكثيرون . فمن اين جاءتني هذه المقدرة ؟ سرها ان جدي قضى حياته في التعليم وصرف ابي كل حياته في التعليم أيضــاً . . . ولا يستطيــع احــد ان ينكــر أني بــطبعي نقادة . . . » أو كقول نيتشه في ترجمته الذاتية : « لماذا تفوق معرفتي معرفة سائر الناس ، ولم انا في الجملة رجل حاذق<sup>(١) ؟</sup> » فهذا مما تخونه اللباقة ، وإن كان حقاً ؛ ومثل هذه الأقوال نفسها لا تصدمنا كما تفعل قصص المتنفجين عن انفسهم ، لأننا نعترف ، ونحن نقرؤها ، ان سبنسر كان موهوباً ، وان نيتشــه كان عبقرياً ، والموهبة والعبقرية يغفران كثيراً من العُجب ، وتسجيل هذا العجب في كتاب اسهل قبولًا من اشاعته باللسان ؛ من ذلك  $\mathcal{T}_{\mathbf{A}}$  and  $\mathcal{T}_{\mathbf{A}}$  is the set of  $\mathcal{T}_{\mathbf{A}}$  is the set of  $\mathcal{T}_{\mathbf{A}}$  is the set of  $\mathcal{T}_{\mathbf{A}}$  is the set of  $\mathcal{T}_{\mathbf{A}}$  is the set of  $\mathcal{T}_{\mathbf{A}}$  is the set of  $\mathcal{T}_{\mathbf{A}}$  is the set of  $\mathcal{T}_{\$ 

۹ ۲

Ecce Homo  $, p. 23$  (1)

فالأول لا يزال كلما امعن في تيار الحديث يثير شكنا ، والثاني يستخرج الثقة الممنوحة له منا ، خطوة اثر خطوة ؛ ولذلك كان الأول شخصاً عادياً او اقل من العادي في نفوسنا اما الثاني فشيء مغاير له تماماً ، لاعتقادنا انه لم يكتب سيـرته لـمـلء الفراغ فحسب ، وانما كتبها لتحقيق غاية كبيرة ؛ أبسطها الغاية التي ذكرها سبنسـر في سيرتــه وهي ان يجعل كتبـه واضحة لمن يقرؤ ها ؛ او ليعرف الناس بالكتب التي ألفها والتي يزمع تأليفها ، كما فعل ابن الهيثم في سيرته حيث قال : اني لـم أزل منذ عهد الصداء وأرفى اعتقادات هذا الناس المختلفة برمت الحركان فرقته

(١) نقل مختصراً عن طبقات ابن أبي اصيبعة ٢ : ٩٣ .

السيرة من أجل ان يوجد رابطة ما بيننا وبينه ، وان يحدثنا عن دخائل نفسه وتجارب حياته ، حديثاً يلقى منا أذناً واعية ، لأنه يثير فينا رغبة في الكشف عن عالم نجهله ، ويوقفنا من صاحبه موقف الأمين علمي اسراره وخباياه ؛ وهذا شيىء يبعث فينا الرضمي ، وقد يأسرنا فيحول انظارنا عن نقد الضعيف والواهى فى سـرده ، ويحملنا على ان نتجاوز له عن الكذب ، ونتقبل اخطاءه بروح الصديق ، وإذا أدى الكاتب هذه المهمة فقد رضمي أيضاً عن نفسه لأن دوافعه الى التحدث هي الدوافع التي تحدو صاحب السر الى

الافضاء بمكنونات صدره ، دون تحرج او تأثم . وقد يكون العالم الداخلي الذي يطلعنا عليه صورة لصراعه مع الحياة ، في الأحوال التي يعدها الناس طبيعية عاديـة ، وقد يكـون نتيجة لفترات الاضطراب والحرب ومظاهر الاستبداد ، والثورات ، فهذه العهود مجال خصب تظهر فيه السير الذاتية بغزارة . وقد دل الاستقصاء علمى ان فترة الحرب الثانية كانت خصبة وافرة الحظ من السير الذاتيـة ، وان الكتاب كـانوا على استعـداد لتحقيق ذاتياتهم ، وانه كانت لدى القراء رغبة للهرب من الحاضر البي ذكريات الماضي ، وخاصة بين الكبار الذين منعتهم شيخوختهم من الاشتراك في الحرب'') . ويقودنا هذا الى التساؤ ل ، لنعرف متى يكتب الكاتب سيرته الذاتية ، فتعيين هذا قد يساعدنا على

Prose Lit Since  $1939$  (1)

فانما هي تجربة ذاتية لفرد من الافراد ، فاذا بلغت هذه التجربة دور النضج ، وأصبحت في نفس صاحبها نوعاً من القلق الفني ، فانه لا بد ان يكتبها . والناس مهما يطل عليهم الابد وتختلف احوالهم هم أحد رجلين : رجل وصل الى حيث يؤمل وانتصر على الحياة وصعابها ، وأحسن التخلص من ورطاتها وشعابها ، ورجل كافح حتى جرحتـه الأشواك وأدركـه الاخفاق . وكــلا العاملين ، اعني الوصول والخيبة ، يبلغان بالتجربة حد النضج علمي شرط واحد : هو اكتمال التصور لاطراف هذه التجربـة ورؤيتها عند التطلع الى الماضى ، على أساس من نظرة ذاتية خاصة ، ولولا هذا الشرط لكان كل انسان قادراً على ان يكتب سيرة حياته . وانك لتستمع الى اشخاص يقصون عليك قصصا من احداث حياتهم ، يمتعك سماعها ويبعث فيك شيئـاً من النشوة ، ولكنهم يعجزون عن أن يكتبوها سيرة كاملة ، لانهم يعجزون عن أن يروا مكانهم من الحياة ، ولا يرى الانسان مكانه بوضوح الا اذا اصبحت تجاربه ذات وحدة متكاملة ، وكانت لديه قاعدة فلسفية يتقابل بها وجهاً لوجه مع حقائق الوجود الأخرى ؛ وهذا فرق اصيل بين الفنان وغيره ، وهو سر تفرده في الحياة ، کما آنه سر سعادته او شقائه ، اعنی ما یصیبه من وصول او خيبة . ولست اقول ان التجربة في الحياة لا تكون الا روحية ،

ولكن التجارب الروحية من أشدها حثاً على كتابة السير الذاتية ، ومن أكثر الحوافز خلقاً للسير الذاتية الجميلة ؛ ومن هذا القبيل اعترافات القديس أوغسطين واعترافات تولستوي ، والانصهار الروحي الذي صوره الغزالي في «المنقذ من الضلال» ومذكرات مباری بشکرتسیف Marie - Bashkirtseff . وتلی هــذه السیر

ه ۹

القائمة على أساس روحي ما كان صورة لصراع فكري ، وهنا تكون السير اقرب النماذج الى التجرد في الحكم والصدق في الخبر ، ومن هذا القبيل سيرة جون ستوارت مل ، وسيرة المؤرخ الانجليزي جبون ، وسيرة ادمند غوس Edmund Gosse التي سماها « الاب والابن » وصور فيها صراع جيلين مختلفى الاتجاه والنظر والمميول . وكل هذا يضع هذه السير الذاتية في مرتبة اعلى من أنــواع اخــرى منهـا ، يكتبهـا بعض الصحفيين والبحـارة والممثلين وأناس اتصلوا ببعض الرجال العظماء فهم يحققون وجودهم عن طريق تاريخ تلك الصلات (١)

وإذا كانت السيرة عامة تتطلب لرواجها ان يكون بـطلها شخصاً ذا تميز واضمح في ناحية من النواحي ، فان هذا الشرط أساسي في السيرة الذاتية بخاصة ، إذ لا بد لشمول الرغبة فيها أن يكون صاحبها ذا صلة دقيقة باحداث كبرى ، او أن يكون ممن لهم مشاركة في بعض تلك الأحداث ، أو أن يكون ـ كما قلت قبل قليل ــ ذا نظرة خاصة الى الحياة وحقائق الكون ، قد تجعله سابقاً لأوانه متقدماً على أبناء عصره ، او ذا غاية كبيرة ، أو صاحب اخطاء جسيمة . فإن الجواذب التي تجذب الناس اليه انسانية اولًا ظاهرة ساطعة ثانياً ؛ ولذلك يموت كثير من السير الذاتية لأنها لا تستطيع ان تحيا في نفوس الناس لا من جانبها

(۱) انظر مادة Autobiography ، في. Dictionary of World Lit

السيرة يكتبها المتوسط العادي وحتى المنحط الشاذ ، لأن في تخلفه عن اللحاق او في عجزه عن السبق ، عبرة قد يرجع مغزاها الى المجتمع الذي عاش فيه ، فتقع تبعته على بيئته وليس عليه وعندئذ تكون سيرته دعوة الى هذا المجتمع كى يتغير ويتطور »<sup>(۱)</sup> صحيح انه يجب علينا ألا نستصغر قيمة سيرة كهذه ؛ ولكن ما الذي يدعو الى قراءة سيرة كتبها ذلك المتوسط العادي أو المنحط الشاذ؟ وإذا كان قد كتب سيرته وكان يحس أنه عاش علمى خلاف مع بيئته وجعلنا نحس بذلك عينه ، فان هذا التميز يرفعه عن

تجاربه ، ليحدثك عن التاريخ والاحداث والأراء التي سمعها أو قرأها ، ولولا شعوره بأنه ذو نظرة خاصة الى الكون والناس ، لما كتب سيرته ، ولما استحق ما يقرأ منها باسم السيرة الذاتية ، فانها

(١) تربية سلامه موسى : ١٢ .

هن السيرة ما 4 ٩Y

أدخل في باب التاريخ ، وأقرب الى طبيعة التقديرات العلمية .

وسيرة أخرى ــ صاحبها أدنى حظاً من سلامه موسى من حيث صلته بالحياة الأدبية في عصره ، لم تنل شيئاً ـ إلا قليلًا من الذيوع والاقبال ، هي «سيرة حياتي »۔ كتبها توفيق فضل الله ضعون ، وهو لبناني قضى جانباً من حياته متنقلاً بين مصـر والسودان وغيرهما ، وهي من خير الأمثلة التي يرد بها على رأي سلامه موسى ، فان احداً لا يخطر له ان يقرأها الا ان كان يكتب في تاريخ السيرة الذاتية ، وهي أشبه بمذكرات الرحالة ، مع مجموعة من الملاحظ السطحية عن بعض الشخصيات والمشــاهدات ، ولهــا في هــذا الممجــال وفي شيء من روح السخرية ، متعة لا بأس بها ، ولكن لا صاحبها ولا الاحداث المتصلة بحياته ، ولا الشخصيات التي ينقلها ، ولا طريقته في التعبير عنها ، مما يهم المجتمع الذي كتبت له ، لأن هذه كلها تعيش على هامش ضيق من الحياة والادب . وقد كتبت تحت شعور خاطىء بأن أي شيء من الذكريات يكتبه صاحبه فانه يفيد في إثارة العبرة ، وان كتابة السيرة الذاتيـة بدعـة في الأدب العربي ، وهو تعميم له شطر من الصواب ، ولكنه خاطىء في جملته .

 $4\lambda$ 

التاريخ تجعل لسيرته الذاتية قيمة وذيوعاً ، سواء أكانت تلك العظمة في دنيا الأعمال أم الأفكار . ولا بد لها كي تكتب من ان يتجسد فيها الماضي بخيره وشـره ، لا على شكل ذكـريات متقطعة ، ولا على شكل صور خارجية شاهدها الكاتب في الناس والاشياء ، بل على أساس من التطور الذاتي في داخل النفس وخارجها ؛ ومن ثم قد تجيء السيرة الذاتية صورة للانـدفاع المتحمس والتراجع أمام عقبات الحياة ، وقد تكون تفسيراً للحياة نفسها ، وقد يميل فيها الكاتب الى رسم الحركـة الداخليـة لحياته ، مغفلًا الاهتزازات الخارجية فيها إهمالًا جزئياً ، وقد تكون مجرد تذكر اعترافي موجه الى قارىء متعاطف مع الكاتب ، وقد تمتزج هذه العناصر على أنصباء متفاوتة . فاذا كان الشخص الذي يترجم لنفسه ذا منزلة خاصة في المجتمع ، وكان يرمى الى إنشاء هذا التعاطف بينه وبين القارىء ، وأقام سيرته في بناء فني ، لـم يغفل فيه قيمة الاسلوب وتأثيره ، وكان ماهراً في الربط بين الصورة الداخلية لحياته ومنعكساتها في الخارج ، فهنالك تتم سيرة ذاتية مكتملة ، وليس ثمة من سبب يحول دون تلقيهـا بالقبول؛ أما اذا اقتصر الكاتب على تدوين مذكراته او يومياته ، او وجه سيرته لتصوير احداث اكثر من تصوير «ذات»، فان عمله يلتقي مفهوم السيرة الذاتية وليس هو .

والغاية الأولى التي تحققها السيرة الذاتية هي الغاية المزدوجة التي يؤديها كل عمل فني صحيح ، أعنى تخفيف العبء على الكاتب بنقل التجربة الى الأخرين ، ودعوتهم الى المشاركة فيها ؛ فهي متنفس طلق للفنان ، يقص فيها قصة حياة جديرة بان

وليس لدى الكتاب من عمر محدود يقفون عنده لكتـابة سيرهم ، فان نيتشه كتب سيرته وهو في الأربعين ، وكتبها سلامه

 $\mathcal{L}=\sum_{i=1}^n\mathbf{A}_i\mathbf{A}_i$ 

 $\label{eq:2.1} \mathcal{N}(\mathcal{N})=\mathcal{N}(\mathcal{N})=\mathcal{N}(\$ 

موسى حين بلغ الستين ؛ وأحمد أمين حين تجاوز هذه السن أيضاً ؛ ولكن لاريب في ان الاسراع الى كتابة الترجمة الذاتية ، في سن مبكرة ، يفوّت على كاتبها أموراً كثيرة ، فقد يكتبها قبل أن تتضبح له نتائج تطور خطير في حياته ، وقد يكتبها قبل أن تقف مبادئه في الحياة واضبحة جلية لعينيه . وهناك خطر آخر :وهو أنه يحشد في سيرته تجارب كان من الممكن ان يفيد منها في بناء عدة قصص ، وفي خلق عدة شخصيات ، وفي نظم عدد من القصائد او استغلالها في أي فن ادبي آخر<sup>د)</sup> ؛ وهذا ما وقع فيه الدكتور طه حسين في «الأيام» ، فانه قد «جمَّد » تجاربه دفعة واحدة ، حتى كان هذا الكتاب ــ على انه من أوائل ما كتب ــ أغنى كتبه واحفلها وأكثرها إمتاعاً ، وأقربها الى العمل الفني ، لا لأن الدكتور طه حسين يحسن هذا النوع وحده من الفن الأدبي ، بل لأنه تحول بقلمه الى نقل واقعه كله ، أو أكثره ، على هذه الصورة ، فهو يتجنب ــ قدر استطاعته ــ ان يعيد هذا الواقع وتلك التجارب اذا كتب قصة او مقالة من بعد . من كل ما تقدم يتبين لنا الى أي حد تعتمد السيرة التي يكتبها الشخص لنفسه على العنصر الذاتي ، بينما السيرة العامة ، قائمة في المقام الأول ، على الاتجاه الموضوعي . فلا بد ان يكون من يكتب سيرة غيره موضوعياً في النظرة الى صاحبه ،

وإلى الاشياء والحقائق المتعلقة به ، كما لا يمكن ان يكتب سيرة نفسه إلا إن كان يبصر الحقائق المتعلقة بذاته على نحو ذاتي . وهنا موطن دقيق يحسن التنبه له ، وهو أن يكون الكاتب لسيرته

Prose Lit. Since 1939 . p 22 (1)

## $\mathcal{L} \cdot \mathcal{L}$

الذاتية موضوعياً أيضاً في نظرته لنفسه ، بمعنى أن يتجرد من التحيز لنفسه ، وهو يذكر موقفه من الناس والحوادث، ولا ينساق مع غرور النفس وتعلقها بذاتها ، وحبها لاعلاء شأنها وتنقصها من اقدار الآخرين . وقل من يحسن هذا النوع من التجرد ، وكثير من الناس يحتالون عليه ، ليمنحوا ما يكتبونه أصالة وصدقًا ، ويقع في أنفس القراء موقعاً حسناً ، وأعيد القول هنا بأن هذا التجرد كان من نصيب بعض الكتاب المفكرين من مثل جون ستيوارت مل وإدموند غوس ، وهو إلى حد كبير ميزة السيرة التي كتبها

أحمد أمين .

ولكن : هل هذا هو كل الفرق بين الترجمة الذاتية والسيرة عامة : أن الأولى ذاتية مع شيء من الموضوعية وأن الثانيــة موضوعية مع ذرات صغيرة من الذاتية ؟ نحن هنا إزاء فريقين يختلفان اختلافاً بيناً : أما الفريق الأول فيرى ان لا فرق بين السيرة الذاتية والسيرة عامة ، في الغاية والشكل والمضمون، الا ان احداهما تكتب بصيغة المتكلم والأخرى بصيغة الغائب ؛ كلاهما فن لا علم والدليل على ذلك انه لو اجتمع عشرون كاتباً على كتابة سيرة لأحد الناس ، لتوفرت لدينا عشرون سيرة مختلفة ، على الرغم من أن المواد واحدة

متفقة . ولو كتب هؤلاء سير انفسهم لطالعنا أيضاً مثل ذلك العدد من السيـر الذاتيـة المتبـاينـة . ويعتمـد القـائلون بتشـابههمـا وتقاربهما ، في اثبات هذا الرأي ، على مثل سيرة جونسون التي كتبها بوزول فيقولون : ان بوزول كان حقاً كاتباً قديراً للسيرة ، ولكن ما كتبه ليس الا صورة مزدوجة فيها سيرة جونسون ، وفيها

 $\mathcal{C} \cdot \mathcal{C}$ 

أيضاً سيرة بوزول نفسه ؛ ولم يتوفر لذلك الكاتب النجاح فيما كتب ، الا لأنه سعى السعى كله لتحسين نفسه بكتابة سيرته الذاتية ، فليست سيرة جونسون كما كتبها الا قطعة أو جزءاً من سيرته ، وليس جونسون إلا ذلك الشخص الذي تجسمت فيه كل أمانى بوزول ، حين وجد فيه ـ مصادفة لا تعمداً ـ شخصية ترضى كل نزعاته الخلقية رضاء تاماً ، فكرس حياته وقلمه من أجله . إذن فالقول بسأن صاحب السيـرة موضـوعي وصاحب السيـرة الشخصية ذاتي ، تعميم يخرج على منطوقه كثير من الشواهد . والقول بأن الانسان يعرف ذاته خيراً مما يعرف ذوات الأخرين هو أيضاً قول مرسل لأن قاعدة « اعرف نفسك » لا تزال من أبعد القواعد عن حيّز الامكان''' .

وأما الفريق الأخر فيقول : إن بينهما شركة كالتي بين كثير من الفنون الأدبية ، ولكن القول باتفاقهما التام خاطىء أو بعيد عن الصواب . لأن الترجمة الذاتية نقل مباشر أما الترجمة الغيرية ـ أي ترجمة حياة الآخرين ـ فانها نقل عن طريق الشواهد والوثائق ، وشتان ما هما ؛ ثم إن الصفات التي تجعل السيرة الذاتية عظيمة ليست هي نفس الصفات التى تجعل السيرة الغيرية عـظيمة : وفي رأس تلك الصفـات أن يكون كـاتب السيـرة موضوعياً ، يلمح بسرعة ويفهم باحكام ويلم الحقائق ، ويحكم

The Art of Biography in the 18 th. cent. England, pp.  $411 - 14$  (1)

 $\eta \cdot \tau$ 

ويسلط أضواء النقد ودقة الملاحظة على شخصيته ؛ ومترجم غيره يقف موقف الشاهد لا القاضبي اما مترجم نفسه فانه يجمع بين الصفتين . فليس للأول ان يحمل فكرة مقرَّرة سابقة عمن يترجم له ، وانما من واجبه ان ينقل صورته الى الخلف ، كما كانت تلك الصورة معروفة بين معاصريه .

ومثل هذا التقييد لا يمكن فرضه على من يترجم لنفسه فما يقوله يقبل على وجهه . ونتيجة لهذه الفروق تنبع السيرة الذاتية من الداخل ، متجهة نحو الخارج ، على عكس الاتجاه الذي

ونخلص من هذا الى ان كاتب السيرة الذاتية لا يصور نفسه فحسب ، وإنما يحكم عليها ويحاول ان يتجرد من الـرابطة

(۱) باختصار عن كتاب. The Doctor Looks at Biog ص ٤٣ ـ ٤٦ .

 $\mathcal{N} \cdot \mathcal{E}$ 

والجواب على هذا التساؤ ل سهل لا يحتاج كثيراً من التدقيق . فالصدق الخالص أمر يلحق بالمستحيل ، والحقيقة الذاتية صدق نسبی ، مهما یخلص صاحبها فی نقلها علی حالها ؛ ولذلك كان الصدق في السيرة الذاتية « محاولة » لا أمراً متحققاً . وقد عرض موروا للحوائل التي تحول دون تحقق الصدق في السير الذاتية : فعدَّ منها النسيان الطبيعي ، والنسيان المتعمد ، فنحن لا نذكر من عهود الطفولة إلا القليل ، وبعض ما نذكره أحياناً نحاول إخفاءه لأنه لا قيمة له ، وما دمنا ننشيء فناً فان عملية الاختيار

هي التي تتحكم فيما نعمله ، فنحذف ما نحذفه ونبقي ما نبقيه ، خضوعاً لتلك الحاسة الفنية فينا وهناك أشياء نستحيى من ذكرها ، كبعض العلاقات الجنسية ، وقليلون هم الذين لديهم جرأة روسو ، بل كثيرون هم الذين يخجلون من أن يقروا روسو على تلك الصراحة . ثم إن الذاكرة لا تنسى فحسب بل هي تفلسف الأشياء الماضية ، وتنظر اليها من زوايا جديدة ، وتهدم وتبنى حسبما يلائم تجدد الظروف وتغيـرها ، وتجـد التعليل والمعاذير لأشياء سابقة ، لأنها في عملية كشف دائم ؛ ومعنى ذلك أن الماضي شيء لا يمكن استرجاعه على حاله ، ولا مناص من تغييره ، بوعي أو بغير وعي ، ومن ضروب التغيير الواعي فيما نذكره ونكتمه أننا لا نقول كل ما نعرفه عن الاحياء ، لئلا ينالهم

الأذى من صراحتنا<sup>(١)</sup> . فليست هناك سيرة ذاتية تمثل الصدق

(۱) انظر Aspects of Biography : ۱٤٩ ـ ١٦٥ وقد نقل الدكتور بدوى هذا الجزء عن موروا ، فيما ينظهر ، انتظر صفحة ٤٤ ـ ٤٧ من كتـاب «المـوت والعبقرية » .

 $\mathcal{L} \cdot \mathcal{L}$ 

Aspects of Biog. p. 179 (1)

## $\mathcal{L} \cdot \mathcal{L}$
تحيَّل في الصراحة ، ليكيف في شكل التمثال الذي ينصبه لنفسه ، كلما تقدم في العمر ، ويضع له قاعدة صلبة'') . ويطول بنا القول كثيراً لو اننا تناولنا أشهر السير الذاتية التي كتبت في الغرب ــ دع عنك إحصاءها ــ ولكن المتطلع الى قراءة هذا النوع من الفن الأدبي لا بد من أن يعرف السير التي مرت أسماؤها في هذا الفصل ، هذا إن لم يغره حب الاستطلاع بقراءة سير ذاتية أخرى ، فان فيها من التنوع والخصب ما يجعلها من أغني الكتب بالتجارب الانسانية . فان كان يعجبه أن يتعرف الي النفوس الكبيرة والعبقريات الفذة في صراعها وتقلبها واخطائها ، فهو واجد في اعترافات تولستوي وأشباهها ، ما يرضيه . وان كان يريد ان يحس كيف تتمخض النفس الانسانية من خلال التيار العاطفي لمعانقة الفكر ، وتعيش في جحيم العاطفة العاتية لتبلغ الممجرد ، وتبتدع لنفسها الحياة المرجوة من خلال الحياة نفسها ، وتشك او تؤمن تحت وطأة التشاؤم والتفاؤل ، ففي مذكرات ماري بشكرتسيف أروع قصة لأغرب حياة نفسية ، عاشتها فتاة اكرانية مسلولة ، تحلم بالمجد وتعيش من اجله ، وتتخذ من كل شيء ، صغيراً كان أو كبيراً ، موضوعاً للتأمل والتحليل ، وقد كتبت مذكراتها لتقص للناس «التاريخ الكامل لأمـرأة ، بكل افكارها وأمالها ، وما عانته من خيبة وأمل ، وما أدمى قلبها من

Highlights on Modern Lit. p. 213 (1) (٢) الموت والعبقرية : ٦٧ وفيه فصل ممتع عن ماري بشكرتسيف : ٥٧ ـ ٧٢ .

 $\mathcal{N}$ 

وإذا كانت تستهوي القارىء صورة الصراع بين الجيل الفاني والجيـل الصــاعــد ، بين الأب والابن ، بين النــظرة الــدينيــة المستسلمة وحرية الفكر ، فان كتاب «الاب والابن » لادمند غوس، كفيل بتبليغ هذه الرسالة في صدق وتجرد ، مع قسط لازم من روح السخرية المغموس في غمار المأساة ، اثناء ذلك الصراع. لقد كان ادمند غوس ابنا لـرجل عــالـم متدين وام متـدينة ؛ ومنــذ البدء نــذره هذان الابــوان ، للحيـاة الــدينيــة الخالصة ، وعودا نفسه الوقوف عند الحدود الصارمة ، والاكتفاء بالكتب الدينية التي يريانها مفيدة له ، وإبعاد كل ما قد يقربه الى حب الحياة الدنيا من كتب ولذات ؛ وفي الثانية عشرة من عمره كان أبوه قد « عمَّده » في المذهب الذي يعتنقه ، واعتبره مسؤولًا عن توجيه الاتباع وهدايتهم ، وقراءة الصلوات لهم ، وهو يصف تدرج نفسه وتفتحها، واصطدامها بهذا السواقع السذي رسمه ابسوه مرحلة ، موضحاً الى جانب هذا التغير النامي ، قوة الثبات ، بل التراجع ، في نفسيـة ابيه ، وانقـطاعها عن العـالم ، وازدراء الشهرة ، والتوفر على شؤون المذهب ، والارتياح لكل بادرة من التغير تظهر في أعمال ذلك الابن وأقواله . ولما وضح ان الابن أخذ يضيق ذرعآ بالتزمت ، وتتجه نفسه الى الأدب والحياة باقوى من اتجاهها الى الدين ، وتحاول ان تستكشف العوالم التى

أخفاها ذلك الخناق الضيق في النظرة والنشأة ، عمل الاب ـ في فزع لا يخفى ــ على ان يوجهه فيما يعتقده انه الطريق السوي ، ناسياً أن « التدين ليس أمراً وراثياً وان ظلَّ يرجو ان يحققه عن طريق القهر»<sup>(١)</sup> . وأخيراً ، كتب لابنه رسالة يقول فيها « عندما

Father and Son p. 294  $(1)$ 

 $\lambda$  .  $\lambda$ 

جئت الينا في الصيف ، وقعت عليَّ نازلة ثقيلة ، فقد استكشفت مدى ابتعادك عن الله . لا أقول إنك استسلمت للتبار القوى من دم الشباب ، ووقعت ضحية لشهوات الجسد ، فلو حدث هذا ، وهو أمر مؤسف ، لارتفع صوت ضميرك الحي جهراً ، ولوجدت الهداية بالعودة الى الدم الذي ينقي خطايانـا جميعاً ، والى الاعترافات وقتل الذات، والى العفو والانابـة الى الله . لم يحدث لك شيء من ذلك ، ولكن ما حدث كان أسوأ ، وهو ذلك الجحود الجاحد الراعب، الذي ثار في عقلك وقلبك بقوة نشته بالتلا الملسأ بألانه بنجيته أسسالا والأروان التربيقيو

واللاشعورية في القول والعمل . ويتسم الكتاب الأول بالاتساع الذاتي لشمول النظرة التحليلية حتى للشخصيات التافهة ، ذات

Op. Cit. p. 309 (1)

 $\big\}$  . 9

الدور الثانوي في الحياة ، كما يختص الثاني بالاندفاع المتحمس الذي يشبه التيـار الممتدفق في استعـراض حياة الصبـا وفورة الشباب ، والثورة على نظام المدرسة ، والتزمت الديني ، وهو في ناحيته الأخيرة قريب الشبه بكتاب «الاب والابن» لادمند غوس، لانه صورة للقلق الفكري، الذي ينبع من محـاولة الانطلاق ، وراء حدود التربية الدينية الصارمة .

 $\mathcal{U}$ 

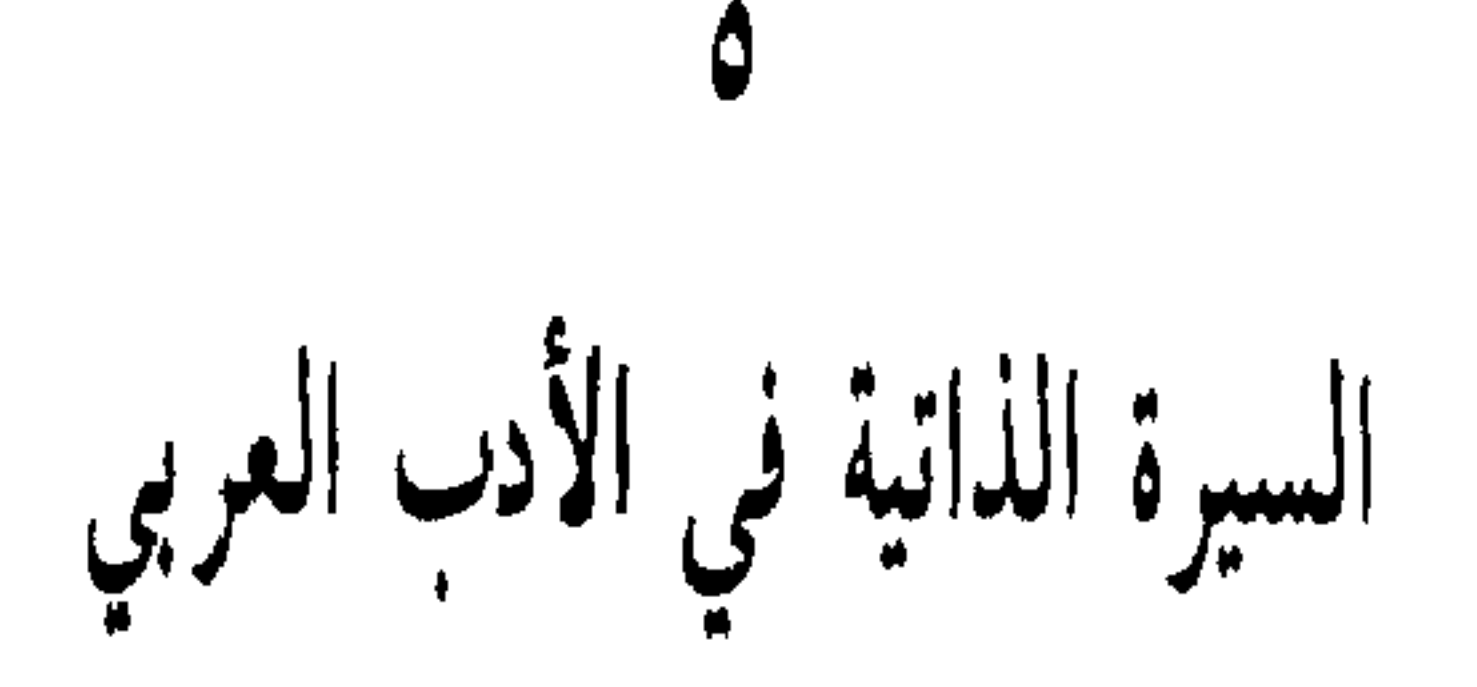

ان تلك الطبيعة الثورية القلقة الجياشة ـ التي شهدنا شيئاً منها في الفصل السابق ـ ليست من المميزات الواضحة في السيرة الذاتية في الأدب العربي . فان طبيعة الاستسلام أغلب على هذا اللون من الأدب ، حتى عند أصلب شخصياته ، وأشدها تمرساً بالمصاعب ، وهي طبيعة يمثلها ابن خلدون نفسه ، على صلابة عوده ، لأنه إذا واجه المشكلة تنحي عنها لتمر ، او اختار الهجرة لئلا يضعف إزاءها ، وهو يعزل ثم يولى ثم يعزل ثم يولى ، ويتقبل هذه الأمور كأنها أحداث تجري بمعزل عنه وعن تفكيره

وتقديره ؛ ويغرق أهله جميعاً في سفينة قادمة من تونس ، فاذا جوابه على هذه الفاجعة انه يريد زيارة مكة ليتعزى عمن فقدهم . ومعنى هذا ان الاحساس بالصراع الذي يخلق الفن، ضعيف في تلك السير الذاتية ، أما الصراع نفسه فحاضر في كل مرحلة من

مراحل الحياة .

 $\left\langle \right\rangle$ 

ويلي هـذا العنصس في القـوة ، عنصس التعـري النفسي والاعتراف المخلص ، فهو أقوى ظهوراً من سابقه ، وخاصة عند أهل الاتجاه الروحي او الفكري ؛ فابن الهيثم يعترف بأن الاقبال على علوم الديانات لم يفده شيئاً ، فاتجه الى الأمور العقلية ، وهذه شجاعة لا يوازيها الا اعتـراف الغزالي بأنه شكّ في كل شيء الا في البديهيات ، لولا ان الغزالي عاد من ثورته هذه الى الاستسلام الذي ألقى به في احضان التصوف . أما الاعتراف الذي يصيب حقائق الحياة الذاتية ، في السلوك العام ، وفي  $\mathcal{I}$  of the set of the set of the set of the set of the set of the set of the set of the set of the set of the set of the set of the set of the set of the set of the set of the set of the set of the set of the set of

« وعني أخبرك اني ما رويت قط من ماء الوصل ولا زادنى إلا ظمأ . . . ولقد بلغت من التمكن بمن أحب أبعد الغايات التي لا

(١) طوق الحمامة : ٢٨ .

يجد الانسان وراءها مرمى ، فما وجدتني الا مستزيداً ، ولقد طال بى ذلك فما أحسست بسآمة ، ولا رهقتني فترة ؛ ولقد ضمني مجلس مع بعض من كنت أحب ، فلم أجل خاطري في فن من فنون الوصل ، إلا وجدتـه مقصراً عن مـرادي ، وغير شـاف وجدي ، ولا قاض أقل لبانة من لباناتي ، ووجدتني كلما ازددت دنواً ازددت ولوعاً »<sup>(۱)</sup> .

ويتدرج من هذا التعميم أحياناً الى التفصيل الدقيق للحادثة الواحدة ، فيعرضها في صراحة ، قلَّ ان تجد لها مثيلًا . ولكن

مما قلل من صراحته في الكتاب ، انه لم يستطع ان ينسب كثيراً من الوقائع الى نفسه ، فاكتفى بالتلميح أحياناً ، وكنى عن أسماء الاحياء مراعاة لمشاعرهم ، وفاته كثيرٍ من الذكريات لانه كان كما قال : « فانت تعلم ان ذهني متقلب ، وبالي مهصر بما نحن فيه من نبو الديار ، والجلاء عن الأوطان ، وتغير الزمان ، ونكبات السلطان ، وتغير الاخوان ، وفساد الاحوال وتبدل الايام … »''' ولم يكتب احد في موضوع الحب كتابة قائمة على التجربة والمشاهدة ، والاعتراف وبعض التعمق النفسى ، مثلما فعل ابن حزم الأندلسي ، ولولا انه مزج كتابه بأشعاره الكثيرة ، والتزم فيه تقسيمات مصطنعة ، لاستوفى المتعة الصحيحة ، وما قصر عن الغاية

 $\mathcal{N}$ 

نجد السير الذاتية والمذكرات واليوميات في أدبنا ، مفتقرة الى العمق النفسي ، الذي وجدنا بعض خيوط دقيقة منه عند ابن حزم الأندلسي . وهذا شيء يتمشى مع العنصرين الأولين ، ويعتمد الى حد كبير على التوافق بين الفرد ومجتمعه ، ونظرته الى نفسه والى الناس ، وهو اعمق بكثير من الفخر الفردي القائم على تعداد الماثر في الذات ، وملاحظة السيئات في الأخرين . ولا يزال مجتمعنا حتى اليوم يؤهل لهذه السطحيـة، لأن التكأة الفلسفية للشخصية فيه ضعيفة أو مكسورة ، وقد نجد هناك براعة

صاحبها من أجل الغاية التاريخية ، وهذا يشمل جانباً من السير التي تحدثت عنها في الفصــل الأول ، ويشمل «ميـاومات » القاضى الفاضل ، والعناصر الذاتية في كتب الرحالة ، كرحلة ابن جبير والشيخ خالد البلوي وابن رشيد والعبدري ، ومجموعة من السير الذاتية مثل سيرة ابن سينا ، وموفق الدين البغدادي ، وعلى

 $\bigwedge$ 

بن رضوان الطبيب المصري ، وهمَّ كلَّ واحدٌ من هؤلاء ان يعرف الناس اين نشأ ، وكيف تعلم ، وكيف كانت قـابليته للعلم ، ومَنْ شيوخه ، وما هي الكتب التي ألفها ، والبلاد التي زارها متنقلا .

يقول ابن سينا في سيرته : «إن أبي كان رجلًا من أهل بلخ ، وانتقل منها الى بخارى في أيام نوح بن منصور ، واشتغل بالتصرف وتولى العمل في أثناء ايامه ، بقرية يقال لها خرميثن من ضياع بخارى ، وهي من أمهات القرى ، وبقربها قرية يقال لها افشنة وتزوج ابي منها بوالدتي وقطن بها وسكن ، وولدت منها بها ، ثم ولدت أخي ، ثم انتقلنا الى بخارى وأحضرت معلم القرآن ومعلم الأدب ، واكملت العشر من العمر ، وقد أتيت على القرآن وعلى كثير من الأدب ، حتى كان يقضي مني العجب وكان أبي ممن أجاب داعي المصريين ، ويعد من الاسماعيلية ، وقد سمع منهم ذكر النفس والعقل على الوجه الذي يقولونه ويعرفونه هم ، وكذلك أخي ، وكانوا ربما تذكروا بينهم وأنا اسمعهم ، وأدرك ما يقولونه ولا تقبله نفسي ، وابتدأوا يدعونني اليه أيضاً ، ويجرون على ألسنتهم ذكر الفلسفة والهندسة وحساب الهند . وأخذ يوجهني الى رجل كان يبيع البقل ويقوم بحساب الهند حتى  $\Delta S_{\alpha}$  , it is not be a set of  $\Delta E_{\alpha}$  if the  $\Delta E_{\alpha}$ 

 $\bigcup$ 

ويختصر ابن رضوان مراحل تعليمه على هذه الصورة أيضاً من الايجاز ، فيقول في جانب من سيرته : « فلما بلغت السادسة أسلمت نفسي في التعليم ، ولما بلغت السنة العاشرة انتقلت الى

ويذكر عبد اللطيف البغدادي في سيرته كيف تعلم ، والكتب التي تعلمها ، وشيوخه الذين تلقى عليهم العلم . ويسهب القول فى رحلته ، وفيمن لقي من الشيوخ ، ويقول بعد أن وصف إقامته وتحصيله ببغـــداد : «ولممــا كــــان في سنــة خمس وثمـــانين وخمسمائة ، حيث لـم يبق ببغداد من يأخذ بقلبي ، ويملأ عيني ، ويحل ما يشكل علي ، دخلت الموصل فلم أجد فيها بغيتي ، لكن وجدت الكمال ابن يونس جيداً في الرياضيات والفقه ، متطرفاً في باقي اجزاء الحكمة ، قد استغرق عقله ووقته حب الكيمياء وعملها ، حتى صار يستخف يكا ما عداها ، واحتى

الزمان ، ووجدت لي تعاليق كثيرة لا ارتضيها هي خير من كلام هذا الانوك ، وفي أثناء كلامه يثبت حروفاً مقطعة ، يوهم بها أمثاله انها أسرار الاهية . . . . `` » .

(١) ابن ابی اصیبعة ٢ : ٢٠٢ ـ ٢٠٤ .

 $11Y$ 

وكل هذه السيس، على تفاوت أصحابها في إعجـابهم بانفسهم ، وبما حققوه من مجد او غاية كانوا يسعون اليها ، تفيدنا كثيراً لانها تقرير مباشر عن تجاربهم في الحياة ، وعن جهادهم فيها ، فاذا لنم تكن فيها المتعة الفنية ، ففيها المتعة التي يثيرها الخبر الطريف ، والتجربة الصادقة ، وهذا النوع من السير الاخبارية الصغيرة غير قليل في الادب العربي ، ولكننا نكتفى منه في هذا المجال بالامثلة السابقة .

( ۲ ) صنف يكتب للتفسير والتعليل والاعتذار والتبرير ومن

واستطاع ان يستميل الملك البويهي ، أبا كاليجار ، الى مذهبه الاسماعيلي . ثم يغادر فارس الى مصر ، مؤملًا ان يجد فيها الحظوة التي ترفعه الى اعلى الدرجات . غير ان مصر الفاطمية الغارقة حينئذ في الانحلال ، لم تعترف له بعبقريته ، فجاهد غير يائس في سبيل الدولة الفاطمية ، وتأمر علمي الدولة العباسية مع

 $\bigwedge$ 

البساسيري ، واستطاع ان يدعو للخليفة الفاطمي على منابـر بغداد ، مدة من الزمن . فهذا الدور الذي لعبه المؤيد لم يكن يجد القلم الذي يوضحه ، ولا المؤرخ المنصف الذي يجلوه ، ولذلك أقبل هو نفسه على كتابة سيرته ، لينتصف من خصومه ، وليؤكد ما يراه حقاً وصواباً . وقد كانت حياته سلسلة من المغامرة والمصابرة ، ويبدو أنه لـم يكن لبقاً في أصول الخطاب ، أو كان قليل المجاملة في طريقة التعبير، وكان هذا نفسه مـزلة في عصره ، يتعقبه فيها أعداؤه ويكيدون له بها ؛ خاطب مرة أبا كاليجار فقال له «ما ينجيني منك سخط ولا رضى ، فلقد كنت على إلباً ، قبل المعرفة ، قاصداً لروحي بلا بصيرة ولا بينة ، وكان يتجافى جنبي عن المضجع رهبة من بغتاتك وخوفاً من سطوانك ، فلما سهل الله تعالى ، وأيقظك من رقدتك ، وجمع بيني وبينك ، ففعلت بك ما لـم يفعله والدك ـ أعنى من طريق الارشاد والأخذ به من الاختلال في دينه الى السداد ـ صرت لا اتخلص من أذى من هم حولك ، ونصبهم لي أشراك الغوائل ، ولقائهم أياي بالخدع والمخاتل.»<sup>(١)</sup> . وقد غضب الملك من قوله له : «فعلت بك ما لـم يفعله بك والدك » ونقلها لاصحابه ، وهم أعداء المؤيد، فهولوا فيها وقالوا له : هـذه لفظة لا تقـال للسلطان ، حتى اضطر المؤيد الى الاعتذار عنها .

ويصور حاله بعد ان لم يعد له حيلة في قمع المكايدين له فيقول : « ومضيت أجر رجلي الى بيتي ، وبت ليلة يا لها من

(١) السيرة المؤيدية : ٤٦ .

 $\bigwedge$ 

ليله ، وصارت بشيراز صيحة واحدة بحديثى وذكري في البيوت والمساجد والمجامع ، وتباشر المخالفون في كـل بقعة وكـل مكان ، ونفذت الكتب الى البلدان الشاسعة بالتهانى ، ان الملك رجع عما كان عليه من الضلالة ، وقتل فلانــأ وجعله قطعــة قطعة . . »<sup>(١)</sup> . ولم يبق أمام المؤيد الا الرحيل فعزم على قصد مصر ؛ قال :«وعملت على تنكير الزي والهيئة ، والدخول في اطمار رثة ، واستبعت غلامين مجهولين ، وسلكت في بعض المجاهل من الطرق ، أكتري من مرحلة الى مرحلة حماراً أركبه او جملًا او ثوراً على حسب ما يتفق ، واتحمل في خلال ذلك من مشقة المشي وخوض الأودية والوحول ، والصبر على مضض البرد والنزول على الممواضع القذرة ، ما يكون المموت عند دائه شافياً »<sup>(٢)</sup> . وقد ملأ المؤيد سيرته بالـرسائــل التي كتبها او تلقاها ، ولكنه ــ على أي حال ــ أراد أن لا يدع التاريخ يغفل فيه دوره ، وهو هام في رأيه ، وان يطلع الناس على حقائق ، لولاه لظلت مستورة الى الأبد . وأسلوبه في سيرته غيــر سهل ولا سائغ ، وهو يعتمد السجع الذي انكره على ابي العلاء ، في بعض رسائله .

وأما عبد الله أمير غرناطة فقد كان أحد امراء الطوائف ، وكانت أزمة الأندلس بين اطماع الاسبانيين بقيادة الفونش السادس

من جهة ، والمرابطين من جهة أخرى ، تجعل موقفه حرجاً ،

(١) المصدر السابق : ٦٣ . (٢) المصدر السابق : ٦٩ .

 $\gamma$ 

فكل عمل يقوم به يساء تفسيره : اذا حصن بلده قيل إنما يقاوم تقدم المرابطين ، واذا زوج اختيه من بعض أقاربه اتهم بأنه إنما يفعل ذلك لئلا يتزوج من إحداهما امير المرابطين ، واذا هاجم الفونش مدن الأندلس، ولم يهاجم غرناطة ذهب المرجفون يقولون ان ذلك حدث بمؤامرة الأمير عبد الله نفسه ؛ كل هذا والاميريجد نفسه في مأزق ضيق، والثورات في الداخل تتوالى عليه، والكارهون يسيئون الى سمعته عند المرابطين وأميرهم ؛ وأهل بلده يداخلون الأمير على التسليم سراً . ولمواجهة هذه الاتهامات الكثيرة ، كان لا بد للأمير عبد الله من أن يقص القصة كما يعرفها مخلصاً ، بعيداً عن التـزيد ، مـوضحاً مـا تلبَّس بسيرتـه من

جهدي ، فعسى أن يتركني ويقبل عذري ، ومتى لم يقبل لي عذراً ، نعلم انه يريد إخراج أمري الى حدود الفعل ، فهو اذن علميٌّ متعسف ، لكلام الاعداء والكذب ، فلا بد لي عند ذلك من

الاحتياط على مهجتي والتحصين على نفسي ، ونجعله اذ ذاك كسائر من يريد إخراجي من السلاطين ، ولي معه الله ، إذ لم انو به سوءاً ، ولا واسيت عليه أحداً ، ولا صددتـه عن جهاده »<sup>(۱)</sup> . وهكذا يظل الامير عبد الله يشرح موقفه موضحاً ، حتى لا تتعلق به تهمة ؛ ولكن الوشاة أفسدوا الجوَّ عليه ، وعلق في مخالب رجل قوي . فهو في جانب من سيرته يصور ما حل به بطريقة تستثير العطف والرثاء ؛ وخاصة حين استقصيت امواله عن آخرها ، وأصبح لا يملك من الدنيا شيئاً ، وهدد بأنه مطالب هو وأمه ، باستخراج كل وديعة لهما عند الناس والا فلا عهد له عند الـمرابطين قال يصف حاله حينئذٍ : «ورجعت الى الوالدة أعظها واقول لها : أسألك بالله إلا ما أشفقت على فربما قد اخرجتن شيئاً [من المال] لا أعلمه فيظهر بعدي ، ويكون فيه هلاكي وهلاكك ، والدنيا أقل من هذا كله ، والقوم كما ترين متعلقون بشعرة ، يطلقون معنا ارقَّ سبب ، فاياك ان تشمتى بى ، واذا تبرأنا له ، لا يمكن له تضييعنا ، وليس يدخر المال إلا لثلاث : سلطان يجور ، او فتنة تدوم ، او عمر يطول ، ونحن في نفر يسير . فلما سمعت ذلك ، بكت وقالت : نخشى أن نبقى فقراء والمموت اهون من الفقر ؛ فسهلت عليها الأمر وقلت : إن الله لا يضييع من خلق»<sup>(٦)</sup> . وبين دفع الاتهام واثارة العطف وتجقيق

(١) مذكرات الأمير عبد الله : ١٢١ . (٢) مذكرات الأمير عبد الله : ١٥٨ .

بكثير من ان تدفعها او تحولها شخصية ذلك الامير ، فانه كان امرءاً يستسلم للحوادث ، ويحب البقاء ، معتقداً ان لكل شيء مدة ؛ حتى قال فيه أحد المؤرخين يصفه : «كان جباناً مغمد السيف ، قلقاً لا يثبت على الظهر ، عزهاة لا أرب ك في النساء ، هيابة مفرط الجنزع ، يخلد الى الراحـات ويستوزر الاغمار»<sup>(١)</sup> ومن أجل التاريخ الذي لا يرحم ، أراد الأمير عبد الله ان يستشير الرحمة والانصاف لنفسه بكتابة سيرته . ولم تكن الأحداث التي عاش ابن خلدون في غمارها أقل تشابكاً واضطراباً ، فكتب سيرته ، وضمنها ذكر شيوخه ، والكتب التي درسها ، والرسائل التي كتبها ، والاشعار التي نظمها في المناسبات . ولكن وراء كل ذلك غاية من التبرير والتفسير ؛ فقد اتهم ابن خلدون بأنه شارك في بعض الانقلابات ، ولما كان في الأندلس ، اخذ يتنكر له الناس حتى صديقه لسان الدين ابن الخطيب ، ولما كان في مصر ولي القضاء وعزل عنه عدة مرات حتى ليظن الناظر الى هذا التقلب في حياته ، ان العيب في شخصه لا فيمن حوله ؛ فكتب سيرته منتصفا لنفسه ، وأبان عن وجه الحقيقة كما كان يراه ، ولم تخل سيرته من غرض آخر ، هو تصوير تلك الشهرة العريضة ، والمنزلة الرفيعة التي نالها في الحياة السياسية والاجتماعية ، حتى كان من ثقته بنفسه أن سعى

(١) المصدر السابق : الملحق الثاني : ٢٠٨ .

 $\gamma \gamma$ 

القاضبي برهان الدين انه سأله عني ، وهل سافرت مع عساكر مصر ، أو أقمت بالمدينة فأخبره بمقامي بالمدرسة حيث كنت ، وبتنا تلك الليلة على أهبة الخروج اليه ، فحدث بين بعض الناس تشاجر في المسجد الجامع وأنكر البعض ما وقع من الاستنامة الى القول ، وبلغني الخبر من جوف الليل ، فخشيت البادرة على نفسيي ، ويكرت سحراً الى جماعة القضاة عند الباب ، وطلبت الخروج او التدلي من السور ، لما حدث عندي من توهمات ذلك الخبر ، فأبوا علي أولًا ثم أصغوا لي ، ودلوني من السور ،

فوجدت بطانته عند الباب . . . »<sup>(۱)</sup> وموقف ابن خلدون في لقاء تيمورلنك ، من أدل المواقف على نفسيته في عهد الشيخوخة ، وحرصه على السلامة ، وهو يرسم مفارقة واضحة لروحه المغامرة ولصلابته قبل ذلك ، في أيام القضاء ، وتمسكه التام بما يعتقد انه العدل والحق ، دون ان تأخذه فيه لومة لائم . وقد وصف ذلك أبلغ وصف جاء فيه « فصدعت في ذلك بالحق ، وكبحت اعنة اهل الهوى والجهل ، ورددتهم على أعقابهم ، وكان فيهم ملتقطون سقطوا من المغرب يشعوذون بمفترق من اصطلاحات العلوم هنا وهناك ، لا ينتمون الى شيخ مشهور ، ولا يعرف لهم كتاب في فن ، قد اتخذوا الناس هزؤا ، وعقدوا المجالس مثلبة للأعراض ، ومأبنة للحرم ، فأرغمهم ذلك مني ، وملأهم حسداً وحقـداً عليَّ ، وخلوا الى أهل جلدتهم من سكـان الـزوايـا المنتحلين للعبادة ، يشترون بها الجاه ، ليجيروا به على الله ؛

(١) التعريف بابن خلدون : ٣٦٨ .

وربما اضطر اهل الحقوق الى تحكيمهم ، فيحكمون بما يلقى الشيطان على ألسنتهم ، يترخصون به للاصلاح ، ولا يزعهم الدين عن التعرض لأحكام الله بالجهل ، فقطعت الحبل في أيديهم ، وأمضيت أحكام الله فيمن أجاروه ، فلم يغنوا عنه من الله شيئاً ، وأصبحت زواياهم مهجورة ، وبئرهم التي يمتاحون منها معطلة ، وانطلقوا يراطنون السفهاء في النيل من عرضي ، وسوء الاحدوثة عني ، بمختلق الإفك وقول الزور ، يبثونه في الناس ، ويدسون الى السلطان التظلم مني ، فلا يصغي اليهم ، وأنا في ذلك محتسب عند الله ما منت به من هذا الأم

(١) التعريف بابن خلدون : ٢٥٧ ـ ٢٥٨ .

 $\sqrt{10}$ 

(٣) وصنف ثالث ، يصور الصراع الروحي ، وهو ملموح في سيرة ابن الهيثم ، وفي بعض ما كتبه المحاسبي في «كتاب النصائح <sup>(١)</sup> » وواضح في « المنقذ من الضلال » للغزالي . وليس هذا الكتاب سيرة ذاتية بالمعنى الدقيق . لأنه لا يصور إلا جانباً من أزمة روحية ، تعرض لها الغزالي ، دون نظر الى ما عداها ؛ ولكنه رسم هذه الازمة بدقة فقال : « ولم أزل في عنفوان شبابي ـ منذ راهقت البلوغ قبل العشرين الى الآن ، وقد أناف السن على الخمسين ـ أقتحم لجة هذا البحر العميق ، وأخوض غمـرته خوض الجسور ، لا خوض الجبان الحذور ، وأتوغل في كل مظلمة، واتهجم على كل مشكلة ، وأتقحم كل ورطة ، واتفحص عن عقيدة كل فرقة ، واستكشف أسرار مذهب كل طائفة ، لأميز بين محق ومبطل ، ومتسنن ومبتدع ، لا أغادر باطنياً إلا وأحب ان اطلع على بطانته ، ولا ظـاهريـاً إلا وأريد ان اعلم حـاصل ظهارته ، ولا فلسفياً الا وأقصد الوقوف على كنه فلسفته ، ولا متكلماً الاواجتهد في الاطلاع على غاية كلامه ومجادلته ، ولا صوفياً الا واحرص على العثور على سر صفوته ، ولا متعبداً الا وأترصد ما يرجع اليه حاصل عبادته ، ولا زنديقاً معــطلاً الا واتجسس وراءه ، للتنبه لاسباب جرأته في تعطيله وزندقته ، وقد كان التعطش الى درك حقائق الأمور دأبي وديدني، من أول أمري

وريعان عمري ، غريزة وفـطرة من الله وضعتا في جبلتي لا باختياري وحيلتي ، حتى انحلت عنى رابطة التقليد ، وانكسرت علمي العقائد الموروثة على قرب عهد من الصبا . »<sup>(٢)</sup> . (١) انظر المنقذ من الضلال ( المقدمة ) : ٣٣ وما بعدها . (٢) المنقذ من الضلال : ٥١.

والغزالى صريح في تفسير حالة الشك التي وقع فيها ؛ ولكن لا بد أن نذكر انها صراحة لم تكن ضارة بسمعته بين الناس حينئذ ، على عكس صراحة ابن الهيثم ، ذلك لأن الغزالي خرج من لجة الاضطراب الى ساحل التصوف المطمئن ، وانتقل من الشك العقلي الى الايمان التسليمي ، وهو يقول في وصف حالته النفسية حين أقبل على التصوف : « فلم أزل أتردد بين تجاذب شهوات الدنيا ودواعى الأخرة ، قريباً من ستة أشهر ، أولها رجب سننسة ثمسان وثىمسانيمن وأربعمائنة ،وفي هسذا الشهىر جساوز الأسب اللانع إن ألم اللاضطرابي إذ إقفا الله على لسبانيه

(١) اي الطلبة الذين يدرسون عليه . (٢) المنقذ من الضلال : ٩٠ - ٩١ .

1 T V

الممرء من تجارب ، وليس لدينا من هذا الصنف سيرة ذاتيـة بالمعنى الدقيق ، ولكن من أقرب النماذج اليها ، مذكرات أسامة بن منقذ التي سماها «كتاب الاعتبار » ، ففيه يتحدث أسامة عن حياة حافلة بالتجارب والمشاهدات والمغامرات ، في أسلوب بسيط ينقل الحوار باللغة الدارجة في ذلك العصر ، ولا يبرز الكتاب قوة الصراع من الناحية الفكرية ، إلا انه يحاول ان يستخرج العبرة من الاحداث نفسها ؛ واكبر قاعدة فلسفية فيه أن الانسان لو طوح بنفسه على الموت لما تيسر له أن يموت ، قبل الأربية المسالم بالكنور في المستورد وسيات أن امتر في التلو

وفي ترفعه عن ان يلوث يديه بما ينقص من عزته النفسية وكرامته . وليس من السهل ان يصح للقارىء انطباع صادق عن الكتاب باقتباس او اثنين منه ، لأن حكاياته الصغيرة كلها مجتمعة هي

(١) الاعتبار ، المقدمة : ش, .

التي ترسم انطباعاً كاملًا ؛ ولكن لا اخلي هذا المكان من بعض النماذج المتصلة باسامة نفسـه : فمن ذلك تصويره للطريقـة التربوية التي نشأ عليها : « وما رأيت الوالد ، رحمه الله ، نهاني عن قتال ولا ركوب خطر مع ما كان يرى فيَّ وأرى من إشفاقه وإيثاره لبي . . . ومرة كنت معه ، رحمه الله ، وهو واقف في قاعة داره ، وإذا حية عظيمة قد أخرجت رأسها على إفريز رواق القناطر التي في الدار ، فوقف يبصرها ، فحملت سلماً كان في جانب الدار اسندته تحت الحية ، وصعدت اليها وهو يراني فلا ينهاني ، وأخرجت سكيناً صغيراً من وسطي ، وطرحتها على رقبة الحية

وهي نائمة ، وبين وجهي وبينها دون الذراع، وجعلت أحـز رأسها ، وخرجت التفّت على يدي ، الى ان قطعت رأسها ، وألقيتها ، ال<sub>ى</sub> الدار ، وهى ميتة »<sup>(١)</sup> . ومثل اخر يصور العلاقة بينه وبين الصليبيين: «كان في عسكر الملك فلك بن فلك فارس محتشم افرنجي ، قد وصل من بلادهم يحج ويعود ، فأنس بي ، وصار ملازمي يدعوني «أخي» وبيننا الـمودة والـمعاشرة . فلما عزم على التوجه في البحر الى بلاده قال لي : يا اخي ، انا سائر الى بلادي ، وأريدك تنفذ معي ابنك ( وكان ابني معي وهو ابن اربع عشرة سنة ) الى بلادي يبصر الفرسان ، ويتعلم العقل والفروسية ، واذا رجع كان مثل رجل عاقل . فطرق سمعي كلام ما يخرج من رأس عاقل ، فان ابني لو أسر ، ما بلغ به الأسر أكثر من رواحه الى بلاد الافرنج ، فقلت : وحياتك هذا الذي كان في نفسي ، لكن منعني من ذلك ان جدته تحبه ، وما تركته يخرج معي حتى استحلفتني اني ارده (١) الاعتبار : ١٠٣.

فن السيرة 5 ه 179

اليهسا ، قسال : وأمسك تعيش؟ قلت : نعسم . قسال : لا  $\mathfrak{c}^{(1)}$  (')  $\mathfrak{g}^{(1)}$ 

وهناك سير ذاتية اخرى بعضها إخباري محض أورد ياقوت منها في معجمه نماذج كثيرة . ولحنين بن اسحاق رسالة تحدث فيها عما اصابه من المحن ، وقد ذكرها ابن ابي اصيبعة في ترجمة حنين ، ولكن الاستاذ روزنتال يرى انها منحولة . وللرازي سيرة سماها « السيرة الفلسفية » ، ولعمارة اليمني سيرة فيما سماه « النكت العصرية » أما سيرة لسان الدين بن الخطيب التي صور

(١) الاعتبار : ١٣٢ . (٢) انظر خلاصة مقاله في كتاب الموت والعبقرية : ٥٠- ٥٦ .

 $\mathcal{M}$ 

بالقدرة التعوية اليارجي ومن تشج اليارجي على متوافقه الس هذا موطن للاعجاب ، ولكن حين نضع كتابه الى جانب الايام ، واعترافات روسو ، فاننا نفترض انه سيرة ذاتية مكتملة ، وفي هذا إسراف في التقدير ، لأن الجوانب الخيالية ، والمشاهد المصنوعة فيه تربو بكثير على الأمور الواقعية ، كما ان الاستطراد في اللغة والنقد والسخرية والحوار المصنوع، كل هذه تخرجه عن ان يكون سيرة ذاتية بالمعنى الفنى . ولذلك ارى ان « للأيام » في السير الذاتية الحديثة مكانة لا تتطاول اليها أي سيرة ذاتية أخرى ، في ادبنا العربى ، وخاصة في الجزء الأول منه ، لـمزايا كثيرة منها : تلك الطريقة البارعة في القصَّ ، والاسلوب الـجميل ، والعاطفة الكامنة في ثناياه المستعلنة

أحياناً حتى تطغى على السطح ؛ وتلك اللمسات الفنية في رسم بعض الصور الكاملة للأشخاص ، والقدرة على السخرية اللاذعة في ثوب جادّ حتى تظهر وكأنها غير مقصودة .

(١) المكشوف : ع ١٧٠ : ٢ .

الأيجابية في الحياب وقفة الصببي من والده ، ويهجمه بقراءه « دلائل الخيرات » ، وسخريته ممن يلجأون الى الاولياء ، ثم تلك الغضبة التي أعلنها الطالب على أستاذه فقال له : « ان طول اللسان لا يمحو حقاً ولا يثبت باطلا » ، ووقفته التي أدت الي الصدام السافر بينه وبين الازهر حينما كان يدرس على الشيخ سيد على المرصفى ، فنواة الثورة كما ترى موجودة ، ولكنها في جانبها الايجابي لا تزال اضعف منها في الجانب السلبي ، وتتجمع العاصفة في نفس الصبي عن طريق الصدمات التي يتلقاها من الناس ومن المجتمع ، بطريقة سلبية ، فهو قد حرص على عرض تلك المواقف التي جسرح فيها احسـاسه وأهينت كرامته ، فصمت عجزاً ، ومضى يختزن المرارة مع الأيام الى ان

تتحول المرارة الى نقمة بالغة ، ليمهد للانفجار الذي نتصوره في حلقة اخرى من حياته لم يقصِّها بعد . ثم هو من جهة أخرى يمهِّد لاحقاق الانتصار الذاتي الذي أحرزه ، بتصوير الاخفاق الذي كان من نصيب الشخصيات الأخرى ، فأكثر الشخصيات التي يرسمها من ذلك الفريق الذي ينقطع قبل نهاية الشوط ، لا

لسوء الظروف فحسب ، بل للعجز الطبيعي عن بلوغ الغاية . وقد تدرج الكاتب تدرجاً قوياً ساطعاً مع نموسوء الظن في نفسه ، وارتيابه فيما يدعيه الناس من حق وصدق وتدين، لانه ركز اهتمامه في نقل صورة مريرة من النفاق والكذب ، وخاصة في البيئة الدينية ، وكان من ثمرة هذا التصوير اقتراب النفس التي عانت حفظ القرآن سنوات طوالاً فلم تحفظه ، ـ اقترابها من حومة العقل ، وابتعادها عن روح التدين بمعناه الذي وجده في الحياة الواقعية ، لان ذلك النوع من التدين في تلك البيئة ، لم يغرس

وكان يستحي ان يشرب على المائدة ، مخافه ان يضطرب القدح من يده ، أو الا يحسن تناوله حين يقدم اليه »<sup>(١)</sup> ، وله في هذه النشـأة عذر جليّ ، ولكن هـذا لا يعفيه من أمــر القــوة في الصراحة ؛ كما أن ذاكرته متحيزة ، لأن طبيعته الحزينة جعلته يذكر كل ما كان ينمي عنده سوء الظن والنقمة ، على مر الايام . غير ان هذا التحيز في التذكر أو التحيز في الاعتراف ، ليس غلواً إذا قسناه بما في «ذكريات الطفولة» لابراهيم عبد الحليم من تحيز مسرفٍ ، فهنا نجد ان ذاكرة الطفل لا تعي إلا جانب الفساد في الناس ، من أغنياء وفقراء ، ورجال ونساء ، وصغار وكبار ، حكوميين ومدنيين ، ومع كل هذا الظلام المحيط بعهد الطفولة يريدنا الكاتب ان نؤمن بالمعجزة فنخرج من هذا الجو القاتم الى

الايمان بالانسان ، دون ان تكون لهذا الايمان أسبابه ومقدماته ، يريدنا ان نثور على فلسفة الصبر والقناعة كما ثار ، وهو قد جعل

ر ١) الأيام ١ : ٢٣ .

 $\gamma$ 

من صلابة الأم ومن صبر الأخت خير ثمرة للصبر والقناعة . ولا شك ان « ذكريـات الطفـولة » أحفـل بالصـراحـة من كتـاب « الايام » ، ولكن يعوزه ما للأيام من قوة في البناء والنمو في الشخصية. وقد تأثر الاستاذ أحمد أمين بكتاب الايام حين كتب سيرته في كتاب أسماه «حياتي»، وليس سبب هذا التأثر ما أحرزه كتاب الايام من شهرة أدبية فحسب ، بل هو في تلك النشأة الازهرية المشــابهة لنشــأة صاحب الايـام ، وفي العلاقــة بين الدن وفرس وحياته ويصف أحمد أمين صدوة أزهرو

 $\Upsilon$ 

وصل : « وكنت وصرت ، وكنت وصرت ، مما يطول شرحه ، فما أكثر ما يفعل الزمان »<sup>(١)</sup> . وادراكه لهذا الفرق بين «كان » و « صار » هو الذي دفعه بقوة لكتابة سيرته الذاتية .

ومن يقرأ سيرة أحمد أمين يجد أن الكاتبينا يتصور نتيجة التغير ، وينص عليها ، دون أن يجعل من احداث حياته ما يفسر هذا التغير فهو أشبه بمن يقول لك « هكذا جرت الأقدار » أما من يقرأ «الايام» فيجد فيه ان كاتبه كتبه وهو يريد أن يقرن بين الوصول والثورة ، فأحمد أمين يمثل دور المستفيد الذي يسمع

ثم هنالك ذلك البون البعيد بين الكتابين في طريقة القص ، فأحمد أمين تقريري يميل الى ذكر الحقيقة ، كما هي ، وطه يميل الى تصويرها كما أحسها ذات يوم ، ولذلك جاء كتاب « حياتي » مرحلة وسطى بين الايام وبين « تربية سلامه موسى » ، وخصوصاً حين أدرج فيه صاحبه مذكرات كتبها عن مقامه بمنطقة

البحيرات ، وعن رحلته الى سورية واستانبول وأوروبة ، مما جعل الحديث عن فترات الحياة غير متناسب .

وكتاب «حياتي » يصور فترة أطول من التي تصدى لهـا

(۱) حیاتی : ۳٤٤ .

الاسلوب الأدبي ، فسأسلوب طه حسين مسوسيقى مسرنم ، تصويري ، كثير التكرار ، باعث على الاسترخاء ، وأسلوب أحمد أمين بسيط هادىء إخباري . والحقيقة أن أحمد أمين قد عاد بالسيرة الذاتية الى التاريخ، وابتعد عن الناحية الفنية، التي تجعل من السير الذاتية ينبوعاً يتدفق من النفس ، ويفيض على ما حولها. على انا لا ننكر ان الصراحة توفرت في « حياتي » على وجه قريب لا استعلاء فيه ، وإن الالتفات الى الدقائق الصغيرة ، وإن ملأ الكتاب بالعادي المبتذل من الاخبار ، فقد كان في كثير من الاحيان مفيداً ، ومن نظر الى الكتاب بعين الانصاف فانه يكبر صراحة رجل يقول :

« لكم تمسكت في شبابي بالمبدأ وإن ضرني ، واستقلت من عمل يدر علي الربح لأني رأيته يمس كرامتي ، وبنيت آمالاً

(۱) انظر حیاتی ص ۳۳۰ ـ ۳۳٦ .

 $\Upsilon$ 

واسعة على ما أستطيعه من إصلاح وما أحققه من اعمال ثم رأيت كثيراً من هذه الأمال يتبخر ، وما أنوي من أعمال يتعثر ، وها أنا ذا في شيخوختي قد أقبل ما كنت أرفض ، وقد أتنازل عن بعض المبادىء التي كنت ألتزم »<sup>(۱)</sup> . وقد أملي أحمد أمين أكثر كتابه من الذاكرة ، ففوت عليه تراخى الزمن بعض الأمور ، وأعتقد كما قلت في غير هـذا الـمكان<sup>(٢)</sup> ، « أن الكتاب تأخر قليلًا عن أوانه ــ تأخر حتى أصبح الاستاذ أحمد أمين يعاني المرارة التى يخلقها المرض والشعور

نفسيا وفكريا ، وأعرض عن تفصيل الأمور التي جرت الى ذلك

 $\mathcal{N}^{\star}$ 

ولست أعنى بهذين الكتابين لأنهما كل ما كتب في أدبنا المعاصر من سير ذاتية . وانما أعرض بهما اتجاهين متفاوتين ، فكتاب «حياتي » ذو صلة بالتاريخ والمذكرات ، وهو يقف في صف مع مذكرات محمد كرد علي ومذكرات الرافعي ومحمد شفيق باشا ، ومذكرات الملك عبد الله ، ومحمد حسين هيكل ! وتربية سلامه موسى وما أشبه ، إلا ان العنصر الذاتي فيه أقوى وأوضح .

وكتاب « الأيام » سيرة ذاتية فنية ادبية ، اذا تحولت عناصره

بعض التحول ، أصبح قصة كما فعل توفيق الحكيم في «عودة السروح» والمعازني في «أبـراهيم الكاتب» والعقـاد في قصة « سارة » ، ففي هذه الكتب شيء غير قليل من العناصر الذاتية والترجمة الشخصية ، غير انه موضوع في اناء قصصي ، ممزوج بقسط غير قليل من الخيال ، فهي كتب لاحقة بالقصص لا بالسير الذاتية ، وفي هذا الموقف المتوسط بين طرفين يسظل كتاب « الايام » أكمل ترجمة ذاتية أدبية في أدبنا الحديث ، مثلما كان كتاب «جبران » لنعيمه أكمل سيرة أدبية .

ا ـ الصادر العربية والمرجمة

ابن أبي أصيبعة : عيون الانباء في طبقــات الاطباء ، ط. البهية ١٨٨٢ (ترجمة حنين ابن اسحاق وابن الهيثم وابن سينا وعبد اللطيف البغدادي وابن رضوان ، . ابن بلقين ، عبد الله : مبذكرات الأمير عبد الله ، تحقيق بروفنسال ، ط. دار المعارف بمصر ،  $. 1900$  $\frac{1}{2}$   $\frac{1}{2}$ 

 $\frac{1}{2}$ 

الآداب بمصر . الملكة فكتوريا ، ترجمة وديع الضبع

ط. دار المعارف ۵۱ ه ۱۹

ستراتشي ، ليتون :

 $\blacksquare$ 

سلامه موسى :

تىربيىة سىلامىه مىوسى ، الكىاتب المصري ١٩٤٧.

 $\Lambda$  {  $\Upsilon$
الشدياق ، 
$$
1414 - 41
$$
 باساق على الساق ، نشر مكتبة  
ضعون ، توفيق فضىل الله : سيرة حياتي ، سان باولو ، البرازيل  
عبد اخليم ، ابراهيم :   
ذكريات الطقولة ، دار الفكىر  
العريان ، محمد سعيد : حية الرافعي ، ط. الاستشامة  
العريان ، محمد سعيد : حية الرافعي ، ط. الاستشامة

المعارف .

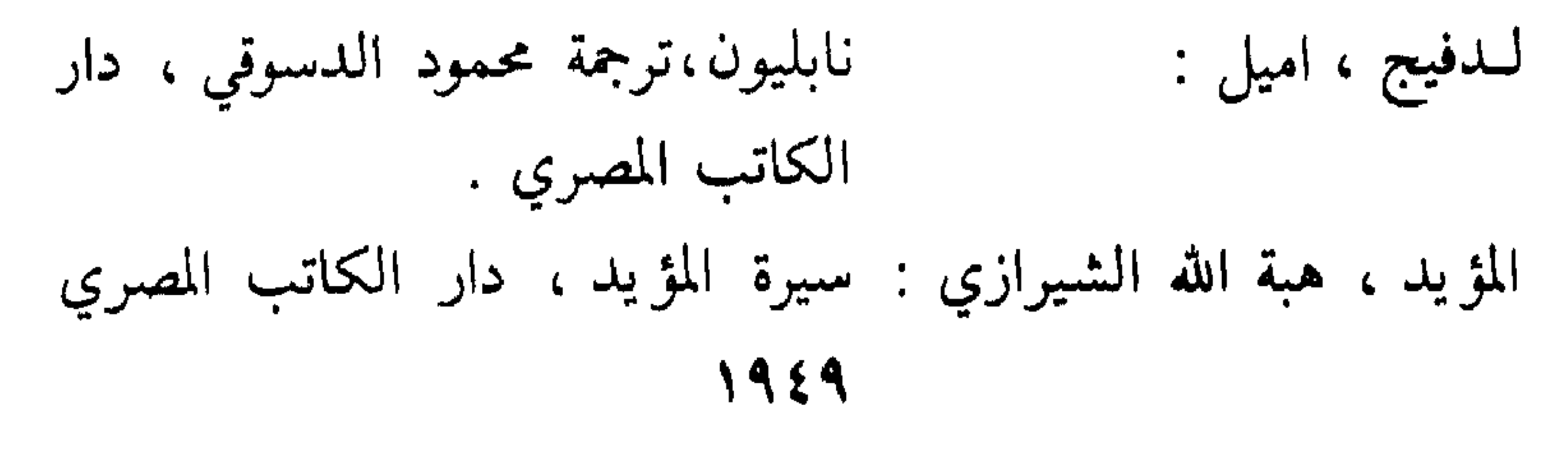

 $\gamma$ 

المبازني ،ابىراهيىم عبدالقيادر : ابسراهيم الكباتب ، لجنسة النشير للجامعيين . موروا ، أندريه : بیرون، ترجمة بهیج شعبان ط. دار بيروت . موروا ، أندريه : جورج، صاند ترجمة بهيج شعبان ط دار بيروت . النسوي ، محمد بن أحمد : سيسرة السلطان جلال السدين منكبرتي ، ط. دار الفكر العربي .

جبران خليل جبران ، مكتبة صادر نعيمة ، ميخائيل :  $. 1901$ 

# $\lambda$

٢. الصادر الافرنجية

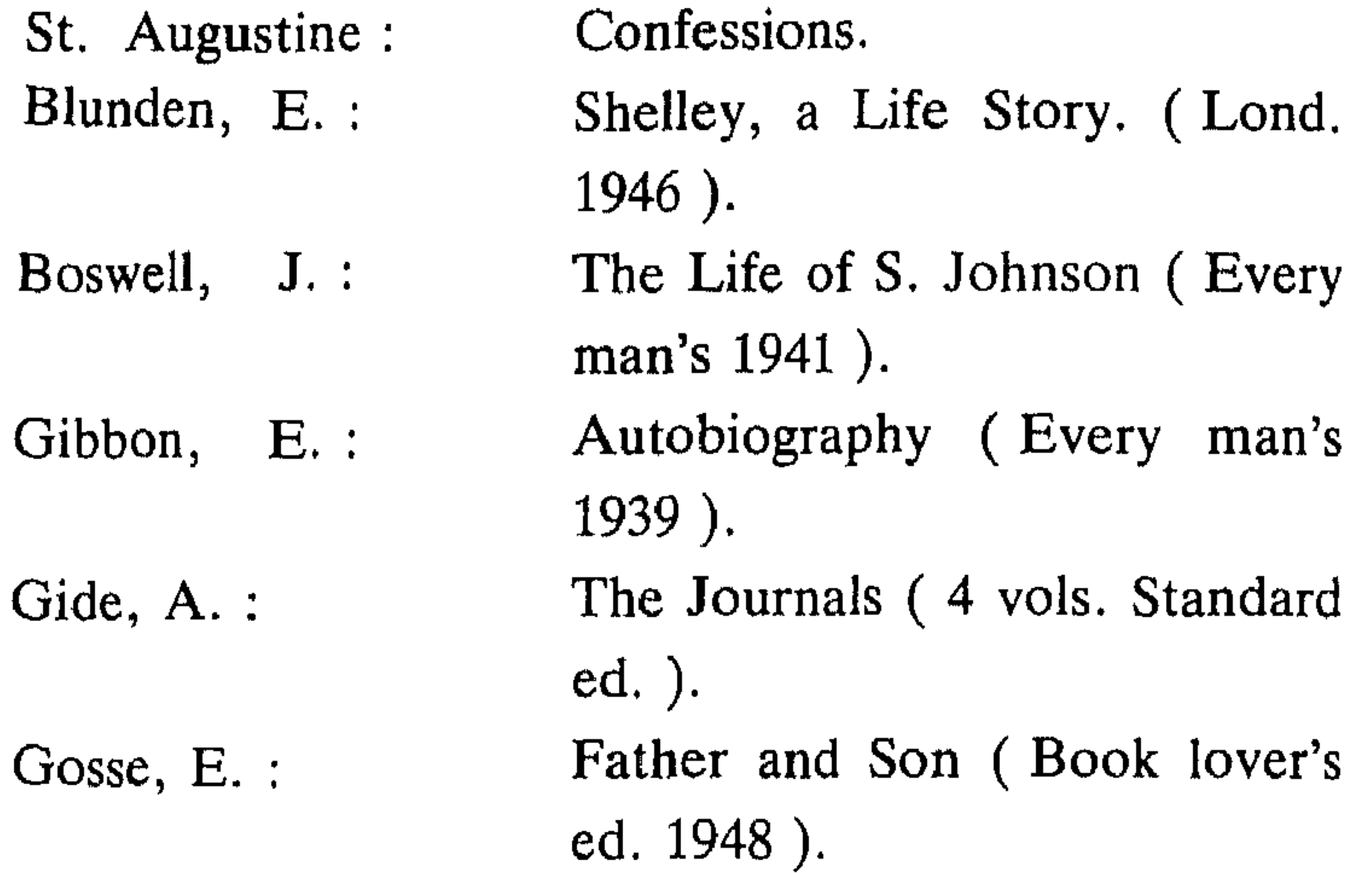

# Highet G.: Maurois, A. : Mill, J. S. :

People, Places and Books (Oxf. University Press, 1953). Ariel (1924). Autobiography (New York, H. Holt and Co.).

 $1\epsilon$ 

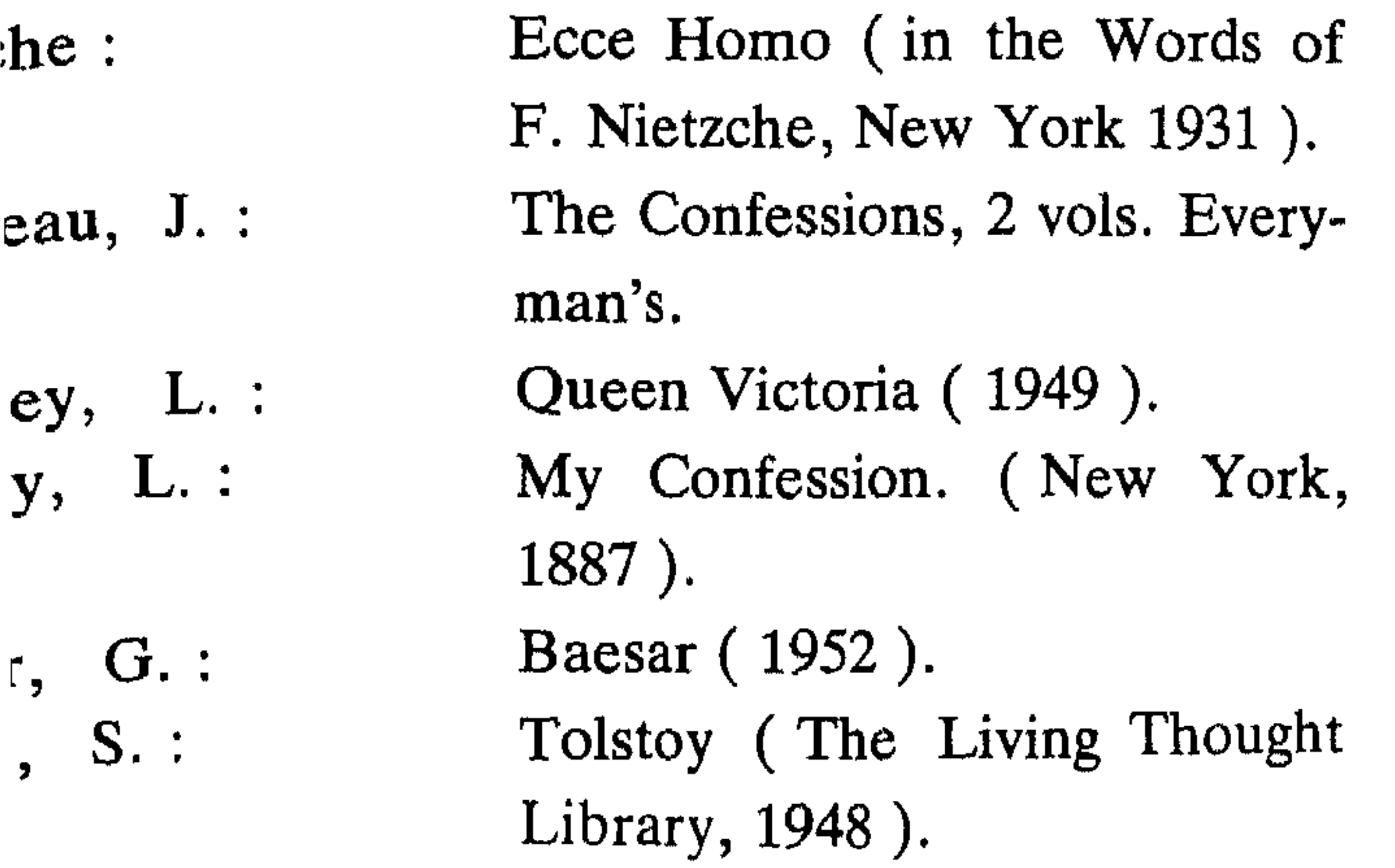

## $\frac{1}{2}$

$$
\mathop{\text{lim}}_{\mathbf{a}} \mathop{\text{lim}}_{\mathbf{b}} \mathop{\text{lim}}_{\mathbf{b}} \mathop{\text{lim}}_{\mathop{\text{lim}} \mathop{\text{lim}}_{\mathop{\text{lim}} \mathop{\text{lim}}_{\mathop{\text{lim}} \mathop{\text{lim}}_{\mathop{\text{lim}} \mathop{\text{lim}} \mathop{\text{lim}} \mathop{\text{lim}}_{\mathop{\text{lim}} \mathop{\text{lim}} \mathop{\text{
$$

the contract of the contract of the contract of the

$$
\mathcal{L} = \mathcal{L} = \mathcal{
$$

 $\mathbf{Y}$ 

### $\gamma_{\ell}$

}. المراجع الأفرنجية

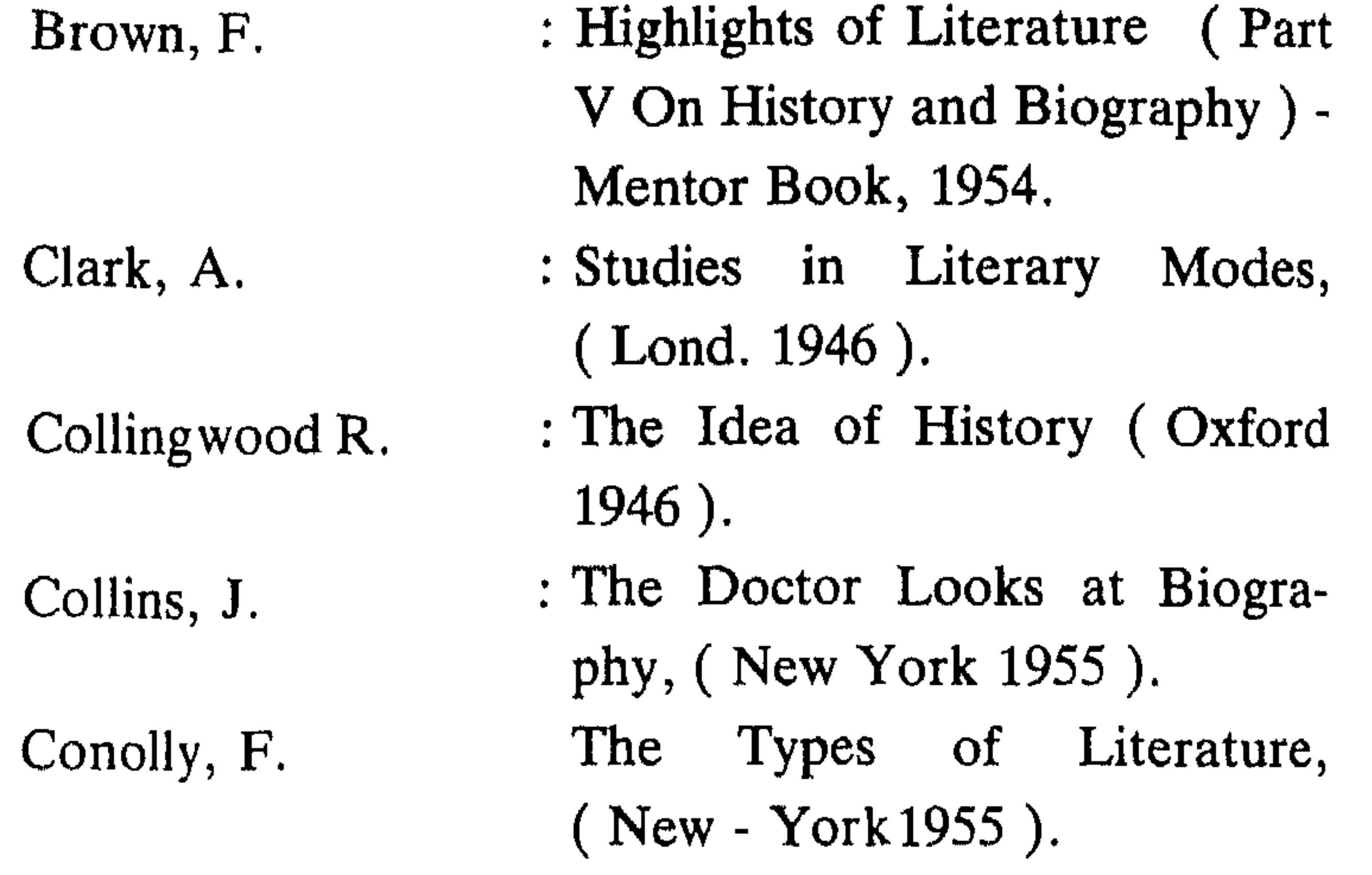

#### Frankfort, H.

- : Encyclopaedia Britannica (Biography).
- : Ency. of Islam (Sira).
- : The Birth of Civilisation in the Near East, (3 rd impression. Lond. 1954).
	- $159$

Hayward, J. Maurois, A.  $\label{eq:2.1} \frac{1}{\sqrt{2\pi}}\int_{0}^{\infty}\frac{1}{\sqrt{2\pi}}\left(\frac{1}{\sqrt{2\pi}}\right)^{2\alpha} \frac{1}{\sqrt{2\pi}}\,d\mu_{\alpha}$ Nicolson, H. Pryce - Jones, A. Rosenthal, F. Shipley, J.

- : Prose Literature Since 1939.
- : Aspects of Biography (New York 1929).
- : The Development of English Biography, (3 rd impresion, Lond. 1947).
- : Prose Lit. 1945 1950.
	- : A History Of Muslim Historiography (Leiden, 1952).
	- : Dictionary Of Literary Terms (cf. Biog. Autobiog.

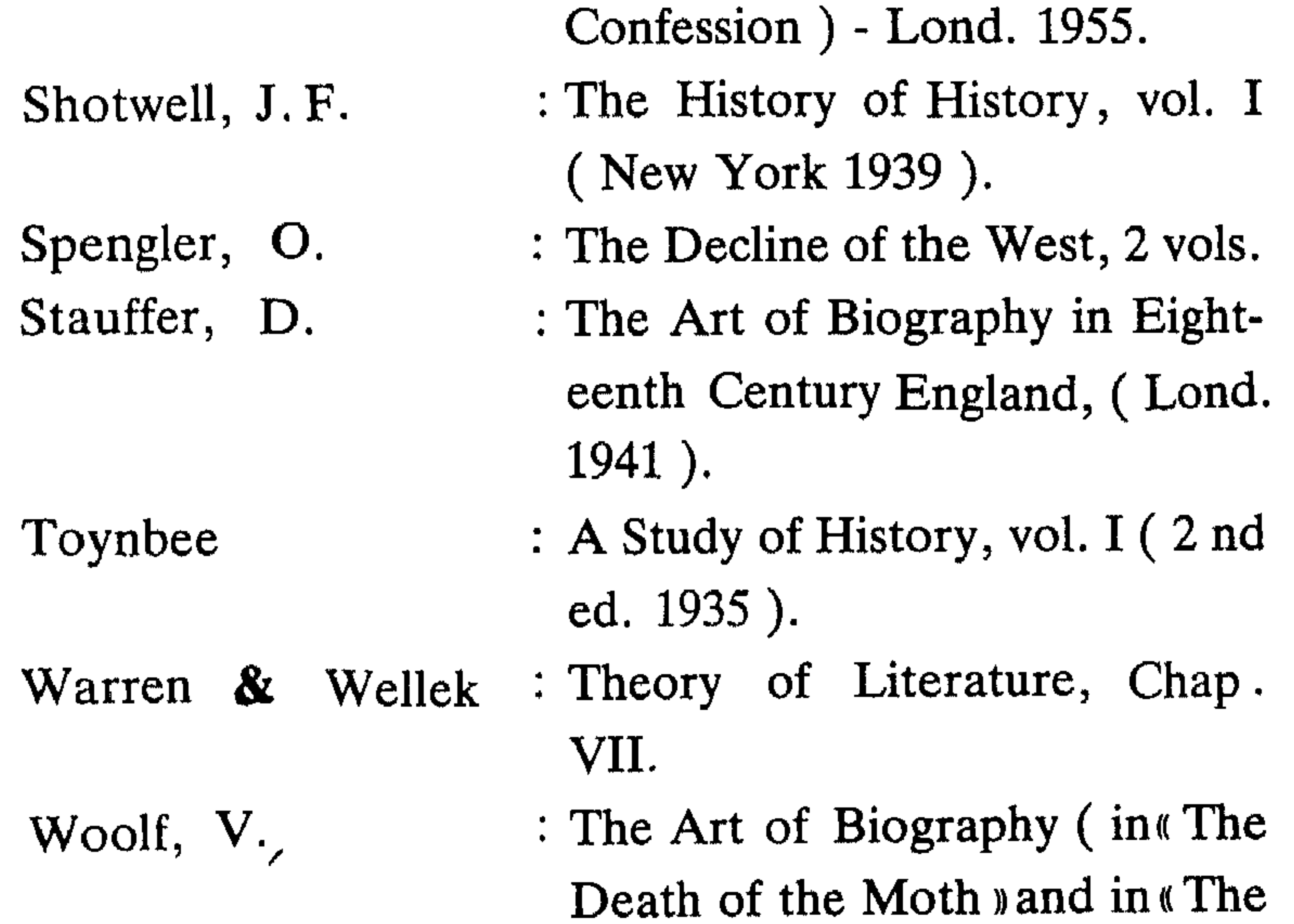

#### Types of Lit.  $p$ pp. 638 seq.).

#### $\Omega$

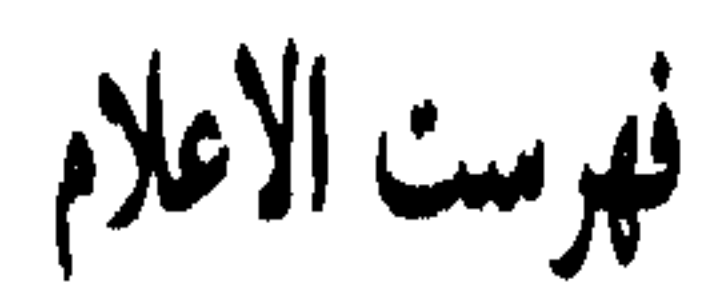

الأجري : ١٨ . ابن رشید : ١١٤. ابراهيم عبد الحليم : ١٣٤ . ابن رشيق : ۱۲۱ . ابن الابار : ١٥. ابن الرومي : ٨٠. ابن أبي أصيبعــة : ٩٣ هــ ، ١١٦ هــ ،  $.14.44.411$  $\mathbf{y}$  ,  $\mathbf{y}$  ,  $\mathbf{y}$  ,  $\mathbf{y}$  ,  $\mathbf{y}$  ,  $\mathbf{y}$  ,  $\mathbf{y}$ ابن ابي عــامــر ( منصـــور الأنــدلسي ) : ابن سعد : ١٦، ١٧، ٧٨، . . YY ( 77 ( 00 ابن سعدان : ۲۰ . ابن اسحاق : ١٦ ، ١٧ ، ٣٣ . ابن سعيد الأندلسي : ٢٥ . ابن بشكوال : ١٥ . ابن سيرين : ١٩ . ابن توفرت : ٧٨ . ابن سينا : ١١٥ . ابن جبیر : ٥ ، ١١٤ . ابن سيّد الناس : ١٧ . ابن الجوزي : ١٣ ، ١٨ ، ١٩ . ابن شسداد ( بهاء السدین ) : ٥ ، ٣٠، ، ابسن جسزم : ۱۳ ، ۱۱۲ ، ۱۱۳ ،  $.$  YY  $.$  YY  $.$  YY  $.115$ ابن شداد ( عز الدين ) : ٣٣ . ابن خفاجة : ٧٢ . ابن شهاب الزهري : ١٤ . ايسن خسلدون : ٥ ، ١٢ ، ١١١ ، ابن طغج الاخشيد : ٢٥ .  $1.401117221177111A$ ابن طولون : ٥ ، ٢٥ ، ٢٨ ، ٢٩ ، ابن الداية ( أحمـد بن يوسف ) : ٢٨ ،  $.$   $\tau \tau$   $.$   $\tau \cdot$  $.$  ۳۳

ابن دقماق : ٣٣ . ابسن زولاق : ۷ ، ۲۶ ، ۲۵ ، ۲۲ ،

 $\setminus$  0)

ابن عبسد الحکم ۱۸۰ ، ۳۳، ۳۳،  $. \triangle Y$ ٩ ابن عبد الظاهر : محيي الدين : ٣٣ . ابن عساکر : ۱۵ . ابن عقبة ( موسى ) : ١٤ . ابس الهستشم : ۹۳ ، ۱۱۲ ، ۱۲۶ ،  $.11Y$ ابو حازم الأعرج : ١٩ . ابورية ، الشيخ محمود : ٥٧ . ابو العبر : ٢٦ . ابو عيسى المنجم : ٢٢ ، ٢٣ .

أنتوني ، القديس : ١٢ . أوسلر ، وليم : ٨٨ . أوغسسطين ، القسديس : ١١ ، ٩٥ ،  $117$ ب الباخرزي : ٢٣ . بارنجتون : ٢٥٢. برسباي ، الاشرف : ٣٣ . برقوق : ٣٣ . برهان الدين ، القاضي : ١٢٤ .  $\mathbf{A} \times \mathbf{A} \times \mathbf{A}$ 

الأشرف ، الملك : ٣٣ . اشعب : ٢٦ . الافغاني ، جمال الدين : ٧٦ . افلاطون : ٨ ، ٧٠ . ألفونش السادس : ١٢٠ . اليصبات : ٧١.

بسوزول : ۳۸ ، ٤٠ ، ٤٢ ، ٤٢ ،  $6.1$   $8$   $8$   $9.1$   $1.1$   $1.1$   $1.1$   $1.1$   $1.1$   $1.1$   $1.1$   $1.1$   $1.1$   $1.1$   $1.1$   $1.1$   $1.1$   $1.1$   $1.1$   $1.1$   $1.1$   $1.1$   $1.1$   $1.1$   $1.1$   $1.1$   $1.1$   $1.1$   $1.1$   $1.1$   $1.1$   $1.1$   $1.1$   $1.1$   $1.1$   $1.1$   $1.1$   $1.$  $7.3.4$ 

بيبرس ، الملك الظاهر : ٣٣ . بيرون: ٤٩ ، ٥١ ، ٥٣ . البيهقى : ١٧ .

 $\sqrt{0}$ 

ت توجنيف : ٥١ . تنيار ، مارسيل : ٥٣ . التوحيدي ، أبو حيان : ٥ ، ٢١،٢٠ ،  $.112.197.72$ تولستوی : ۵۱ ، ۹۵ ، ۱۰۷. توينبي : ١٢ . تيمورلنك (تمر) : ١٢٣ ، ١٢٤ .

ٹ

الحجازي : ١٦ . الحسن البصري : ١٩ ، ٧٨ . الحسين بن علي : ٧٧ . الحكيم ، تسوفيق : ٨١ ، ٨٢ ، ٨٣ ،  $.149$ الحميدي : ١٥. حنين بن اسحاق : ١٣٠ . الخصيب : ٧٢ . الحطيب البغدادي : ١٥.

> الثعالبي : ٢٣ .  $\tilde{\epsilon}$  $15.75.17.19.19.10$  $.115$ جبران: ٥٥ ، ٥٥، ٦٢، ٢٤، دزرائیلی : ۵۱ . CAA CAY CAO CVY CJY CJO  $.149.94$ جبون : ٩٦ . جحا : ٢٦ . جودوين : ٥٠ . الذهبي : ١٨ . جىونسىون ، السدكتىور : ٣٨ ، ٣٩ ،  $1.1.144 \times 1.144 \times 1.144$

خمارویه : ۲٥ . خولة ( أخت سيف الدولة ) : ٧٤ . الحنولي ، أمين : ١٣٨ .

 $\Delta$ 

دکنز ، تشارلس : ۵۱ ، ۸۳ . دوديه ، الفونس : ١٣١ . دوستويفسكي : ٥١، ٥٦، ٥

ذ

حتي ، الدكتور فيليب : ١٢٨ .

۲٥۲

 $.9.6211.79.07$ روسو : ١١ ، ١٠٠١ ، ١٠٥ ، ١٠٦ ، الشهاب السهروردي : ١١٧.  $. 141$ شوبان : ٥١ ، ٥٣ . شوقى ، أحمد : ٧٦ . الزبيرين العوام : ٧٩ . شيكسبير : ٤٢ ، ٨١ . حس س الصابي : ١١٤. سبرات ، الدكتور : ٣٩ . الصاحب بن عباد : ٢٠ . سېنسر هرېږت : ۹۲ ، ۹۳ . صاند ، جورج : ٥١ . ستراتشي ، ليتون : ١٢ ، ٤٥ ، ٤٦ ، ، الصفدي ، صلاح الدين : ١١٤ . AV CAJ CV CAJ COM صسلاح السدين ، السلطان يسوسف : ستراتشي ، مارجوري : ٥٢ .  $T$  ,  $T$   $T'$  ,  $T'$  ,  $T'$  ,  $T'$  ,  $T'$  ,  $T'$  ,  $T'$  ,  $T'$  ,  $T'$  ,  $T'$  ,  $T'$  ,  $T'$  ,  $T'$  ,  $T'$  ,  $T'$  ,  $T'$  ,  $T'$  ,  $T'$  ,  $T'$  ,  $T'$  ,  $T'$  ,  $T'$  ,  $T'$  ,  $T'$  ,  $T'$  ,  $T'$  ,  $T'$  ,  $T'$  ,  $T'$  ,  $T'$  , السجستاني : ١٧ . السخباوي : ١٣ ، ١٨ هـ ، ٢٥ هـ ، ض  $.1$  Y<sup>\*</sup> الضبي : ١٥. سعدزغلول : ٦٢ . ضعون ، توفيق فضل الله : ٩٨ . سقراط : ٩ ، ٧٠ . سلامة موسى : ٩٧ ، ٩٨ ، ١٠٠ ، ط  $. 149. 147$ ططر ، الظاهر : ٣٣ . السلفى : ١٦ هـ. طسه حسین : ۱۰۱ ، ۱۳۱ ، ۱۳۵ ، السهيلي : ١٧ .  $. 1471. 1491. 147$ سيبوينه المصبري : ٧ ، ٢٤ ، ٢٥ ، ظ  $. 77$ سيف الدولة : ٧٤ . الظاهر ، الملك : ٣٠ . السيوطي : ١٦ هـ. . السيّد ، أحمد لطفي : ٧٦ . العباس بن أحمد بن طولون : ٢٩ . ش عبد اللطيف ، موفق الدين البغدادي : الشسدياق ، أحمـد فارس : ٥ ، ١٣٠ ،  $.11Y < .112$  $.111$ العبدري : ١١٤.  $601$   $601$   $651$   $681$   $681$   $611$ عبيب الله بن ببلقيين لأميير : ١١٨ ،

しのえ

 $. 177. 177. 171. 171$ عبد الله بن الحسين ( الملك ) : ١٣٩ . العبريان، محميد سعيد : ٥٥، ٦٥،  $.77$ العقباد ، عبياس محمنود : ٥٥ ، ٥٨ ،  $6.77.6.77.6.77.6.71.6.71.6.09$  $1.149.497.6AA.6AA.$ على بن أبي طالب : ٧٧ . علی بن رضوان : ۱۱۵ ، ۱۱٦ . العماد الاصفهاني : ٢٣ . عمارة اليمني : ١٣٠ . عمر بن الخطاب : ٢٨ ، ٥٨ ، ٥٩ . عمر بن عبد العـزيـز : ١٨ ، ٢٨ ،  $4.49.447.444$ العيني : ٣٢ ، ٣٣ . غربال ، شفيق : ٥٥ . الغـزالي : ۷۸ ، ۹۵ ، ۱۲۶ ، ۱۲۶ ،  $.11Y$ غوته ( حوته ) : ٤٧ ، ١٠٦ . غوس ، ادمند : ۹۶ ، ۲۰۲ ، ۱۰۸ ،  $.111$ 

ف

فلوطارخس : ١١ ، ٧٠ . فليكس فارس : ٦٤ ، ٢٥ . ق القاضى الفاضل : ١١٤. قطب ، سيد : ٥٨ ، ٦٠ . <u>لئے</u> كارليل : ٤٤ .

کازانوفا : ٥١ ، ٥٣ . کاولي ، ابراهام : ۳۹ . کرد علی ، محمد : ۱۳۹ الكمال بن يونس : ١١٧ . كولمبا ، القديسة : ١٢ . كليست : ٥١ . كليوبترة : ٤٧ . کولردج : ٧٥ . كولنجوود : ١١ . ل لسسان السدين بن الخسطيب : ١٢٣ ،  $.14$ لــودفيــج ( لــدفيــج ) ، أميـــل : ٤٧ ،  $. A9.07$ 

الماذرائي : ٢٥ . فرود : ٤٤ . مارون عبود : ١٣١ . فرويد : ٤٦ . مالك بن أنس: ١٦ . فكتبوريبا (الملكبة ) ١٢ ، ٤٥ ، ٧١ ، مالك بن دينار : ١٨ ، ١٩ . . *A*Y ، AJ فلك بن فلك : ١٢٩ . المبازني، ابىراھىيىم عبيبد القيادر : ٥ ، فلوبير : ٥١ .  $.149.11$ 

100

ماني الموسىوس : ٢٦ . الماوردي : ١٧ . المؤيد ( الملك ) : ٣٢ ، ٣٣ . المؤيـد في الدين ، هبـة الله الشيرازي :  $.179.$   $.111$  $.$   $YY$ المتنبى : ٧٣ ، ٧٤ . المحاسبي : ١٢٦ . محمد ، الرسول ( ص ) : ١٣ ، ١٧ ،  $. \gamma^*$  $. 0960A600$ محمد علي الكبير : ٥٥ . المدائني : ٢٤ . المرصفى ، سيد على : ١٣٢ . المستنصر : ٣٣ .  $\mathcal{L}$  . Then مصعب بن عمير : ٧٧ . معساویسة بن ابی سفیسان : ۵۹ ، ۲۰ ،  $.71$ المعتمد بن عباد : ٧٨ . المعز لدين الله : ٢٥ . المقدسي ، عبد الغني بن عبد الواحـد :  $. \n\Lambda$ المقريزي : ١٧ . مل ، جون ستيوارت : ٩٦ ، ١٠٢ . منكبـــرتي ، السلطان جــلال الــــدين :  $\mathbf{A} \rightarrow \mathbf{Y} \mathbf{Y}$   $\mathbf{A} \rightarrow \mathbf{Y} \mathbf{Y}$ 

ن نابليون : ٥٠ ، ٥١ ، ٨٩ . الناتلى ، أبو عبد الله : ١١٥ . النسسوي ، محسمد بن أحمسد : ٣٠، ، نعيمة ، ميخائيسل : ٥٥ ، ٦٣ ، ٢٤ ، LAA LAY LAO LAT LTO نوح بن منصور : ١١٥ . نور الدين : ٢٨ . النووي : ١٦ هــ . نيتشسه ، فـردريسك : ٥١ ، ٩٢ ، هاردې ، توماس : ۸٤ . هاملتون ، الليدي : ٢٥ ، ٥٣ . هجت ، جلبرت : ٨٨ . هجكوك : ٨٤ . هيكل ، محمد حسين : ٥٥ ، ١٣٩ . هيلدرن : ٥١. ولتر ، جرارد : ۸۷ ، ۸۸ . ولف ، فرجينيا : ٧١ هـ ، ٨٦ .

> موروا ، اندریسه : ٤٨ ، ٤٩ ، ٥٠ ، ي CARCAACYTCYOCOTCOI اليازجي : ۱۳۱ .  $.1.7.61.9$ اليازوري : ٣٣ . موسيه ، الفرددي : ١٥١. يزيد بن أبي سفيان : ٦١ . می زیادة : ۷۳ . يوليوس قيصر : ٨٧ . الميكالي ، أبو الفضل : ٢٣ .

> > ۱٥٦

فهرست الموضوعات

#### $\sqrt{2}$

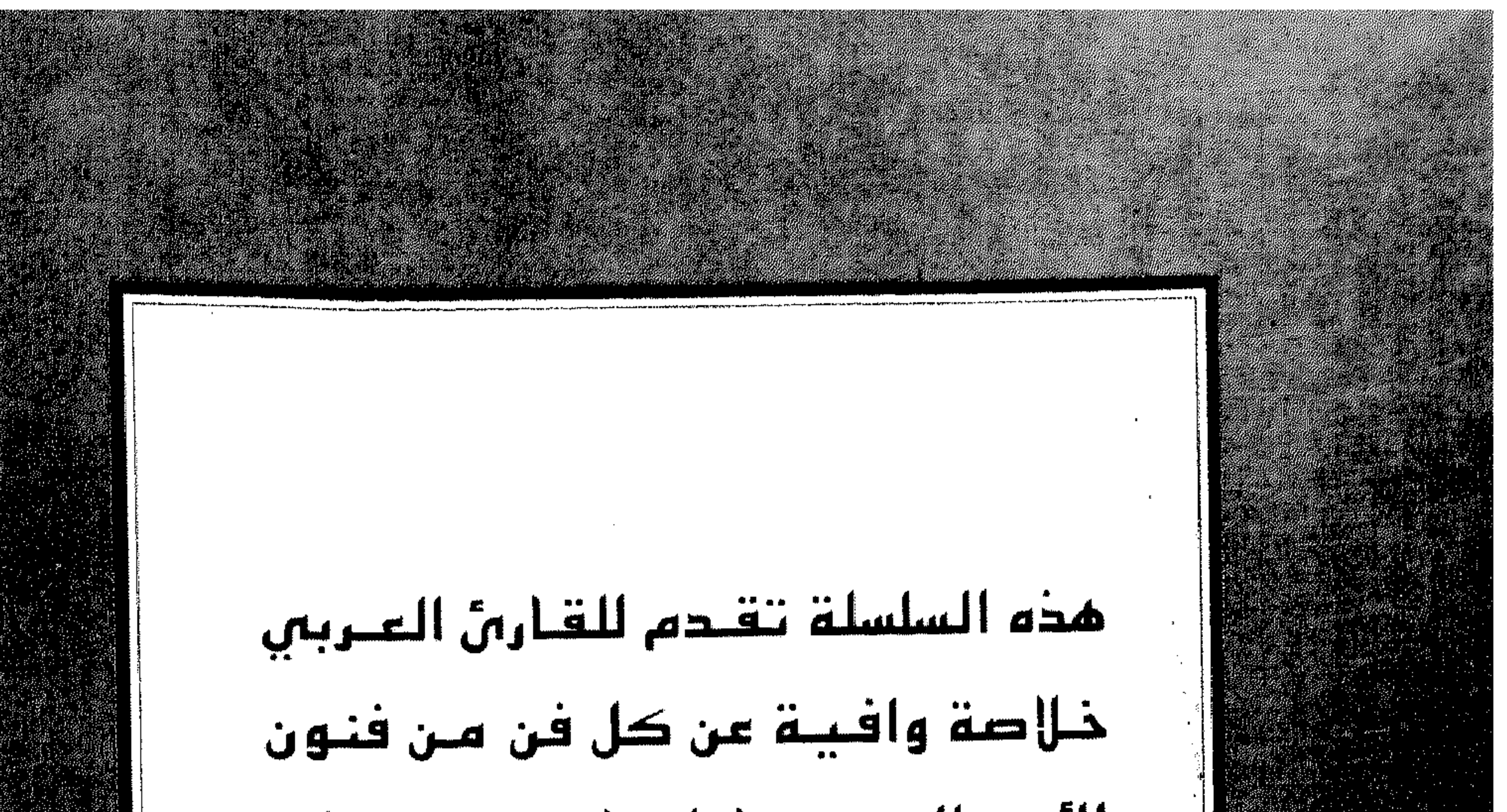

الأدب التى تتناولما. تعينه على تخوق الروائع الأدبية ، وتصقل حسَّه النقـدي ، وتمـذب ملكاتـه. فـمي بمذا الهعنس متقدمة لانسس عنما لكل من يتصدّى لمدة الفنون ، مندوقأ أو ناقدأ.

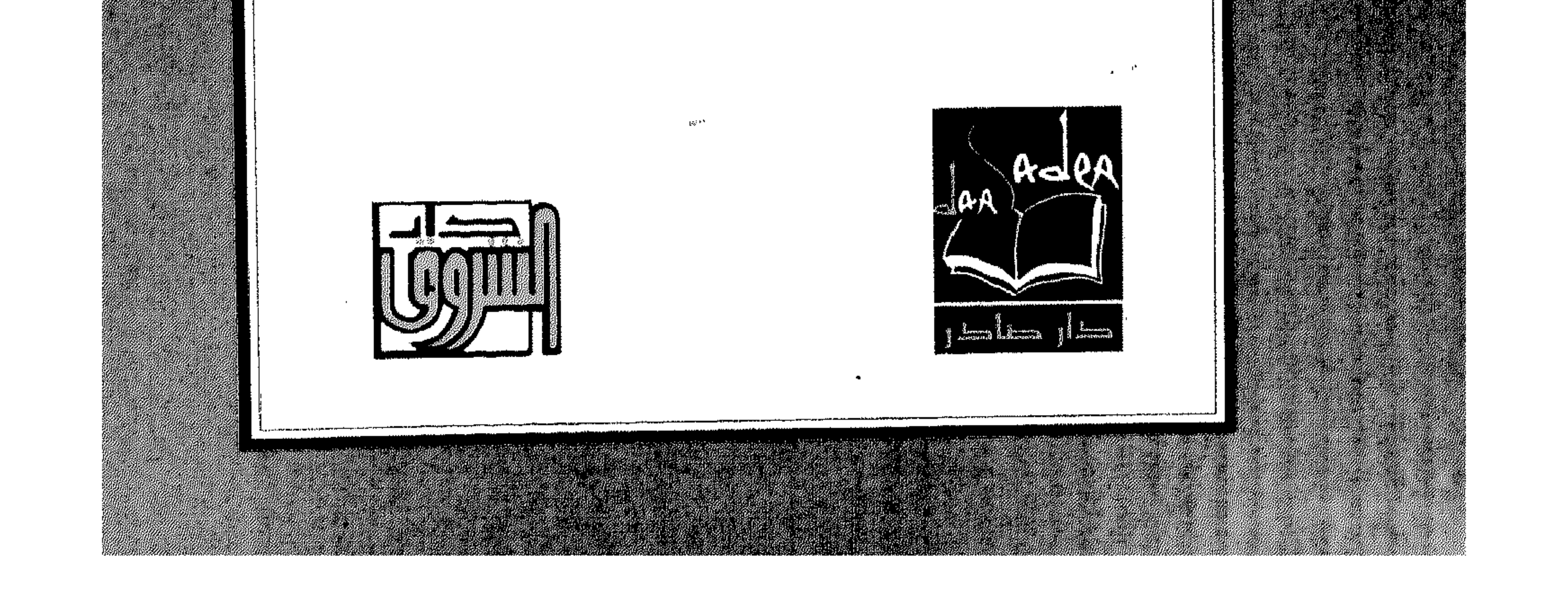